# **MODELACIÓN HIDROLOGICA DE TECHOS VERDES PRODUCTIVOS**

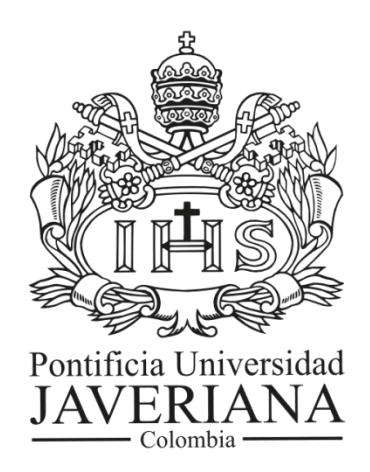

**Presentado por: DIANA MILENA AGUIRRE C CAMILA ANDREA MORERA A**

**PONTIFICIA UNIVERSIDAD JAVERIANA FACULTAD DE INGENIERIA DEPARTAMENTO DE INGENIERÍA CIVIL BOGOTÁ 2014**

**MODELACIÓN HIDROLOGICA DE TECHOS VERDES PRODUCTIVOS**

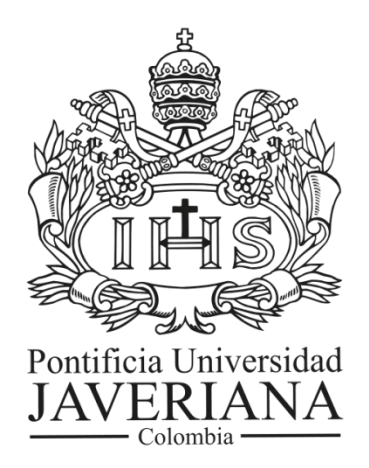

# **Presentado por: DIANA MILENA AGUIRRE C CAMILA ANDREA MORERA A**

### **TRABAJO DE GRADO PRESENTADO COMO REQUISITO PARA OPTAR POR EL TÍTULO DE: INGENIERO CIVIL**

# **Director de Trabajo de Grado: ANDRÉS TORRES ABELLO I.C., M.S.C., P.H.D.**

# **PONTIFICIA UNIVERSIDAD JAVERIANA FACULTAD DE INGENIERIA DEPARTAMENTO DE INGENIERÍA CIVIL BOGOTÁ 2014**

# **REGLAMENTO DE LA PONTIFICIA UNIVERSIDAD JAVERIANA**

Art. 23 de la resolución No. 13 del 6 de Julio de 1964

"La Universidad no se hace responsable por los conceptos emitidos por sus alumnos en sus trabajos de tesis. Solo velará porque no se publique nada contrario al dogma y la moral católica y porque las tesis no contengan ataques o polémicas puramente personales; ante-s bien, se ve en ellas el anhelo de buscar la verdad y la justicia".

#### *AGRADECIMIENTOS*

*Un agradecimiento especial al Ingeniero Andrés Torres por haber aceptado la dirección de este trabajo, por su dedicación, acompañamiento, paciencia y acertada orientación. Todo nuestro respeto y admiración*

#### *Dedicatoria*

*A mis padres Ana y Roberto por su infinito amor, su compromiso constante en mi proceso de formación, por sus oraciones, su apoyo permanente y por cumplir cada uno de mis sueños A mi hermana Mónica por el entusiasmo que día a día me brinda, por su incondicionalidad, y siempre motivarme a lograr mis metas como ella lo hizo A mi familia y amigos por su gran cariño Diana Milena*

*A mis padres Betty y Alberto, los cuales han sido un apoyo importante en todas las decisiones que he tomado en mi vida y ante todo han sido un ejemplo para comvertime en el ser humano que quisiera ser en un futuro. Para mi novio Juan Martin y mis hermanos Ricardo y Dani, los cuales llenaron y aun llenan mi vida de felicidad, y me motivan cada dia para mejorar. Y por ultimo a todos mis familiares cercanos y amigos por su grata compañía y amor .* 

*Camila Andrea*

## **TABLA DE CONTENIDO**

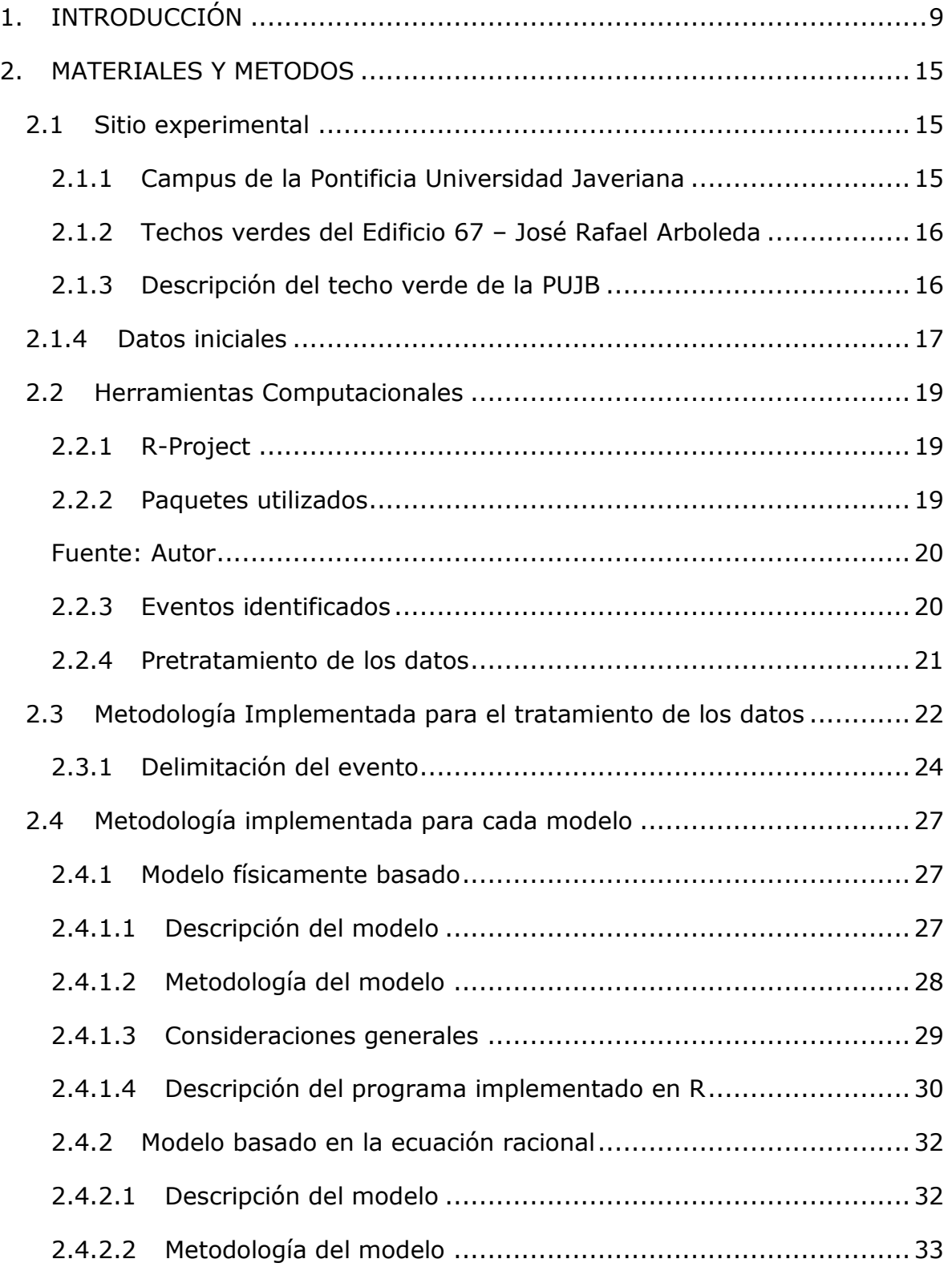

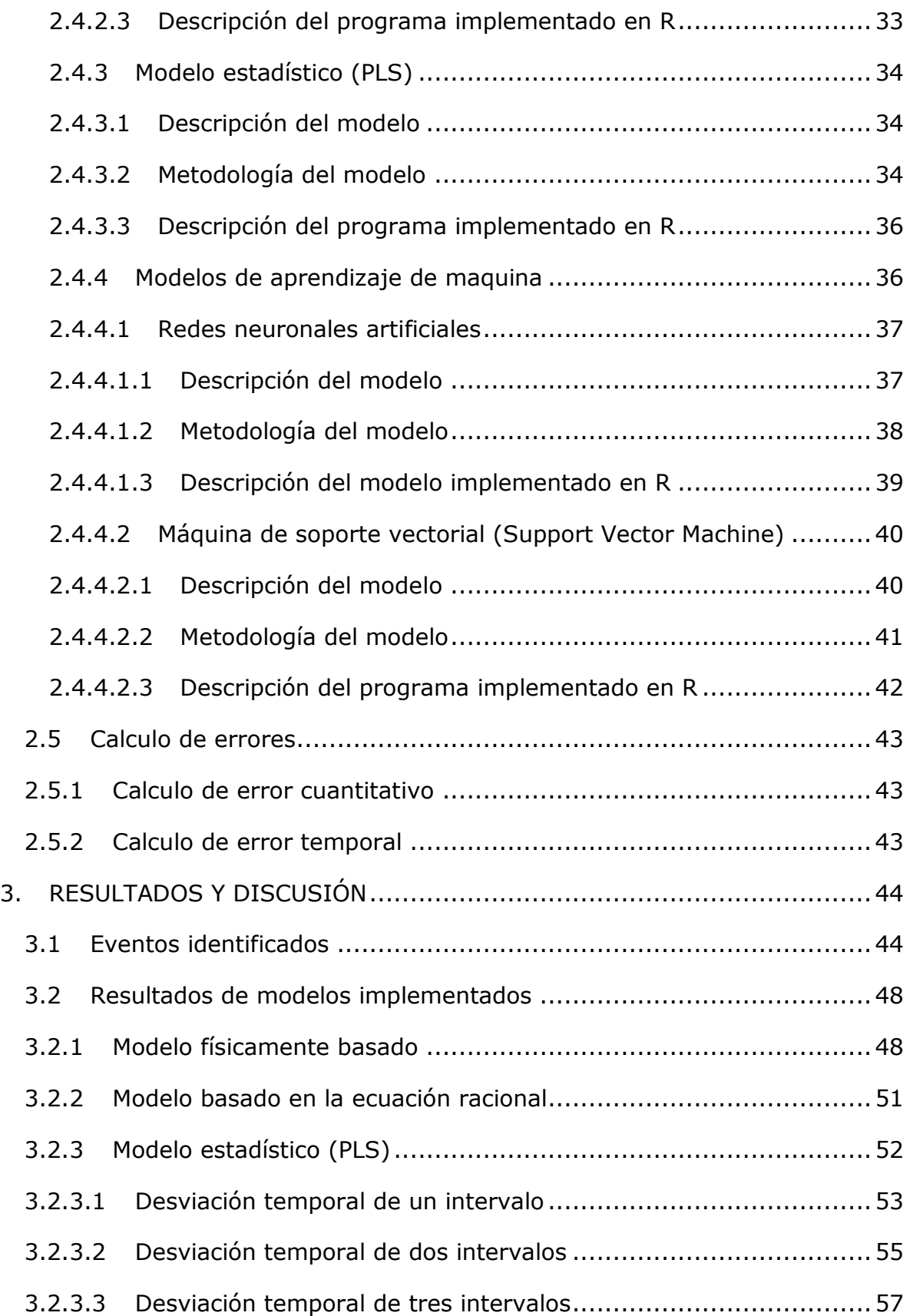

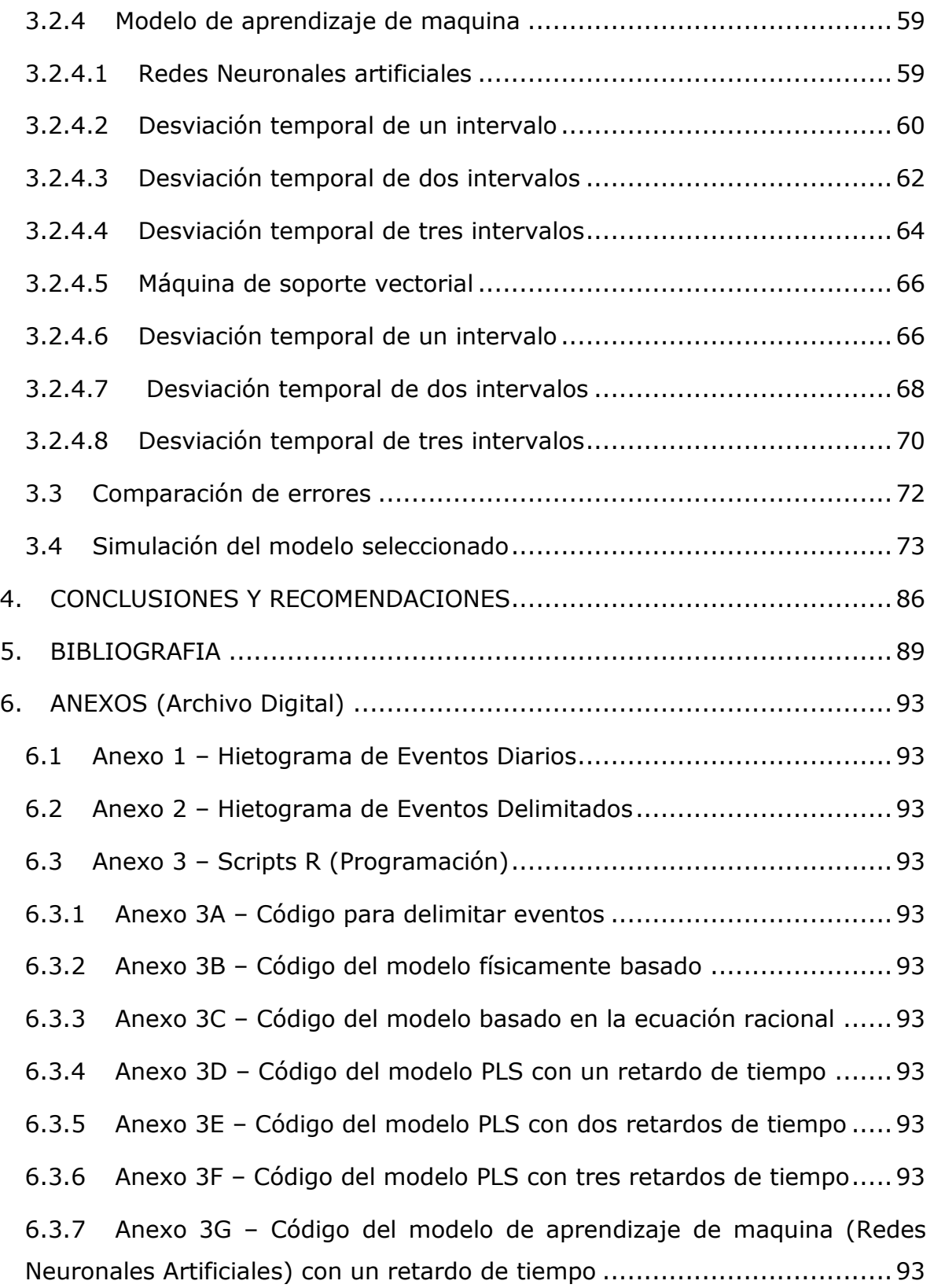

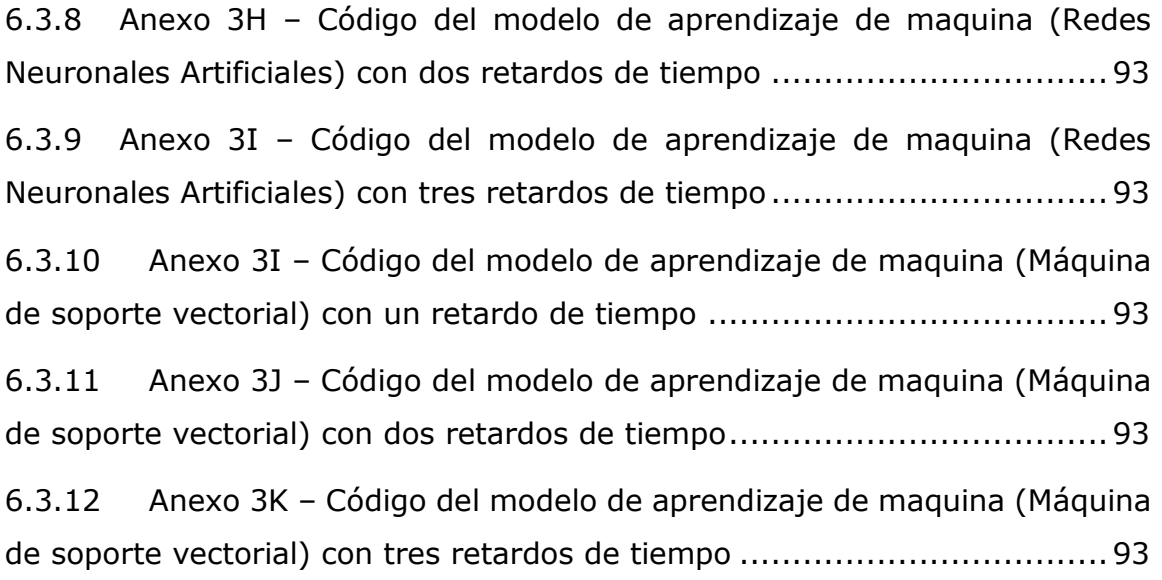

# **LISTADO DE FIGURAS**

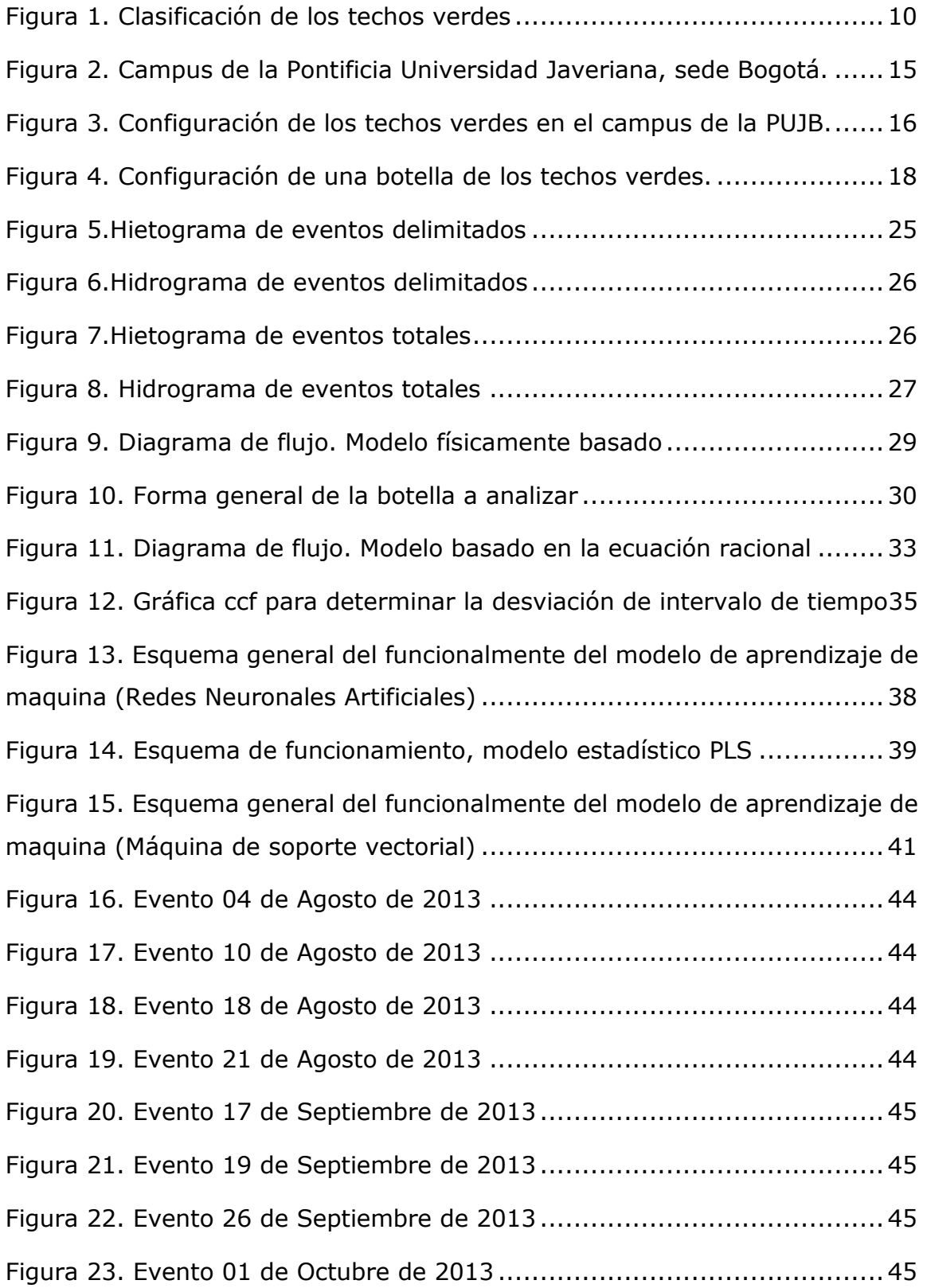

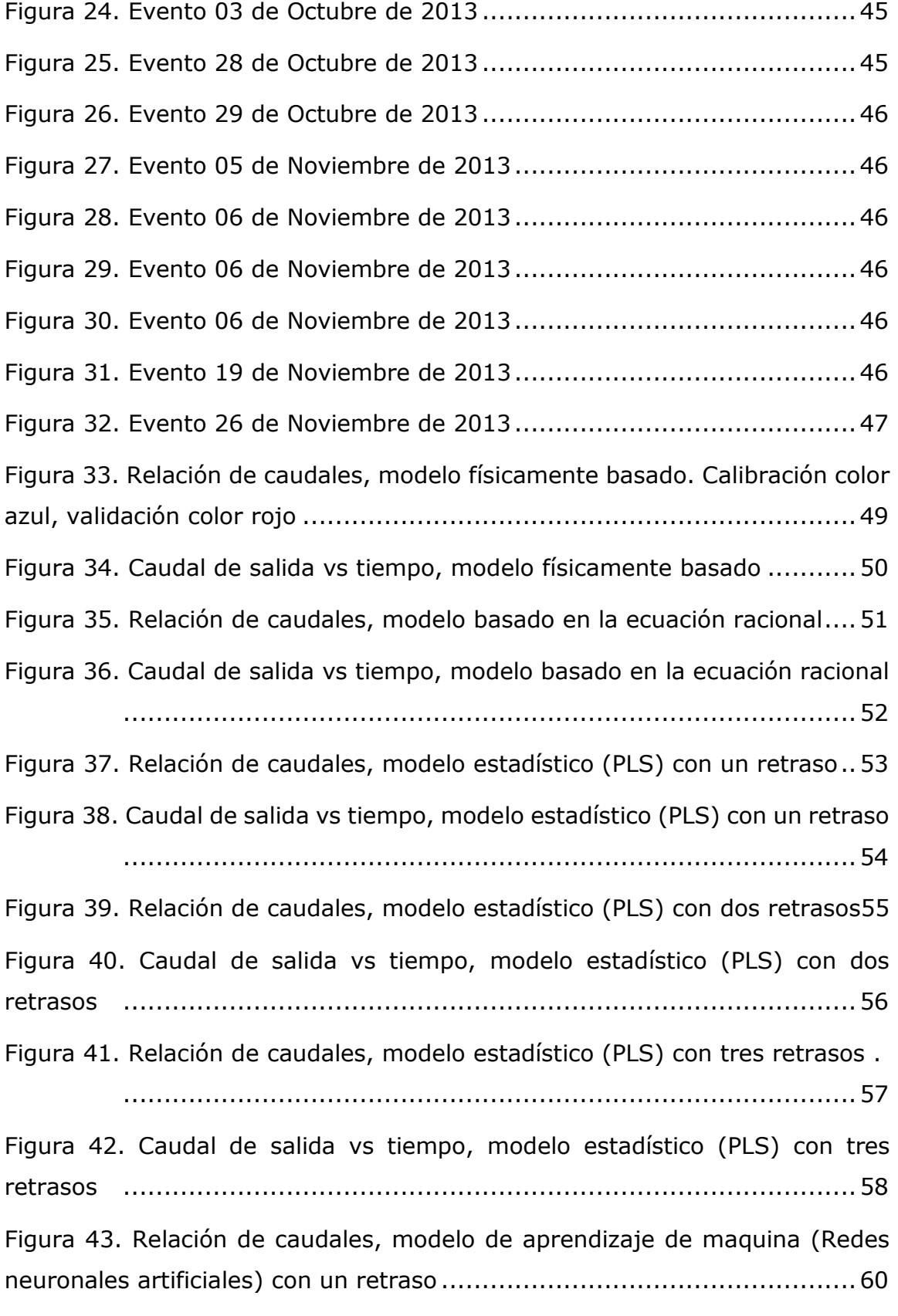

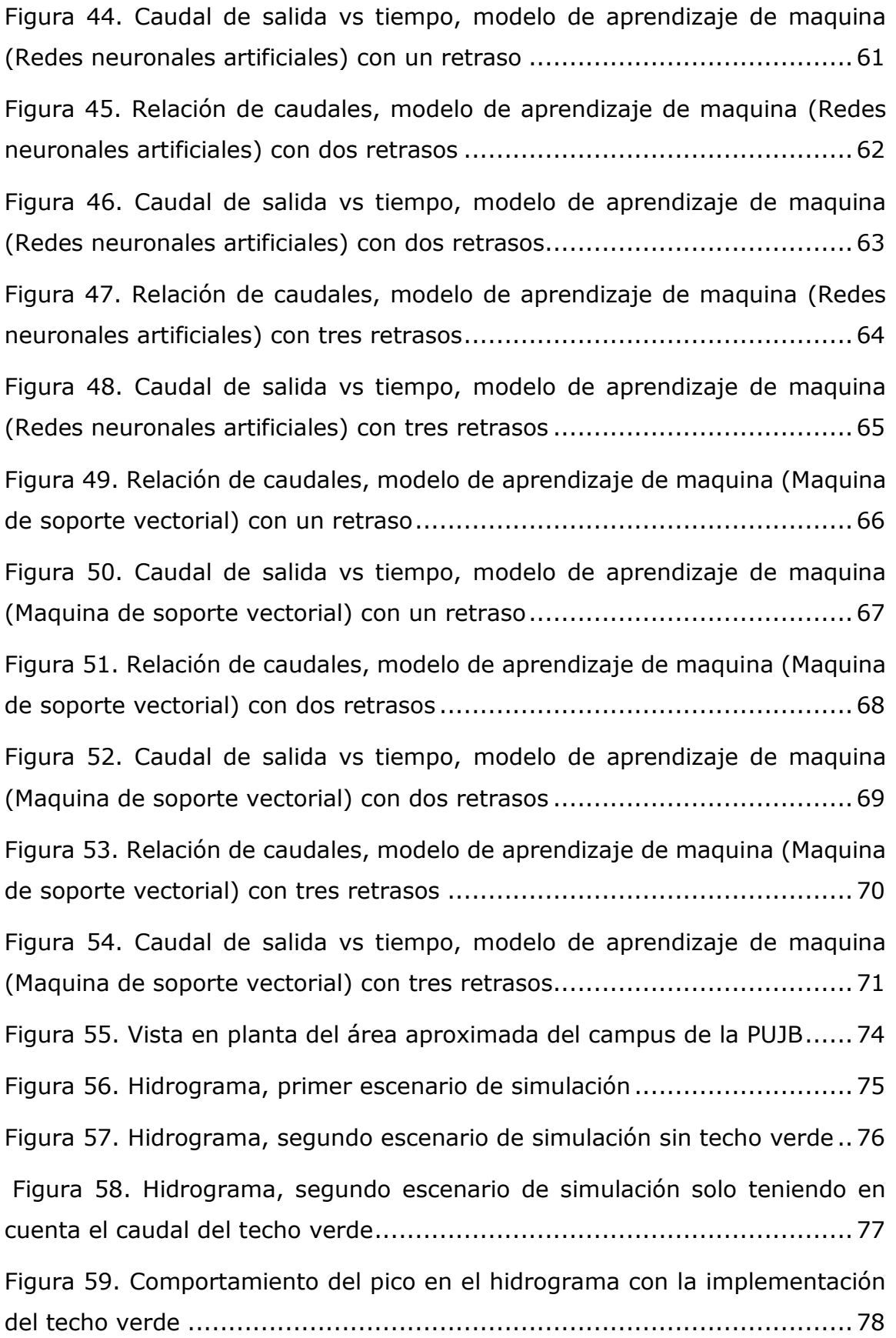

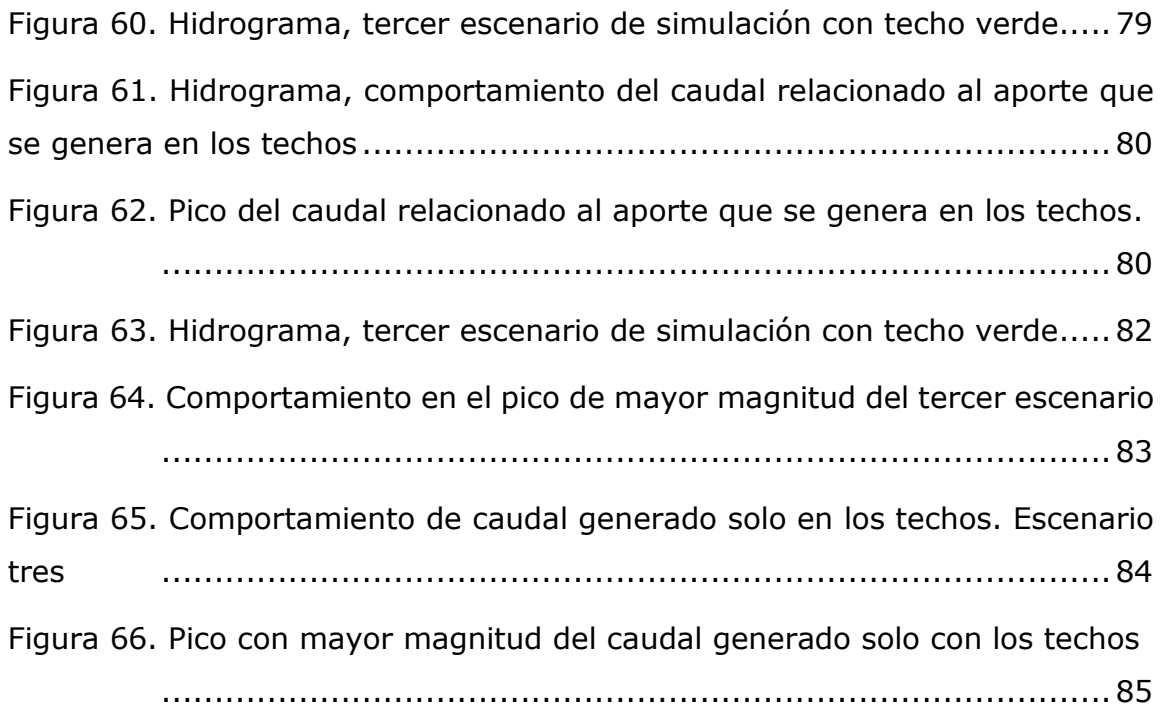

# **LISTADO DE TABLAS**

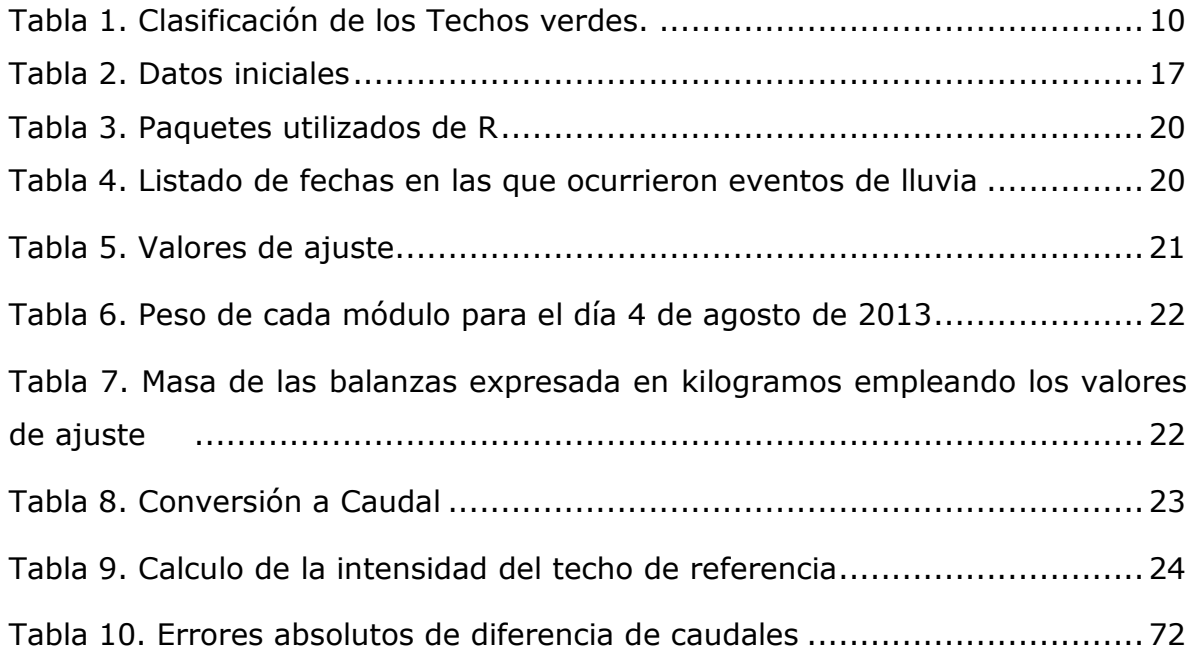

### **1. INTRODUCCIÓN**

<span id="page-12-0"></span>Dado el crecimiento exponencial de las ciudades, y la preponderancia de superficies impermeables en éstas, los problemas de manejo del agua, como son las inundaciones, inestabilidad de taludes, deslizamientos, así como problemas relacionados con el desabastecimiento de productos de consumo masivo (agrícolas), han mostrado un incremento considerable en los últimos años. Por lo tanto ha sido necesario implementar nuevas técnicas que permitan solucionar dichos problemas (Chen, 2013) como lo son las trincheras de retención, los humedales artificiales, los jardines verticales entre otros, las cuales buscan mitigar problemas como exceso de escorrentía, disminución de los contaminantes en las fuentes hídricas y el mejoramiento de la calidad del aire. Hoy en día se reconoce que los techos verdes son una alternativa viable en el desarrollo sostenible de las futuras edificaciones y altamente aplicable en las ya edificadas, sin importar el uso que presten (residencial, comercial o industrial, Qin et al, 2013) puesto que pueden mitigar los efectos causados por el exceso de la escorrentía (Lee et al. 2013; Zhang 2013) y proporcionar a su vez un sinnúmero de insumos de tipo medicinal, ornamental o de consumo alimenticio. Los techos verdes son cualquier techo cubierto por algún tipo de sustrato o vegetación donde se busca la atenuación del volumen de escorrentía precipitado. Los techos verdes tienen varias aplicaciones adicionales a los que persigue un SUDS debido a que también disminuyen picos de temperatura dándole a la edificación sobre la que están una temperatura aproximadamente constante a lo largo del día (Getter and Rowe 2006; Minke 2005).

El término techo verde también se usa para indicar otras tecnologías "verdes", tales como paneles solares fotovoltaicos. Otros nombres para los techos verdes son techos vivientes y techos ecológicos. La clasificación más aceptada, (Barr Engineering Company 2001; CSQ 2003; Dunnett et al. 2008; Kasmin, Stovin, and Hathway 2010; Getter and Rowe 2006; Kolb 1987; Peck and Callaghan 1999; Ballard and Kellagher 2007) de acuerdo a su profundidad de sustrato y su pendiente, es (ver Figura 1):

## **Tabla 1. Clasificación de los Techos verdes.**

<span id="page-13-1"></span>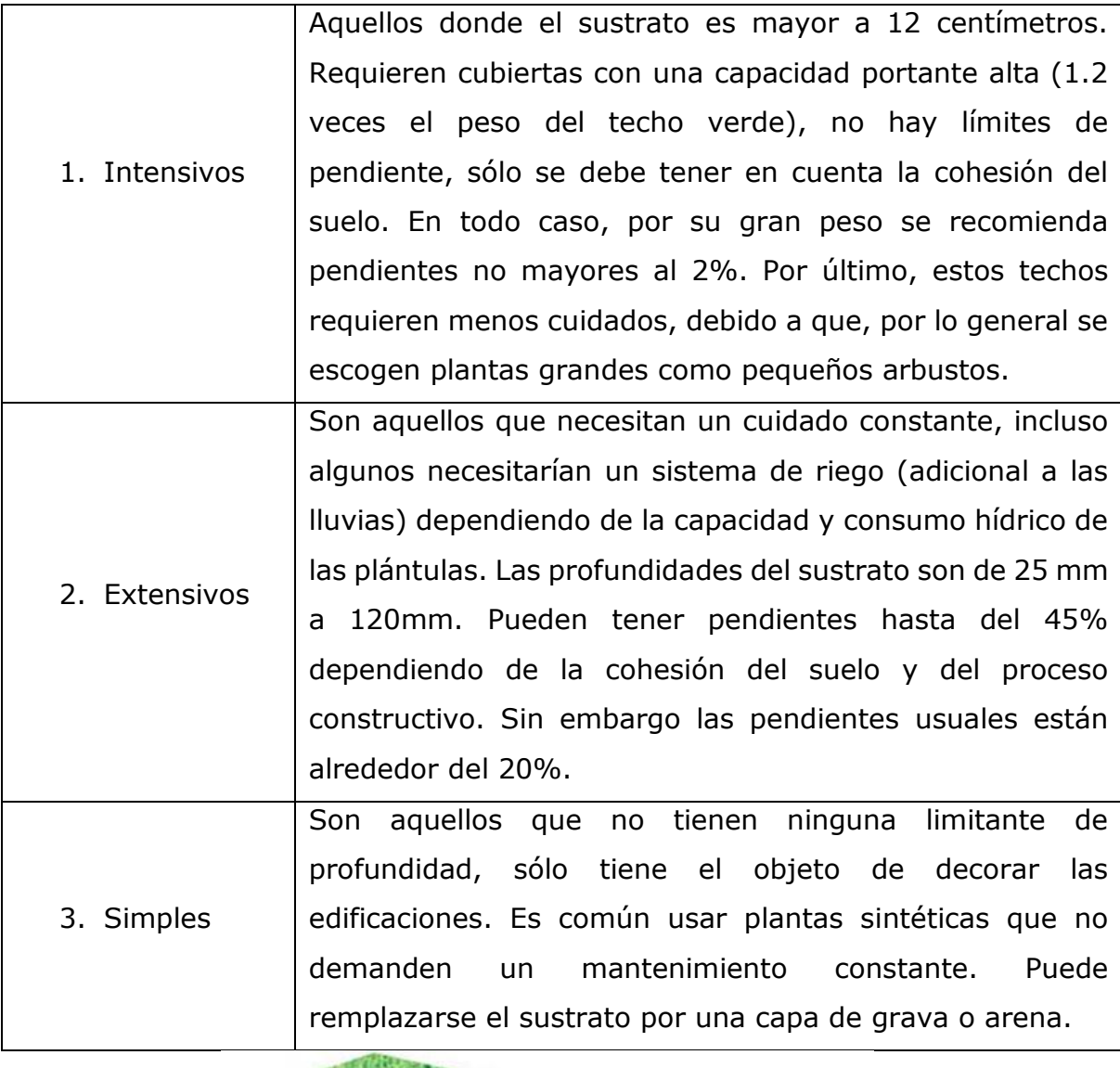

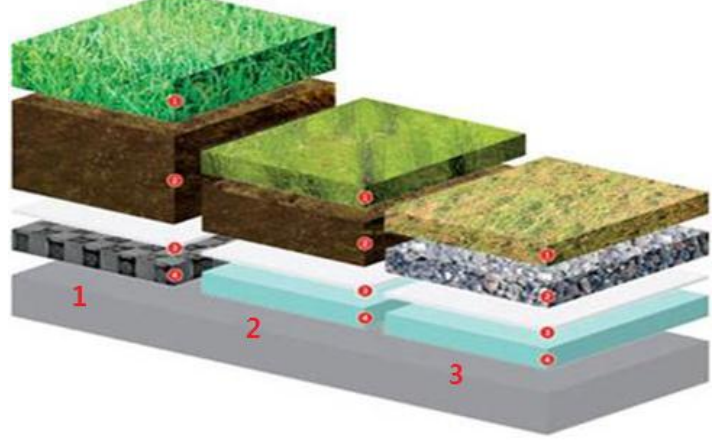

<span id="page-13-0"></span>**Figura 1. Clasificación de los techos verdes** *Fuente: http://pci9pnunez.blogspot.com/2009/08/tipos.html* Los techos verdes constituyen un sistema de capas continuas para la propagación de la vegetación (Zinco, 1998), que proveen servicios ecosistémicos en las zonas urbanas (Oberndorfer et al., 2007) y que se han convertido en una tendencia en el diseño urbano (Berndtsson et al, 2009). Éstos promueven una imagen ambiental al fomentar soluciones locales con beneficios ambientales, sociales y económicos, potenciales para el desarrollo de la sociedad (Berndtsson et al, 2006). El sistema de techos verdes productivo tiene retorno de inversión (Rowe, 2010), fomenta la agricultura urbana (Carter y Keeler, 2008) y permite cambiar el flujo de la energía y la materia en los ecosistemas urbanos (Oberndorfer et al., 2007).

Otros autores atribuyen que los techos verdes pueden hacer una importante contribución a la gestión de aguas pluviales urbanas. Sin embargo se requieren modelos específicos de lluvia-escorrentía para evaluar las respuestas de techo verde a las entradas de precipitación. La respuesta hidrológica de la azotea es una función de su configuración, con el sustrato - o medios de cultivo proporcionando tanto la retención y detención de las precipitaciones. (Marcus et al, 2013).

Un techo verde, [azotea verde](http://dearkitectura.blogspot.mx/2011/07/azoteas-verdes.html) o cubierta ajardinada es el techo de un edificio que está parcial o totalmente cubierto de vegetación, ya sea en suelo o en un medio de cultivo apropiado. No se refiere a techos de color verde, como los de tejas de dicho color ni tampoco a techos con jardines en macetas. Se refiere en cambio a tecnologías usadas en los techos para mejorar el hábitat o ahorrar consumo de energía, es decir tecnologías que cumplen una función ecológica.

Los techos verdes presentan varios beneficios los cuales han sido investigados ampliamente. Sin embargo, la multitud de variables que determinan el desempeño de cada sistema impide dar una respuesta definitiva. Los siguientes datos son los resultados de las investigaciones más recientes que han permitido mejorar la compresión de los beneficios de los techos verdes.

Mejoramiento de la calidad del aire: la contaminación del aire en el ambiente urbano es uno de los problemas de mayor importancia para la salud humana. Los estudios demuestran que la vegetación puede contribuir significativamente

a la reducción de la contaminación del aire en las ciudades (Nowak, 2006). La vegetación retiene polvo y partículas contaminantes presentes en el aire por medio de la adhesión (Jun et al, 2008) y gracias al efecto del microclima, (Jun Yang et al, 2008) demuestran que el nivel anual de retención de los contaminantes del aire en Chicago por hectárea del techo intensivo es de 85 Kg. En las ciudades más pequeñas este resultado oscila alrededor de 0.2 kg por  $m<sup>2</sup>$ por año (Kuhn y Peck, 2003). Además de filtrar las partículas del aire, las plantas captan CO2 en su entorno hasta en un 2%. Otros estudios reportan un 37% de reducción de dióxido de azufre y una reducción del 21% del ácido nitroso (Yok et al, 2005)

Mejoramiento de aguas lluvias: Los techos verdes tienen la capacidad de retención de agua, almacenándola en el sustrato donde es absorbida por las plantas y luego devolviéndola a la atmósfera mediante el proceso de evaporación y transpiración (Wong et al., 2003; Carter y Keeler, 2008). Los estudios de estos investigadores demuestran que las cubiertas verdes tienen la capacidad de absorber, filtrar, retener y almacenar entre 40% y 80% la precipitación anual que cae sobre ellas, dependiendo de la intensidad de las precipitaciones y del grosor de la capa del sustrato. Una capa de 12 cm demora hasta 12 horas en comenzar a liberar el agua almacenada durante un evento de lluvia y continúa liberándola durante cerca de 21 horas (Scholz et al, 2004), lo que ayuda a reducir el flujo de agua. En otras palabras los techos verdes retardan el momento crítico de la descarga al drenaje, ya que el sustrato necesita tiempo para saturarse (Carter y Jackson, 2007).

Prolongación de la vida útil de la cubierta: Los sistemas de naturación ayudan a proteger las cubiertas de fluctuaciones extremas de temperatura, lo que aumenta la durabilidad estructural de la cubierta (Teemusk y Mander, 2009). Con las cubiertas verdes, se puede extender la vida de un techo a 40 años, que es el doble de una cubierta tradicional (Ibañez, 2008).

Actualmente se han generado diversas metodologías hidrológicas como las mediciones porcentuales de la retención del volumen de la precipitación que cumplen con las características propias de los techos verdes, ya sea enfocándose en realizar mediciones al almacenamiento que puede tener un determinado

sustrato o implementando metodologías hidrológicas ya conocidas, como el análisis lluvia-escorrentía (Jim y Peng, 2012). Todas las mencionadas buscan evaluar el comportamiento de diversas variables relacionadas con la retención hídrica, la calidad del agua, la afectación de los techos verdes a sequías e incluso la humedad relativa que presenta el sustrato antes o después de un evento de lluvia. Sin embargo, se hace necesario la implementación de metodologías hidrológicas que no solo tengan en cuenta la evapotranspiración, sino también el contexto local en el cual los techos verdes se implementan. Por ejemplo en la literatura no se encuentra ninguna metodología que tenga en cuenta particularidades climáticas en ciudades tropicales de alta montaña, ni techos verdes que involucren una diversidad de productos agrícolas (Oviedo y Torres, 2013).

En efecto, los techos verdes se han implementado tradicionalmente en países desarrollados, no obstante, éstos no se han ejecutado en zonas vulnerables de ciudades de países en vías de desarrollo, debido principalmente a los altos costos y a la poca adaptación estructural de las edificaciones en dichas zonas.

Es por ello que se hace necesaria la implementación de una modelación hidrológica de techos verdes productivos en zonas de alta vulnerabilidad, ya que responde a necesidades primarias tales como el agua y los insumos agrícolas.

Como mecanismo de adaptación, (Forero et al, 2012) desarrollaron los llamados techos verdes productivos, pero sin tener en cuenta los beneficios hidrológicos, aspecto estudiado posteriormente por (Oviedo y Torres, 2013). A pesar de los resultados prometedores obtenidos en este último estudio, aún no se ha desarrollado un método de modelación que tenga en cuenta aspectos de lluviaescorrentía, el cual puede ser clave para proponer la utilización de techos verdes productivos a escalas importantes de la ciudad de Bogotá.

El objetivo principal del presente trabajo de grado es proponer un esquema de modelación hidrológico para techos verdes productivos a través de la selección de metodologías hidrológicas tradicionales aplicables a la modelación de los procesos de lluvia escorrentía de los techos verdes.

Este documento se compone del capítulo de materiales y métodos (Capítulo 2) que explica y describe el sitio experimental, los datos con los que inicialmente

se contaba, las herramientas computacionales que fueron utilizadas y finalmente se muestran una a una las metodologías usadas para cada modelo, los cuales son: modelo físicamente basado, modelo basado en la ecuación racional, modelo estadístico (PLS), modelos de aprendizaje de máquina (machine learning), Redes neuronales artificiales y Support Vector Machine.

En el capítulo 3 se muestran las gráficas obtenidas de los modelos anteriormente mencionados y se analizan a través de comentarios y comparaciones entre cada uno de los modelos contemplados. Finalmente, en el capítulo 4 se presentan las conclusiones y recomendaciones de los resultados más importantes dando una posible solución a los problemas encontrados durante la realización del presente trabajo de grado.

## **2. MATERIALES Y METODOS**

<span id="page-18-0"></span>En este capítulo se presentan las herramientas y la metodología utilizadas para la realización del presente trabajo de grado. Como primera medida se ilustra la localización y descripción del campus universitario donde se encuentran los techos verdes que son la fuente principal de investigación en el presente proyecto, del cual también se da una descripción. También se dan a conocer los datos con los que se contó y el tratamiento que se le dio a estos para ser usados en el desarrollo de cada modelo, finalmente se presenta las herramientas computacionales utilizadas.

#### <span id="page-18-1"></span>2.1 Sitio experimental

#### <span id="page-18-2"></span>*2.1.1 Campus de la Pontificia Universidad Javeriana*

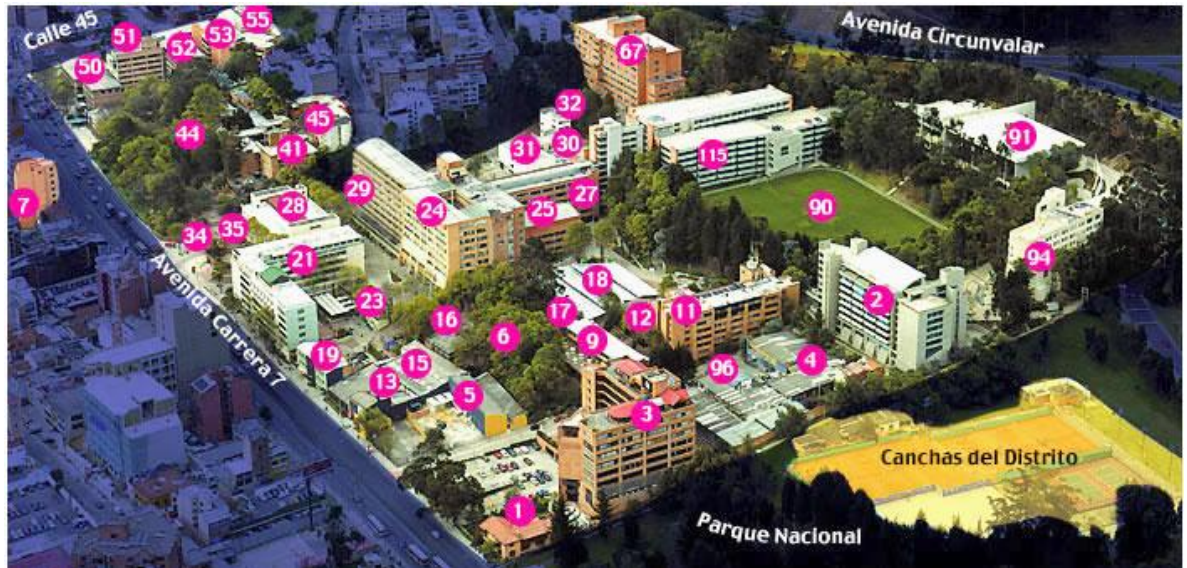

**Figura 2. Campus de la Pontificia Universidad Javeriana, sede Bogotá.** *Fuente: [http://puj-portal.javeriana.edu.co](http://puj-portal.javeriana.edu.co/)*

<span id="page-18-3"></span>La Pontificia Universidad Javeriana, sede Bogotá se encuentra localizada entre las carreras, séptima y Avenida circunvalar, y entre calles 45 y 39.

Esta Universidad cuenta con 18 hectáreas de terreno y alrededor de 200.000  $m<sup>2</sup>$ de construcción donde se asientan edificios académicos, administrativos, de parqueaderos, capillas, instituciones bancarias y hospitalarias, cafeterías, auditorios, campo de fútbol, zonas deportivas, arboledas, zonas verdes y

plazoletas, donde diariamente circulan cerca de 30 mil personas (Estupiñán et al, 2010)

## <span id="page-19-0"></span>*2.1.2 Techos verdes del Edificio 67 – José Rafael Arboleda*

Los techos verdes fueron construidos en el edificio 67 – José Rafael Arboleda (Ver Figura 2), del campus de la PUJB, con el fin de que los investigadores, pertenecientes al grupo *Ciencia e Ingeniería del agua y el ambiente,* lograran cuantificar los beneficios del sistema, tales como la retención y recolección de agua de lluvia, y sus posibles ventajas y desventajas.

## <span id="page-19-1"></span>*2.1.3 Descripción del techo verde de la PUJB*

El sistema consta de seis módulos de techos verdes independientes y un techo de referencia (ver Figura 3), que sirve como un dispositivo de control para comparar el desempeño de los techos verdes. Estos siete módulos se componen de:

- Un techo de zinc estándar apoyado por una estructura de metal (2,80 m x 0,90 m) con una pendiente del 5% (se trata de uno los techos más comunes utilizados por las comunidades desplazadas en Bogotá)
- Una canaleta de metal (para recoger la escorrentía)
- Un sistema de riego
- Un sistema de monitoreo.

<span id="page-19-2"></span>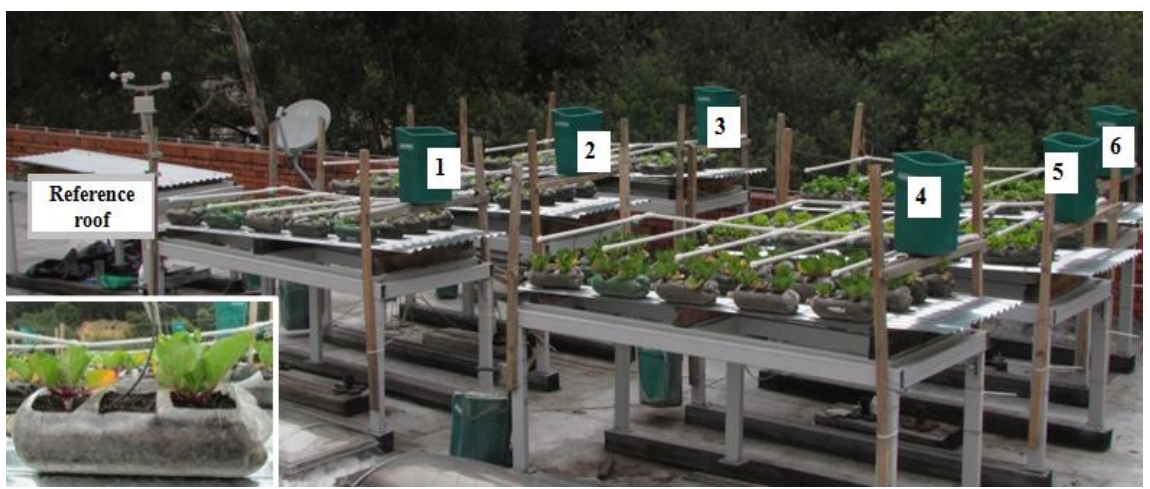

**Figura 3. Configuración de los techos verdes en el campus de la PUJB.** *Fuente: The Hydrological Behaviour of an Eco-Productive Green Roof in Bogota, Colombia*

Cada módulo de techo verde está equipado con veinte botellas recicladas de 2 litros, distribuidas a lo largo del techo en una matriz de 4 x 5 como lo muestra la figura 3. Cada una de estas botellas y el área del techo que rodea se denominan una unidad funcional (Galarza et al, 2014).

Para facilitar la colocación del suelo y de los cultivos dentro de la unidad funcional, se crearon tres agujeros de 7 cm x 10 cm en cada una de las botellas, y a su vez se realizaron tres perforaciones 0,5 cm x 5 cm por debajo de la boca de la botella, ayudando a la filtración de agua a través de la unidad funcional.

La configuración de los módulos de los techos verdes se distribuye a través de tres cultivos. Los módulos tres y seis tienen Batavia lechuga, los módulos dos y cinco lechuga de hoja verde y finalmente los módulos uno y cuatro China Chard

### <span id="page-20-0"></span>2.1.4 Datos iniciales

Los datos iniciales son los equivalentes a las características geométricas del recipiente, el sustrato y todas las áreas pertinentes de los techos verdes obtenidas mediante las correspondientes mediciones a estos, que a su vez, serán los datos usados para el desarrollo de los modelos implementados.

<span id="page-20-1"></span>

|              | Parámetro                                                                         | Unidad                   | Valor       |
|--------------|-----------------------------------------------------------------------------------|--------------------------|-------------|
| r            | Radio del agujero por donde sale el agua (pico de la<br>botella)                  | m                        | 0.0125      |
| R.           | Radio de la sección de la botella (en este caso la base<br>de la misma)           | m                        | 0.05        |
| L            | Longitud de la botella                                                            | m                        | 0.32        |
| Vb           | Volumen máximo de la botella                                                      | m <sub>3</sub>           | 0.0025      |
| $\mathsf{A}$ | Area efectiva para la precipitación de botellas (orificio<br>de entrada del agua) | m <sub>2</sub>           | 0.0288      |
| S            | Pendiente de inclinación de la teja                                               | $\overline{\phantom{0}}$ | 0.05974     |
| $\mathsf{k}$ | Permeabilidad del estrato                                                         | cm/s                     | 1.45 E-09   |
| n            | Porosidad del estrato                                                             |                          | 0.795884078 |
| ih           | Gradiente hidráulico                                                              | -                        | 0.077985962 |
| <b>Nb</b>    | número de botellas en el techo                                                    | Un                       | 20          |
| At           | Area total del techo                                                              | m <sub>2</sub>           | 2.1         |

**Tabla 2. Datos iniciales**

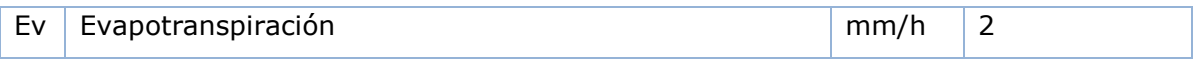

*Fuente: Autor*

Los datos, como radio del agujero por donde sale el agua, radio de la sección de la botella y longitud, se obtuvieron mediante mediciones realizadas a ésta. Los datos de áreas, pendiente de inclinación y volumen de la botella se adquirieron través de cálculos. La permeabilidad y porosidad mediante experimentaciones en el laboratorio y finalmente la evapotranspiración se consultó en la bibliografía existente.

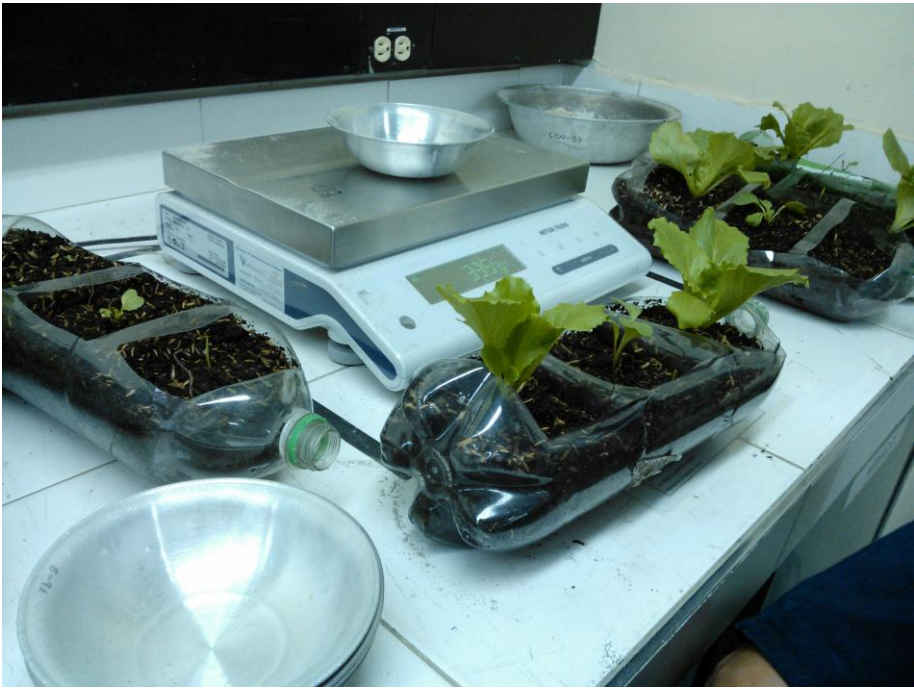

**Figura 4. Configuración de una botella de los techos verdes.** *Fuente: Autor*

<span id="page-21-0"></span>Cada módulo dispone de dos balanzas digitales: una bajo el techo y otra en el tanque que recoge la escorrentía. Los datos proporcionados por estas balanzas se registran cada minuto. Con el fin de caracterizar la escorrentía del agua lluvia, el valor de pH, conductividad, sólidos suspendidos totales (SST), las concentraciones de demanda bioquímica de oxigeno (DBO5) y de metales pesados (Cd, Pb, Zn) se determinaron en el laboratorio de calidad de agua de la Facultad de Ingeniería de la PUJ, siguiendo los procedimientos establecidos en Standard Methods (APHA / AWWA / WEF, 1998) (Galarza et al, 2014).

#### <span id="page-22-0"></span>2.2 Herramientas Computacionales

### <span id="page-22-1"></span>*2.2.1 R-Project*

R es un lenguaje de programación basado en objetos, que provee una gran variedad de técnicas estadísticas y gráficas (R Development Core Team, 2012). Puede ser corrido en plataformas UNIX, Windows y MacOS. Su instalación es rápida y sencilla, y además cuenta con un amplio soporte en línea. R dispone de varias librerías especializadas (un poco más de 4000), las cuales se encuentran disponibles de manera gratuita en http://cran.at.r-project.org/

R es un lenguaje y un entorno para computación y gráficos que ofrece una amplia variedad de métodos estadísticos (modelación lineal y no lineal, pruebas estadísticas clásicas, análisis de series temporales, clasificación, agrupación entre otras).

Este programa posee un conjunto integrado de servicios de software para la manipulación de datos, cálculo y representación gráfica. El programa incluye:

- Un manejo eficaz de los datos y la instalación de almacenamiento.
- Un conjunto de operadores para los cálculos con matrices.
- Una gran colección de herramientas intermedias para el análisis de datos, facilidades gráficas para el análisis y visualización de datos.
- Un lenguaje de programación bien desarrollado, simple y efectivo que incluye condicionales, bucles, funciones recursivas definidas por el usuario y facilidades de entrada y salida.

A través del lenguaje de programación R se ejecutaron los códigos de programación con los cuales se desarrollaron cada una de las metodologías para cada modelo contemplado en el presente proyecto.

### <span id="page-22-2"></span>*2.2.2 Paquetes utilizados*

Las librerías son paquetes de herramientas utilizadas por el programa R para ampliar sus capacidades a la hora de efectuar ciertos cálculos específicos. Como complemento adicional a las herramientas estadísticas de R, se hizo necesaria la adicción de los siguientes paquetes:

#### **Tabla 3. Paquetes utilizados de R**

<span id="page-23-2"></span>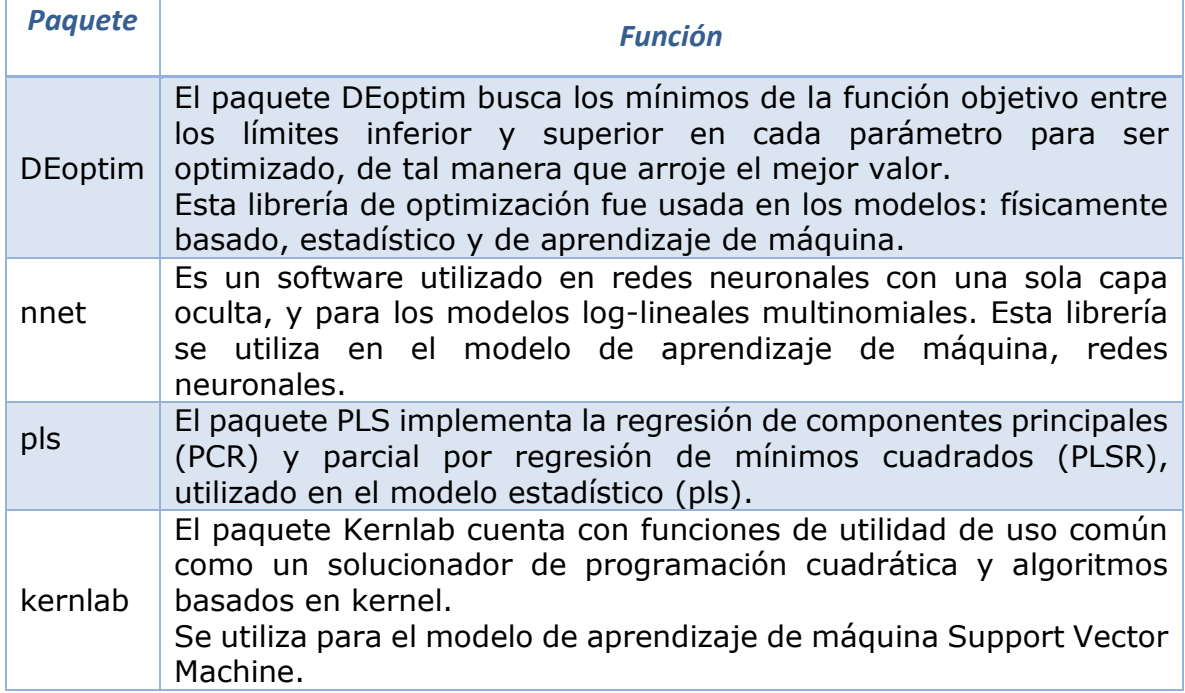

*Fuente: Autor*

## <span id="page-23-1"></span><span id="page-23-0"></span>*2.2.3 Eventos identificados*

En la tabla 4 se presentan las fechas y hora de inicio de cada evento, que fueron identificados entre el periodo 17 de abril y 2 de diciembre, lapso de tiempo en el cual se realizó el muestreo y toma de datos en los techos verdes (Galarza. et al, 2014) de la PUJB. En total fueron identificados 21 eventos.

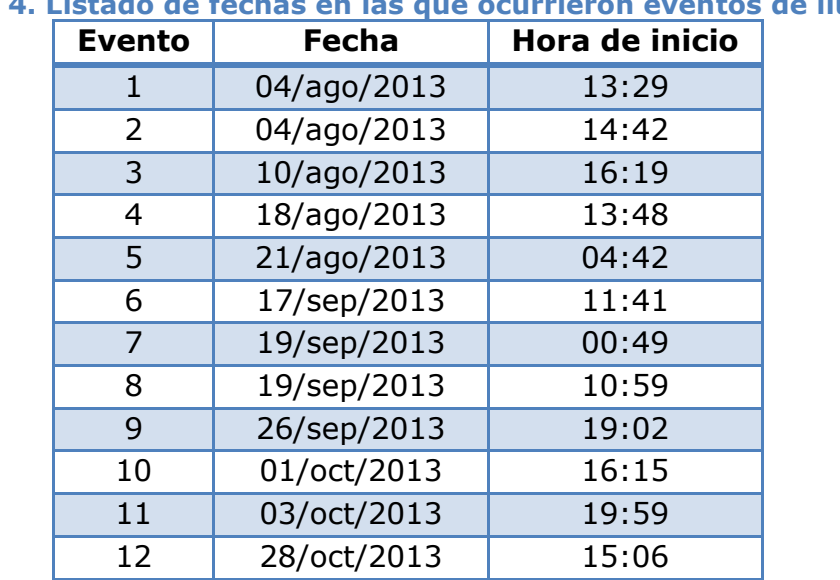

# <span id="page-23-3"></span>**Tabla 4. Listado de fechas en las que ocurrieron eventos de lluvia**

| <b>Evento</b> | <b>Fecha</b> | Hora de inicio |
|---------------|--------------|----------------|
| 13            | 29/oct/2013  | 14:30          |
| 14            | 05/nov/2013  | 16:53          |
| 15            | 06/nov/2013  | 11:39          |
| 16            | 06/nov/2013  | 22:00          |
| 17            | 08/nov/2013  | 11:48          |
| 18            | 09/nov/2013  | 13:29          |
| 19            | 09/nov/2013  | 14:39          |
| 20            | 19/nov/2013  | 16:19          |
| 21            | 26/nov/2013  | 15:03          |

*Fuente: Grupo Ciencia e Ingeniería del Agua y el Ambiente*

## <span id="page-24-0"></span>*2.2.4 Pretratamiento de los datos*

A partir de los datos obtenidos del techo verde de cada uno de los eventos ocurridos en las fechas que se muestran en la tabla 4, se realizó una conversión de unidades, y dado que cada uno de estos contaba con comportamientos diferentes, fue necesario implementar la siguiente ecuación de conversión para cada una de las balanzas, convirtiendo el amperaje medido por las balanzas en masa expresada en kilogramos:

$$
Y = mx + b \qquad (1)
$$

Para los tres módulos implementados, más el módulo de referencia, se presentan los valores de ajuste de la ecuación.

<span id="page-24-1"></span>

| Tabla 5. Valores de ajuste                   |                |             |               |  |  |
|----------------------------------------------|----------------|-------------|---------------|--|--|
| <b>Constantes Techos Verdes, Edificio 67</b> |                |             |               |  |  |
|                                              | h              | m           | R             |  |  |
| Referencia                                   | $-6.601715438$ | 0.006284225 | [1] 0.9997664 |  |  |
| Módulo 1                                     | $-6.95647616$  | 0.00625257  | [1] 0.9998106 |  |  |
| Módulo 2                                     | $-6.95647616$  | 0.00625257  | [1] 0.9998106 |  |  |
| Módulo 3                                     | -6.729840805   | 0.006378336 | [1] 0.9998766 |  |  |
| Módulo 4                                     | -6.729840805   | 0.006378336 | [1] 0.9998766 |  |  |
| Módulo 5                                     | $-11.41552991$ | 0.006314364 | [1] 0.9996032 |  |  |
| Módulo 6                                     | $-11.41552991$ | 0.006314364 | [1] 0.9996032 |  |  |

*Fuente: Grupo Ciencia e Ingeniería del Agua y el Ambiente*

### <span id="page-25-0"></span>2.3 Metodología Implementada para el tratamiento de los datos

A través del Grupo de investigación de la Facultad de Ingeniería *Ciencia e ingeniería del agua y el ambiente,* se obtuvo información específica minuto a minuto de cada uno de los eventos identificados. A continuación se ilustrará de manera detallada un ejemplo del tratamiento que se le dio a los datos, con los primeros cinco minutos, del evento ocurrido el día 4 de agosto de 2013. En la tabla 6, se puede observar que para cada módulo se tiene minuto a minuto un peso de estos techos expresados en miliamperios (mA).

<span id="page-25-1"></span>

| Tabla 6. Peso de cada modulo para el día 4 de agosto de 2013 |                |                |                |                       |
|--------------------------------------------------------------|----------------|----------------|----------------|-----------------------|
| <b>Tiempo</b>                                                | Módulo 1       | Módulo<br>2    | Módulo 3       | Agua de<br>referencia |
|                                                              | m <sub>A</sub> | m <sub>A</sub> | m <sub>A</sub> | m <sub>A</sub>        |
| 12:00:00 a.m.                                                | 1582           | 1200           | 3520           | 1331                  |
| $12:01:00$ a.m.                                              | 1584           | 1200           | 3521           | 1336                  |
| 12:02:00 a.m.                                                | 1580           | 1197           | 3522           | 1335                  |
| 12:03:00 a.m.                                                | 1579           | 1200           | 3520           | 1330                  |
| 12:04:00 a.m.                                                | 1582           | 1199           | 3520           | 1329                  |
| 12:05:00 a.m.                                                | 1584           | 1200           | 3520           | 1335                  |
| Fuente: Autor                                                |                |                |                |                       |

**Tabla 6. Peso de cada módulo para el día 4 de agosto de 2013**

Posteriormente, y empleando los valores de ajuste mostrados en la tabla 5, se convierten estos pesos en masa expresada en kilogramos, usando la ecuación 1.

| de ajuste       |             |             |             |                       |
|-----------------|-------------|-------------|-------------|-----------------------|
| <b>Tiempo</b>   | Módulo 1    | Módulo 2    | Módulo 3    | Agua de<br>referencia |
|                 | kg          | kq          | kq          | kg                    |
| 12:00:00 a.m.   | 9,848069886 | 7,611078014 | 12,75870584 | 8,32281681            |
| 12:01:00 a.m.   | 9,860575026 | 7,611078014 | 12,75870584 | 8,35423793            |
| 12:02:00 a.m.   | 9,835564746 | 7,591943006 | 12,75870584 | 8,34795371            |
| $12:03:00$ a.m. | 9,829312176 | 7,611078014 | 12,75870584 | 8,31653258            |
| 12:04:00 a.m.   | 9,848069886 | 7,604699678 | 12,75870584 | 8,31024836            |
| 12:05:00 a.m.   | 9,860575026 | 7,611078014 | 12,75870584 | 8,34795371            |
|                 |             |             |             |                       |

<span id="page-25-2"></span>**Tabla 7. Masa de las balanzas expresada en kilogramos empleando los valores de ajuste**

Seguidamente, se realiza el proceso ilustrado en la tabla 8, el cual consiste en realizar un delta de masa, entre el dato del minuto 12:00:00 y el dato

Fuente: *Autor*

<span id="page-26-0"></span>inmediatamente siguiente, posterior a esto se obtiene un delta de volumen dividendo este dato obtenido entre la densidad, empleando una densidad  $(\rho)$ 999.19kg/m<sup>3</sup> que corresponde a la densidad del agua a una temperatura de 15°C, equivalente a la temperatura media en la ciudad de Bogotá. En la tabla 8 se hizo este procedimiento explicativo para el módulo 1.

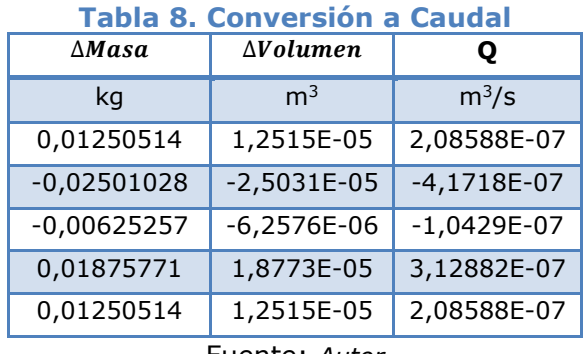

Fuente: *Autor*

Y finalmente después de realizado este proceso, se convierte el volumen en Caudal por medio de la siguiente ecuación.

$$
Q = \frac{\Delta m}{\rho * 60} = \frac{\Delta v}{60} \tag{2}
$$

Donde:

 $Q$  caudal  $(m^3/s)$ 

 $\Delta m$  Delta de Masa (kg)

⍴ Densidad (kg/m3)

 $\Delta v$  Delta de volumen (m<sup>3</sup>)

Para el caso del techo de referencia, el objetivo es identificar la intensidad con la cual se va a comparar el funcionamiento de los demás techos y a partir de éste, realizar los análisis posteriores en los demás módulos.

La intensidad se calcula mediante la siguiente ecuación

$$
I = \frac{\Delta m * 1000}{(At * 60)}\tag{3}
$$

Donde:

I Intensidad (mm/h)

 $\Delta m$  Masa (Kg)

At  $\hat{A}$ rea del techo (m<sup>2</sup>) (Ver tabla 2)

<span id="page-27-1"></span>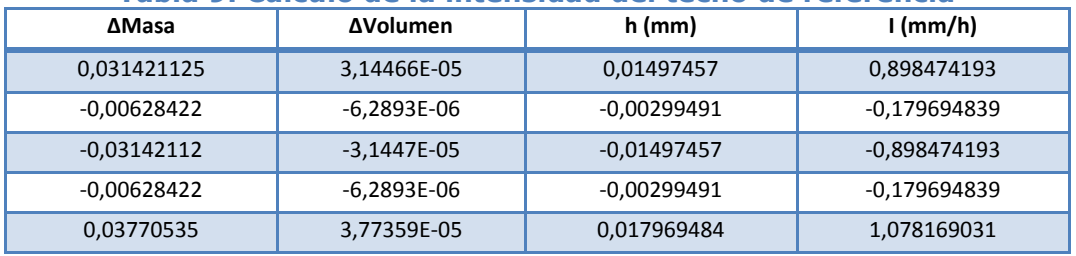

#### **Tabla 9. Calculo de la intensidad del techo de referencia**

Fuente: *Autor*

Después de obtener estos valores, se agrega un condicional en la tabla de datos de la intensidad con el fin de despreciar los valores negativos, ya que es claro que en este tipo de eventos no pueden existir caudales o precipitaciones negativas, y dichos valores negativos representan una inconsistencia producto de la sensibilidad de las balanzas.

### <span id="page-27-0"></span>*2.3.1 Delimitación del evento*

El objeto de realizar la delimitación de los eventos es dar mayor simplicidad a la serie de datos con el fin de hacer más fácil ña compilación de los modelos del presente trabajo de grado, la importancia que tiene esta metodología es poder caracterizar el evento definiendo la duración de tiempo en el cual ocurre y la intensidad de este, por ejemplo, el evento presentado el día 4 de agosto de 2013 representa una duración aproximada de 200 minutos, y se pueden observar dos picos lo que representa la ocurrencia de dos eventos de lluvia este día, esto hace interesante la implementación del método.

Para realizar la delimitación del evento a largo del día fue necesario realizar un script en R (Anexo 3A), y empleando el comando *boxplot* se define el lapso de tiempo donde sucede el evento, esto con el fin de limitar únicamente el tiempo neto del evento e ignorar el tiempo donde no sucede acontecimientos de lluvia. Se realizó este procedimiento para los 17 días en los cuales se identificó la ocurrencia de un evento. Las gráficas obtenidas se ilustran en el capítulo de resultados.

A partir de éstos, se crean dos matrices compuestas por el tiempo en segundos, la intensidad en mm/h y el caudal de salida del techo expresado en m $\frac{3}{s}$ , para su posterior análisis. La primera de estas es una matriz de unificación de los 17 eventos contemplando durante las 24 horas el día (Ver anexo 1), la segunda

matriz es aquella formada por la unión de los eventos cortados teniendo en cuenta únicamente el intervalo de tiempo donde sucede el evento (Ver anexo 2). Para cada una de las matrices creadas, se elaboran las figuras 5 a 8 ilustradas a continuación, que son dos hietogramas que representan las variaciones de la intensidad (mm/h) en intervalos de tiempo, y a su vez se crean dos hidrogramas que muestran la variación del caudal en el tiempo.

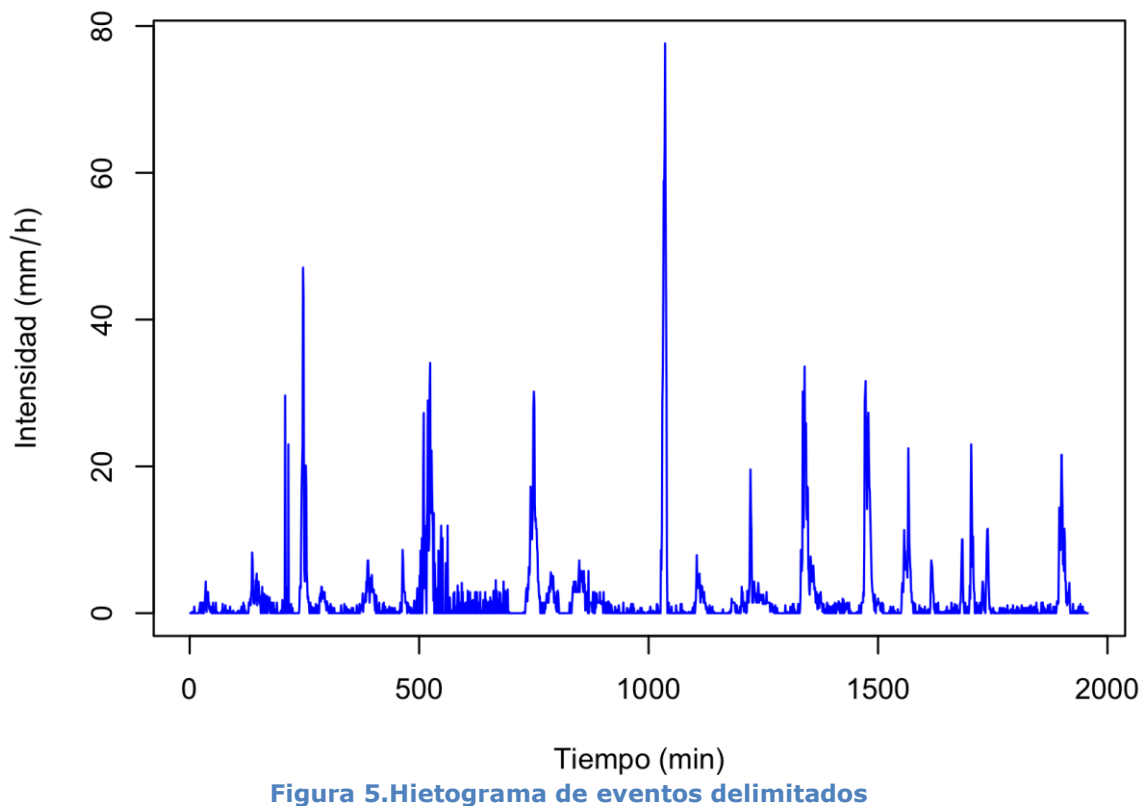

<span id="page-28-0"></span>Fuente: *Autor*

<span id="page-29-0"></span>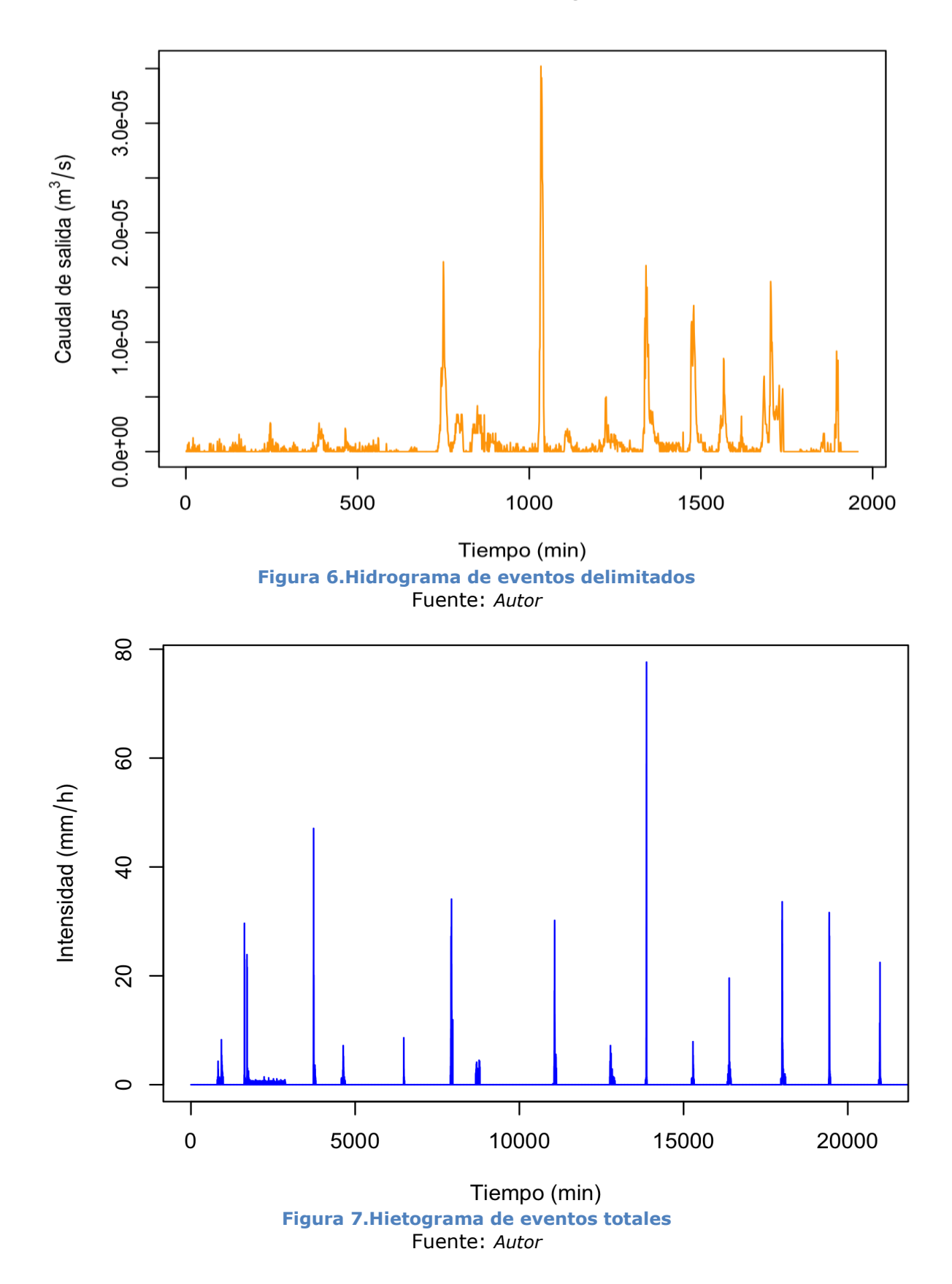

<span id="page-29-1"></span>26

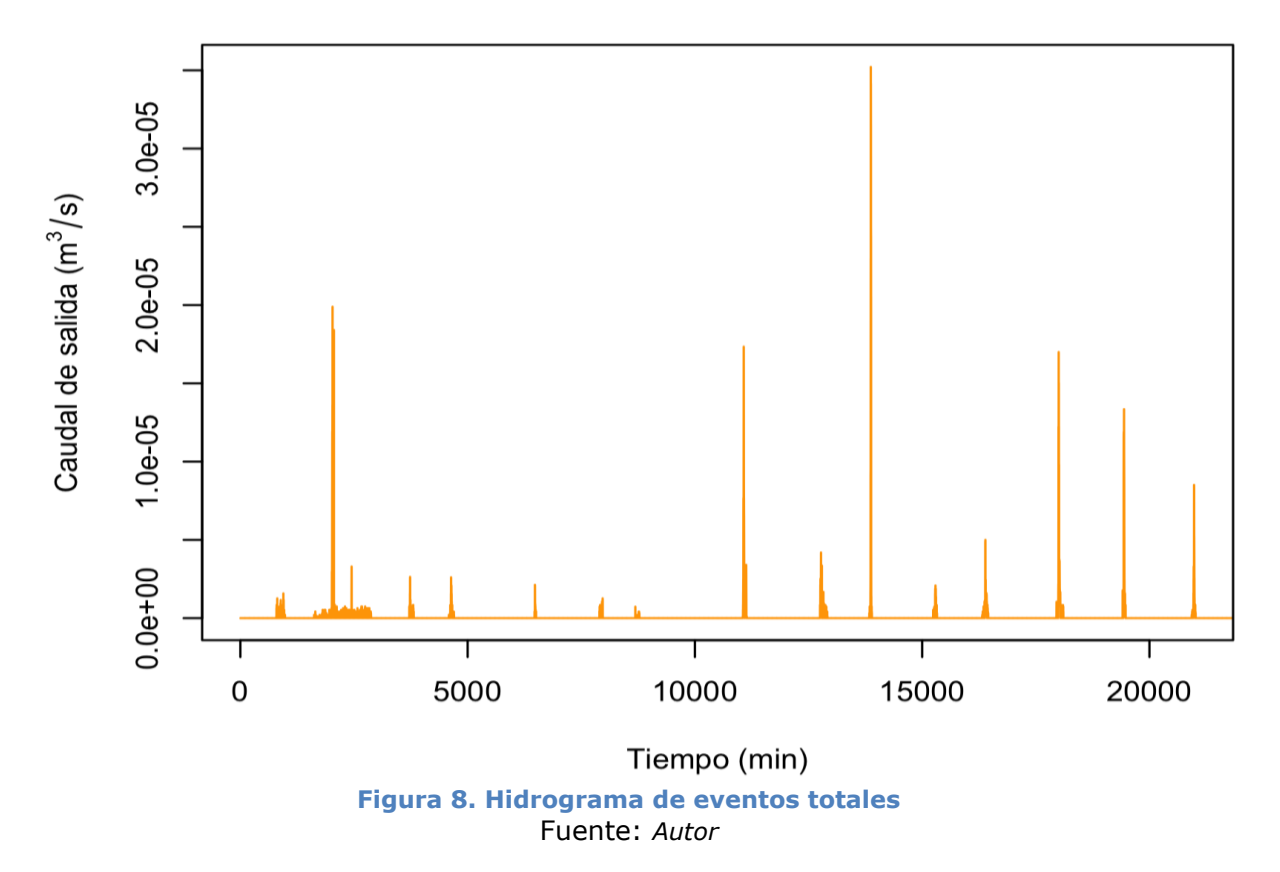

#### <span id="page-30-3"></span><span id="page-30-0"></span>2.4 Metodología implementada para cada modelo

### <span id="page-30-1"></span>*2.4.1 Modelo físicamente basado*

### <span id="page-30-2"></span>*2.4.1.1 Descripción del modelo*

Este es un método que consiste en identificar la escorrentía neta de una superficie teniendo en cuenta variables propias tales como la intensidad, el tipo de suelo, la evapotranspiración, el clima, obtenidos previamente mediante mediciones experimentales.

Al realizar la investigación pertinente se seleccionó la ley de Darcy para que la escorrentía se rija a través de ésta, puesto que describe el comportamiento del agua a través de un medio poroso.

### - *Ley de Darcy*

La Ley de Darcy describe las características del movimiento del agua a través de un medio poroso. (Rungamornrat and Wheeler, 2006) La expresión matemática de la Ley de Darcy es la siguiente:

$$
Q = k * ih * A \tag{4}
$$

Donde

- Q Caudal o escorrentía superficial (m3/s)
- k Permeabilidad de Darcy, depende del tipo de suelo (cm/s)
- ih Gradiente hidráulico
- A  $\dot{A}$ rea del agujero de salida m<sup>2</sup> (Ver tabla 2)

## <span id="page-31-0"></span>*2.4.1.2 Metodología del modelo*

El propósito de esto modelo es realizar el análisis de la identificación de la escorrentía a partir de la implementación de la ley de Darcy, para ello es necesario contar con la distribución del agua al interior de la botella y su relación respecto a la intensidad. Seguidamente se calculará la escorrentía generada por la botella teniendo en cuenta el volumen máximo contenido en esta, a partir de esto se realizará el análisis de escorrentía directa generado por el área del techo, y por el agua que desborda de la botella, como paso siguiente se tendrá en cuenta la evapotranspiración como variable que afecta el caudal de salida neto del techo. Finalmente se hace necesario la optimización de algunas variables con el fin de buscar un mejor ajuste a los datos de campo y obtener de esta manera mejores comportamientos y resultados.

Esta metodología se puede apreciar de manera ilustrativa en la figura 9.

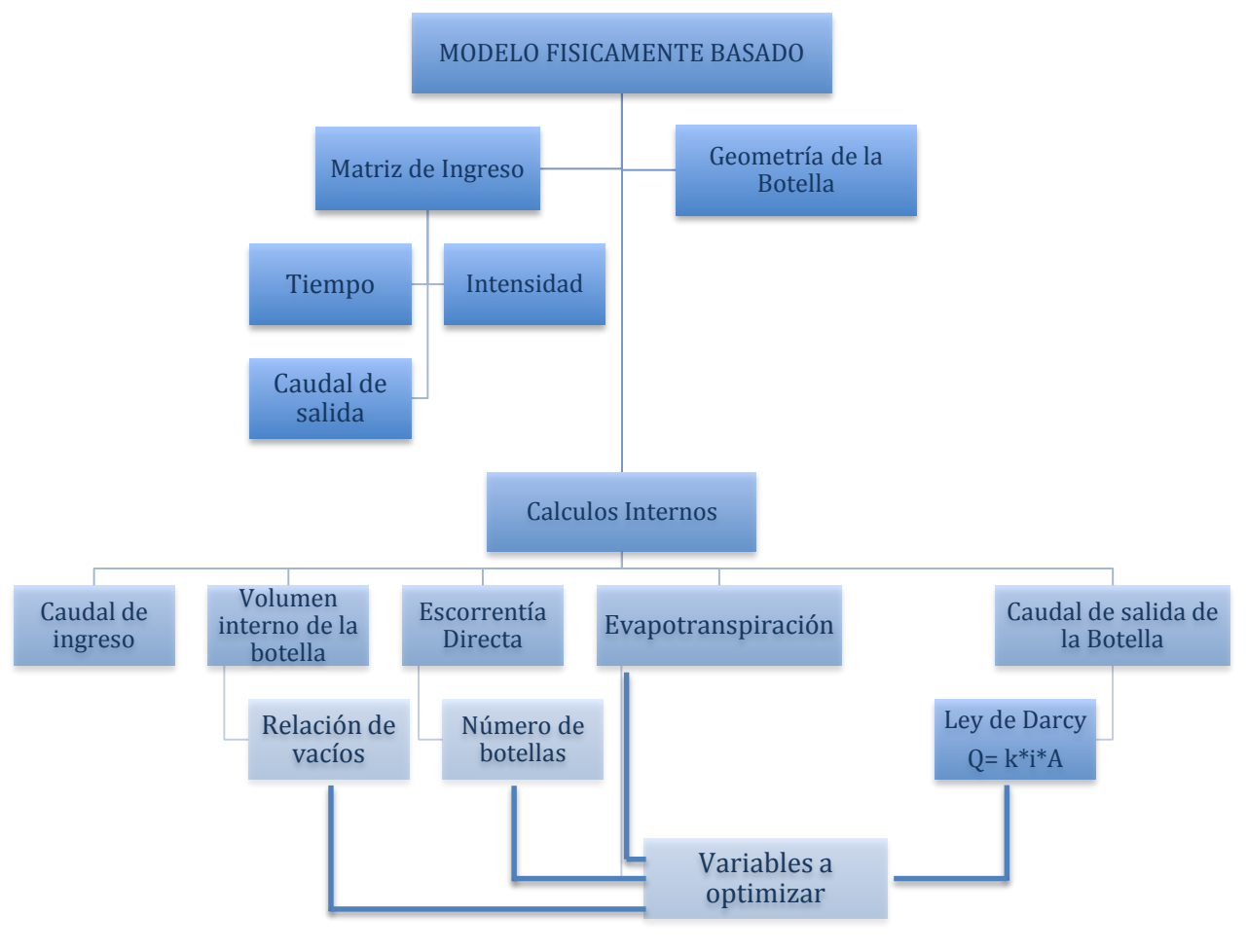

**Figura 9. Diagrama de flujo. Modelo físicamente basado** Fuente: *Autor*

### <span id="page-32-1"></span><span id="page-32-0"></span>*2.4.1.3 Consideraciones generales*

- No se tiene en cuenta dentro del balance los datos el riego de las plantas, solo se considera las entradas provenientes de la precipitación.
- Las botellas son aproximadas geométricamente como un cilindro de radio igual al que tiene una botella en su base y con una longitud ajustada para que el volumen contenido en la botella sea igual a 2,5 litros como se observa en la figura 10, asemejando esta representación geométrica a la botella que se muestra en la figura 4.

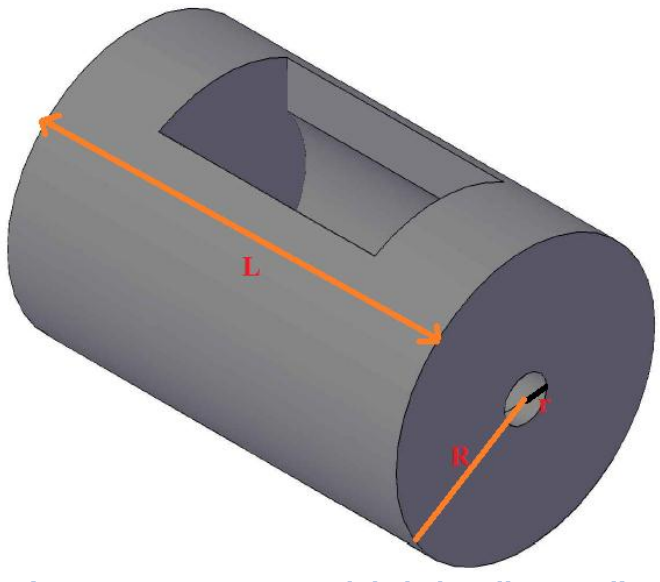

**Figura 10. Forma general de la botella a analizar** Fuente: *Autor*

- <span id="page-33-1"></span> El cálculo de la distribución del volumen interno se realiza a través de la regla de Simpson para realizar la integración numérica y así obtener una [aproximación](http://es.wikipedia.org/wiki/Aproximaci%C3%B3n) de la [integral.](http://es.wikipedia.org/wiki/Integral)
- Se consideró que cuando no hay entradas de precipitación hay evapotranspiración con un valor típico para Bogotá de 2 mm/h (Secretaria Distrital de Ambiente, 2012).

### <span id="page-33-0"></span>*2.4.1.4 Descripción del programa implementado en R*

Para iniciar se hace necesario realizar la lectura de la matriz con todos los eventos minuto a minuto del listado de días mostrados en la tabla 4, y la geometría inicial del modelo, siendo estos los datos de ingreso al programa.

A partir de esto se realizan los análisis geométricos relacionados con el ángulo de la pendiente del canal "α" usando el comando "atan" el cual calcula el arco tangente de la pendiente ingresada en el archivo de geometría. Después de esto procedemos a declarar la función "teta" con la cual se va a calcular el ángulo que forma la lámina de agua respecto a la sección de la botella "Θ", usando el comando "acos" el cual se va a modificar cada vez que el volumen de la botella aumente.

Después de tener esta función definida, se calcula el área transversal de la sección circular por medio de la función "Fx\_c" en la cual se emplea la función anteriormente declarada. Para hacer la aproximación del volumen y la distribución al interior de la botella se realiza una integración numérica empleando la regla de Simpson. Para este caso se realizan tres condicionales usando el comando "while" se evalúan los tres segmentos que requiere la regla de Simpson, y así obtener la integral del volumen a partir de la intensidad.

Al tener todas las funciones declaradas se procede a hacer los cálculos relacionados al modelo lluvia-escorrentía. Iniciando por calcular el caudal de ingreso a la botella, convirtiendo la intensidad a caudal referente al área de una única botella. A partir de esto y con ayuda de un condicional, y la regla de Simpson se evalúa el nivel del agua al interior de la botella, teniendo en cuenta la relación de vacíos "na". Al contar con el volumen muerto se puede calcular en qué punto se inicia la evacuación del agua por la boca de la botella. Es acá donde se emplea la ecuación de Darcy, aplicándola sólo en el caso en que se alcance el nivel a la boca de la botella, usando la siguiente ecuación:

 $Qo = c(Qo, ka, iha, Ao)$  (5)

Dónde:

Qo Caudal que sale por la boca de la botella  $(m^3/s)$ 

Ka Permeabilidad (cm/s)

Iha Gradiente hidráulico

Ao Área del orificio  $(m^2)$ 

Por otro lado se calcula el volumen máximo que puede contener la botella y de esta forma se puede condicionar la cantidad de agua en volumen que sale de la botella por la parte superior en cada intervalo de tiempo. Para completar el análisis se calcula una perdida por evapotranspiración para cada uno de los instantes de tiempo, teniendo en cuenta que este evento solo se presenta si el interior de la botella contiene agua suficiente para evapotranspirar.

Estos datos solo pueden ser comparados usando la totalidad del techo para obtener la magnitud del caudal observado. Esto se logra analizando el área no aferente de las botellas y multiplicando la cantidad de botellas equivalentes que tiene el módulo del techo, de esta forma se calcula el caudal neto que sale del techo para su posterior optimización. En la parte final del programa se realiza la optimización de las 5 variables principales, con el fin de ajustar el modelo a los datos de campo, para ello las variables optimizadas son las siguientes:

- iha Gradiente hidráulico
- ka Permeabilidad del sustrato
- Nba Número de botellas
- na Relación de vacíos
- Evb Evapotranspiración

Para realizar dicha optimización se emplea la librería *"DEoptim"* con la cual se busca obtener el mejor valor de cada variable, donde a cada una de estas se declara con la función *"A"* que es una variable dependiente de la función y sirve para que a partir de estas, la función *"DEoptim"* reconozca las variables que se pretende optimizar.

A la función de optimización, se debe agregar algunos parámetros importantes para su utilización tales como, número de iteraciones, límites máximos y mínimos de la variable a optimizar.

Seguidamente cuando se compila el programa empieza el proceso de iteración teniendo en cuenta el número de repeticiones asignado, sin embargo, este proceso puede ser interrumpido antes de terminar las iteraciones en el momento en el que el programa converge, es decir cuando encuentra el mejor resultado. Finalmente es necesario crear un evaluador, con el cual se valida los resultados obtenidos en la optimización a través de las gráficas correspondientes del modelo, donde se compara el caudal predicho y el caudal observado.

### <span id="page-35-0"></span>*2.4.2 Modelo basado en la ecuación racional*

### <span id="page-35-1"></span>*2.4.2.1 Descripción del modelo*

Este método consiste en fijar dos constantes que relacionan los datos de intensidad, y el caudal de salida, buscando la pendiente y el intercepto que mejor relacione la serie de datos, logrando así una matriz de pares combinados que posteriormente es optimizada mediante el método de mínimos cuadrados para cada uno de los coeficientes.
## *2.4.2.2 Metodología del modelo*

El propósito de este modelo es realizar una relación lineal entre el caudal de salida y la intensidad. Para esto se implementa la ecuación racional aplicada a los dos tercios iniciales de la matriz para simplificar el comportamiento del fenómeno por medio de constantes propias del método. Finalmente para verificar si dicho ajuste es adecuado se dejará el tercio restante de la longitud del vector para validar el resultado.

Esta metodología se puede apreciar de manera ilustrativa en la figura 11.

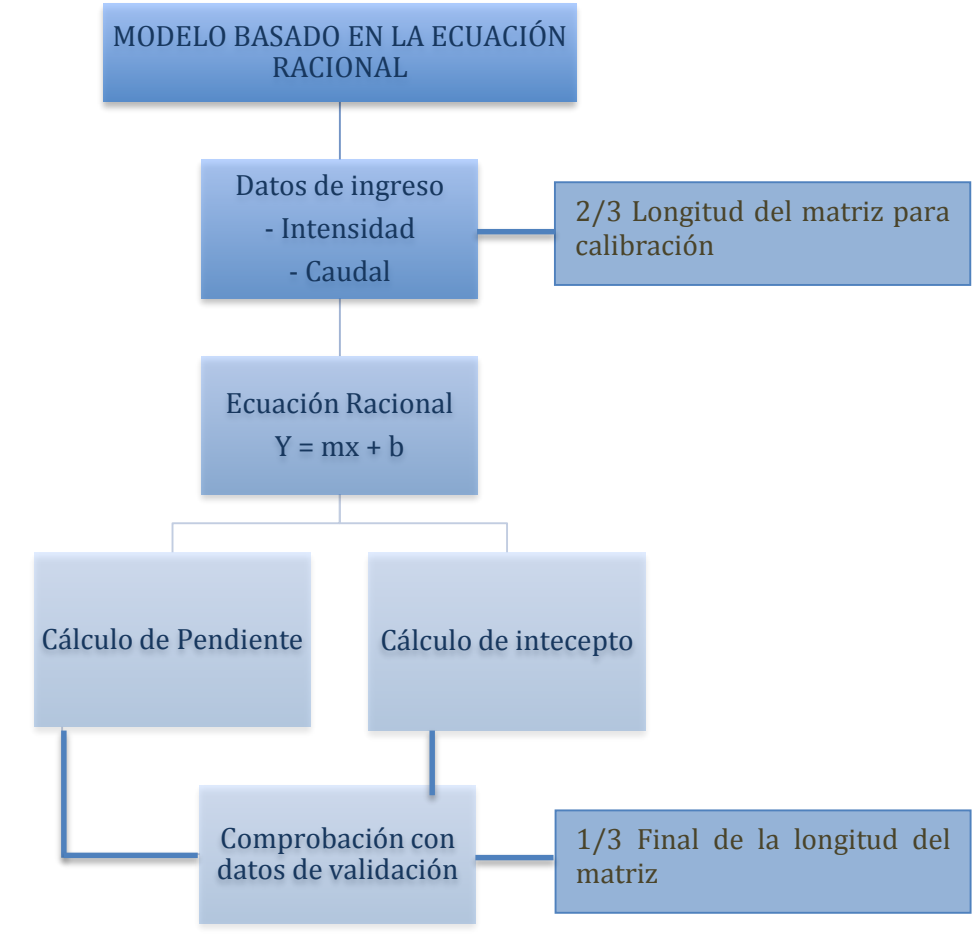

**Figura 11. Diagrama de flujo. Modelo basado en la ecuación racional** Fuente: *Autor*

# *2.4.2.3 Descripción del programa implementado en R*

A partir de los datos de intensidad y de caudal con los que se cuenta, se emplea la función *"lm"* para hacer una regresión lineal de estos dos, y de esta manera calcular los coeficientes que relaciona el evento. A partir de ahí se crea un vector usando el comando *"rep"* de dos tercios de longitud de la matriz inicial con los valores de los coeficientes, estos dos tercios se delimitan usando el comando *"round"* el cual redondea a una cifra entera la longitud deseada del vector, para posteriormente desarrollar la siguiente función.

 $Qmc = i[1: num] * vcoef2 + vcoef1$  (6)

Dónde:

Qmc Caudal calculado de calibración (m<sup>3</sup>/s)

i Intensidad (mm/h) [1:num] Longitud del vector

vcoef1 Pendiente del modelo lineal

vcoef2 Intercepto del modelo lineal

Con estos cálculos se realiza la calibración del modelo, donde se utilizan los mismos coeficientes ya calculados, y éstos se emplean en el tercio final de la serie de datos consiguiendo de esta manera el caudal calculado de validación ("Qmv"). Posterior a esto se realizan las gráficas de correlación de los datos, de comparación de los hidrogramas, y se finaliza calculando el error absoluto.

# *2.4.3 Modelo estadístico (PLS)*

# *2.4.3.1 Descripción del modelo*

PLS es un método estadístico que tiene relación con la [regresión de componentes](http://es.wikipedia.org/w/index.php?title=Regresi%C3%B3n_de_componentes_principales&action=edit&redlink=1)  [principales,](http://es.wikipedia.org/w/index.php?title=Regresi%C3%B3n_de_componentes_principales&action=edit&redlink=1) que consiste en encontrar una regresión lineal la cual busca minimizar la cantidad de variables, relacionándolas entre sí, de tal manera que se pueda disminuir la dificultad del problema, esto se resume en la cantidad de componentes con los cuales se busca dar solución al fenómeno, por lo que entre menor sea el número de componentes, menor será la dificultad del problema. Generalmente se requiere una matriz que resuma el fenómeno y un vector o matriz que sintetice los resultados y pueda analizar la probabilidad de ocurrencia de dicho fenómeno. (Honda et al, 2006)

# *2.4.3.2 Metodología del modelo*

El modelo PLS busca reducir la cantidad de variables que contiene el análisis hidrológico para simplificar la dificultad de desarrollo del modelo, para ello se

crea una matriz de intensidades las cuales se entrenan por medio de un vector de caudales, de esta forma se logrará la calibración del modelo empleando los dos tercios de la matriz para posteriormente realizar la validación del mismo. Finalmente se hace la comparación entre los datos reales (obtenidos del techo verde) y la parte de validación con el fin de verificar la veracidad de este modelo, ante eventos de este tipo.

Para validar la consistencia de este modelo, se realizaron tres análisis con tres intervalos de tiempo, es decir, se ejecutaron tres diferentes ajustes del modelo planteado y el modelo observado con el fin de notar si estos se sincronizan mejor a una escala temporal mayor o menor, con el objetivo de analizar a qué intervalo de retardo de tiempo el modelo generará un error de temporalidad mínimo, o en su defecto seguir probando la implementación de más retardos de temporalidad. Este procedimiento se realiza con una gráfica propia del programador utilizado en el presente trabajo (*ccf),* la cual, de acuerdo con los niveles de correlación que tengan los datos en determinado período, establece el intervalo de tiempo. A continuación se ilustra en la gráfica de tendencia que representa esta función de correlación de covarianza.

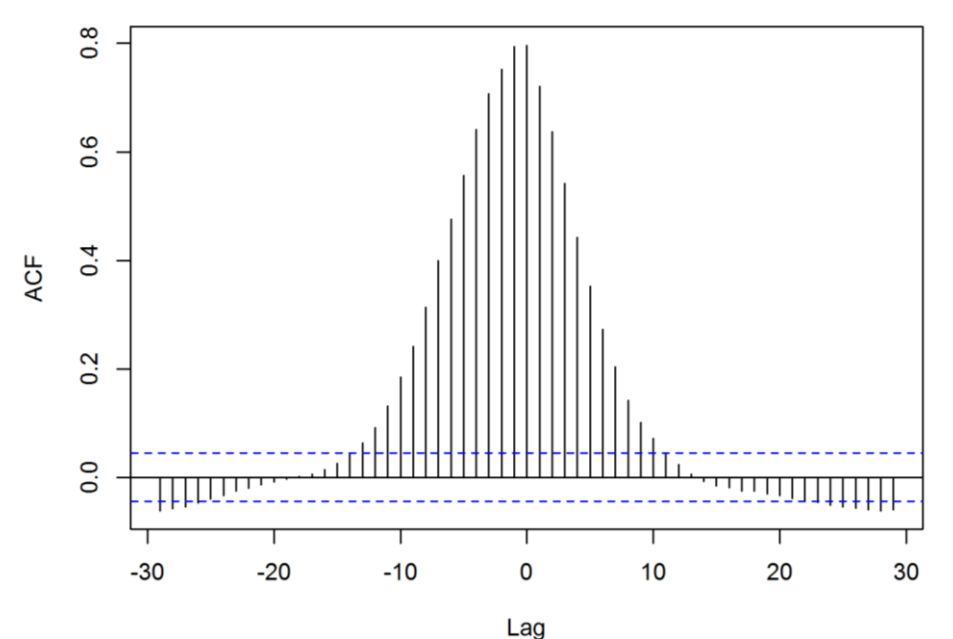

**Figura 12. Gráfica ccf para determinar la desviación de intervalo de tiempo**  Fuente: *Autor*

## *2.4.3.3 Descripción del programa implementado en R*

Se ingresa como dato de entrada la matriz de eventos unidos, es decir, la que representa únicamente el lapso de tiempo donde ocurren los eventos (Anexo 2) Los datos declarados para este modelo son los siguientes:

- Xcal Correspondiente a 2/3 de la longitud total de la matriz ingreso, usada para la calibración
- Xval Correspondiente al tercio final de la longitud total de la matriz de ingreso, usada para la validación
- Ycal Vector de caudales de calibración
- Yval Vector de caudales de validación

Después de ello se usa el comando "*plsr*" para que a partir del impulso de salida Ycal y el impulso de entrada Xcal, se entrene el modelo, posterior a ello se calcula el número de componentes para realizar la predicción del modelo, con el número de componentes definidos se emplea el comando *"predict"* usando el modelo entrenado para calcular los caudales esperados.

Para escoger el número de variables latentes se emplea el comando "*rnsep*" y con este valor se calcula la mínima cantidad de componentes necesarias para obtener resultados aceptables.

Finalmente se procede a calcular el error y a realizar las gráficas correspondientes del modelo, en este caso puntual, la gráfica de relación de caudales tanto para calibración como para validación y el hidrograma de comparación de eventos.

## *2.4.4 Modelos de aprendizaje de maquina*

Este tipo de modelo busca implementar técnicas que permitan desarrollar y simplificar problemas computacionales a partir del aprendizaje de la máquina por medio de ejemplos que simulan el problema. Éste tipo de modelos se asemeja a modelo estadístico, pero busca enfocarse más en el análisis interno que se desarrolla a partir de un suceso determinado y de allí, resolver problemas similares.

Entre los múltiples modelos que contemplan el aprendizaje de máquina "*machine learning*" se implementaron dos de éstos para hacer un análisis comparativo y examinar su validez ante los eventos hidrológicos analizados en el presente trabajo. Estos son: modelo de redes neuronales artificiales "*Artificial Neuronal Network*" y modelo de máquina de soporte vectorial "*Support Vector Machine*". Al igual que en el modelo anteriormente mencionado, para validar la consistencia de éstos, se realizaron tres análisis con tres intervalos de tiempo, con el objetivo de analizar a qué intervalo de retardo de tiempo el modelo generará un error de temporalidad mínimo, o en su defecto seguir probando la implementación de más retardos de temporalidad. Este proceso fue realizado tanto para el modelo de redes neuronales artificiales y máquina de soporte vectorial.

## *2.4.4.1 Redes neuronales artificiales*

# *2.4.4.1.1 Descripción del modelo*

RNA es un modelo que busca la interrelación de datos de tal forma que se dé una solución a un problema específico. La particularidad de este modelo es que realiza procesos internos los cuales no tienen un comportamiento lógico, pero buscan dar una respuesta específica, sin importar los procedimientos con los cuales se llegó a ella. Para ello es necesaria la implementación de un estímulo de salida, el cual busca entrenar a la máquina para resolver un problema concreto.

Esto se hace a partir de la interrelación de los elementos propios de la red, las capas y las neuronas, los cuales analizan los datos y seleccionan el resultado que más se acerque a los datos de entrenamiento. Este proceso se lleva a cabo en la capa oculta o "caja negra" del modelo. (Bertazzoni et al. 1995) Tal como se ilustra en la siguiente gráfica.

37

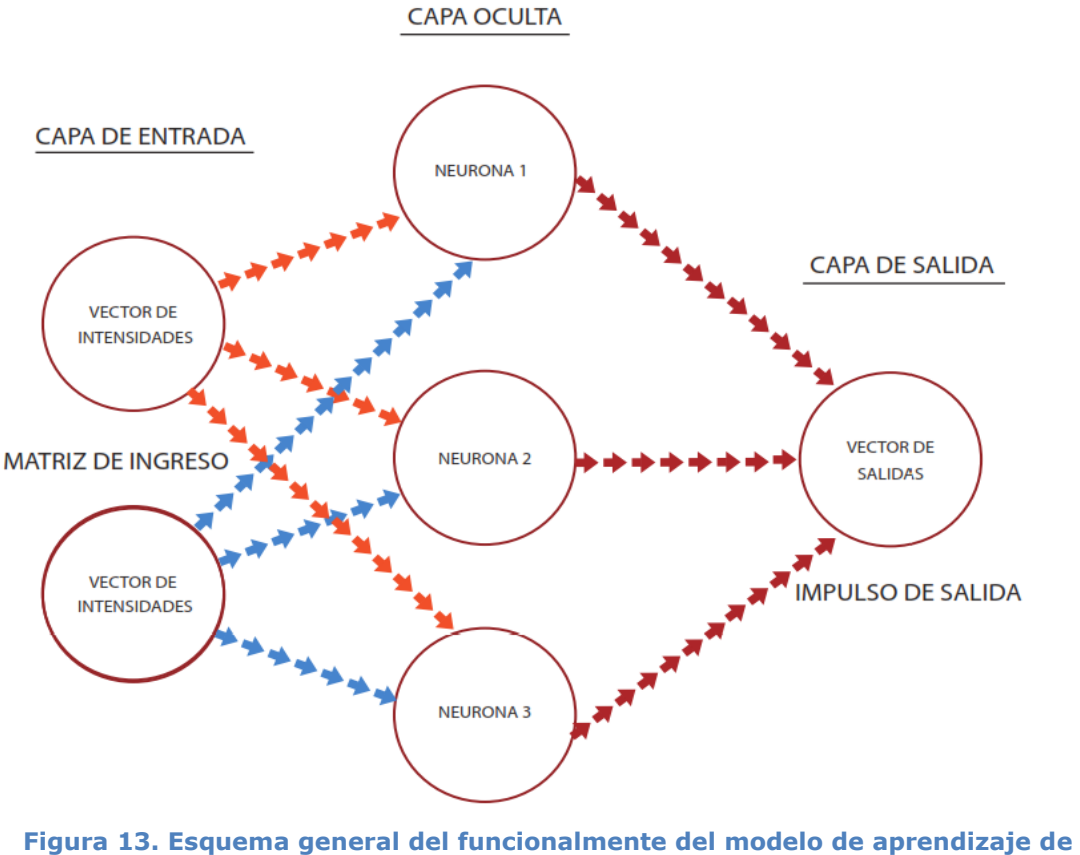

**maquina (Redes Neuronales Artificiales)** Fuente: *Autor*

#### *2.4.4.1.2 Metodología del modelo*

El modelo de aprendizaje de máquina "*redes neuronales artificiales*" busca calcular el caudal de salida por medio de la implementación de métodos neuronales. Para ello se le ingresa una matriz inicial la cual contiene los datos de ingreso correspondientes a los dos tercios iniciales de la matriz de los eventos delimitados, con esto se necesita un vector de entrenamiento, ya que la variación del modelo depende de la cantidad de neuronas a implementar. Se debe buscar un número adecuado de neuronas con el cual se pueda resumir el fenómeno. Después de ello, para verificar si dicho ajuste es adecuado, se dejará el tercio restante de la longitud del vector para validar el resultado.

Esta metodología se puede apreciar de manera ilustrativa en la figura 14.

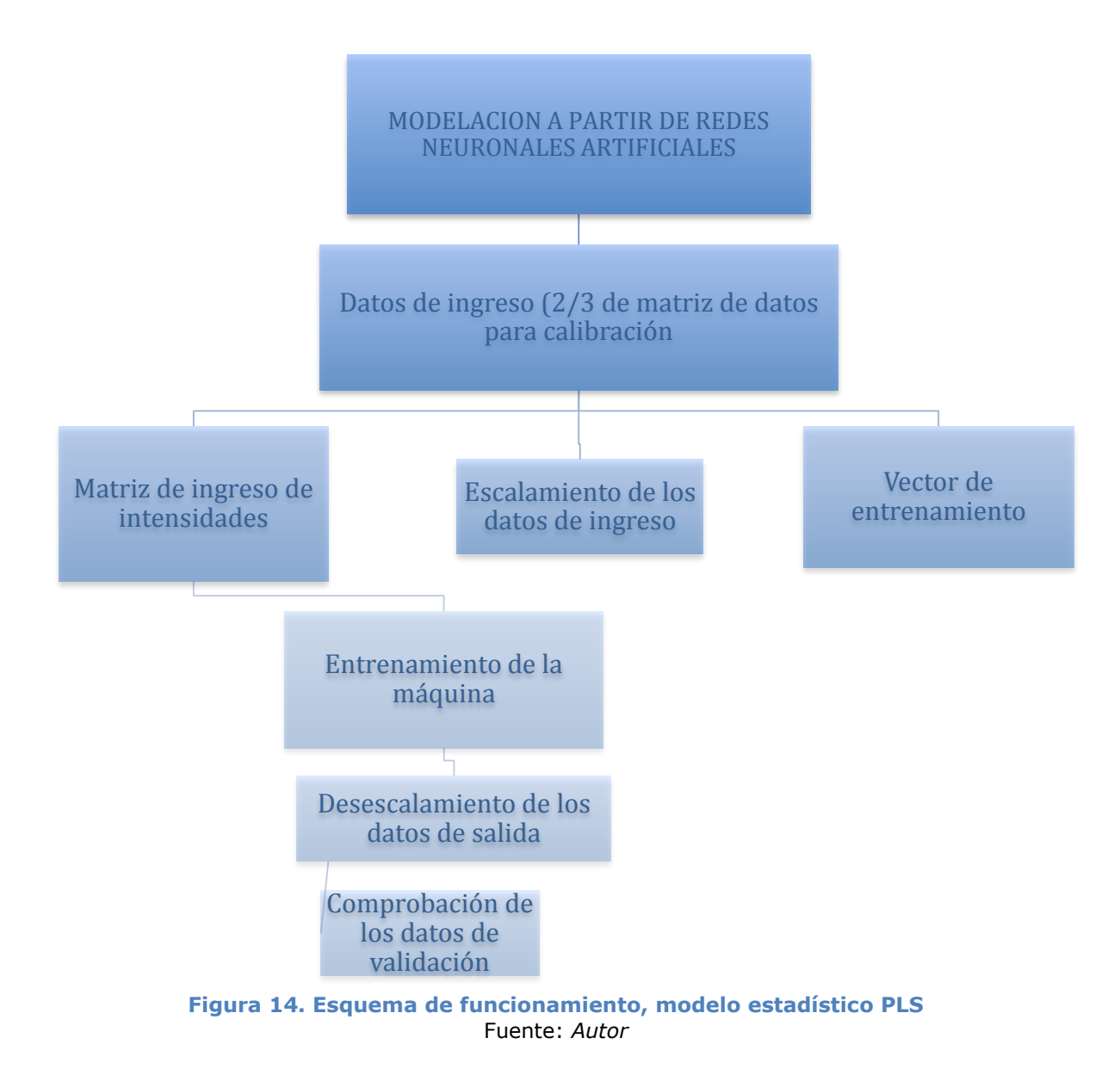

# *2.4.4.1.3 Descripción del modelo implementado en R*

Se inicia el programa ingresando como dato de entrada la matriz de los eventos unidos, es decir, aquellos donde se contempla solo el intervalo de tiempo de lluvia. Posteriormente se crea otra matriz de intensidades usando el comando *"cbind"* el cual agrupa los vectores de la matriz con un tiempo *x* de retardo-Seguidamente se declaran dos vectores: el primero relaciona los caudales observados de calibración. Y el segundo los caudales observados de validación. Después de ello se procede a escalar de cero a uno los valores de cada vector, usando la siguiente ecuación:

$$
Ye = \frac{(X - Xmin) * (Ymax - Ymin)}{Xmax - Xmin} + Ymin
$$

Dónde:

Ye. Valor escalado de cero a uno

X. Valor a transformar

Xmin. Valor mínimo del vector

Xmax. Valor máximo del vector

Ymin. Mínimo valor permitido para escalar el vector

Ymax. Máximo valor permitido para escalar el vector

Seguidamente se usa el comando *"set.seed"* que específica el valor inicial de la semilla para inicializar el modelo, luego se declara la función *"nnet"* donde el dato de entrada es la matriz escalada que se creó previamente, y cuyo impulso de salida es el vector de calibración escalado para seleccionar la cantidad de neuronas, se realiza el proceso de optimización con una metodología similar al realizado en el modelo físicamente basado y se asigna un número de iteraciones considerable con el fin de que el programa converja en una iteración menor al número de repeticiones asignado.

Después de ello se usa el comando *"Predict"* para calcular un vector predicho escalado, aplicándolo tanto para la calibración como para la validación y luego proceder a desescalarlos, y posteriormente graficar los resultados obtenidos y hallar el error absoluto.

#### *2.4.4.2 Máquina de soporte vectorial (Support Vector Machine)*

#### *2.4.4.2.1 Descripción del modelo*

El modelo de máquina de soporte vectorial (Support Vector Machine) es un método empleado para dar solución a problemas de alta complejidad propiamente relacionados con la clasificación y la regresión.

Para desarrollar este modelo se usa la librería *"kernlab"* la cual convierte las series de datos en vectores de características, los cuales sustituyen estas representaciones por similitudes con otras series de datos. Esto se traduce en un espacio de características de alta dimensionalidad, las cuales son comparadas entre las imágenes de respuesta, esto hace que este modelo sea computacionalmente más económico.

La diferencia de esta librería respecto a RNA es que este método puede generar relaciones no lineales entre los eventos lo que garantiza menor dispersión o mayor exactitud a la hora de representar un fenómeno. (Jodas et al. 2013)

## *2.4.4.2.2 Metodología del modelo*

El propósito de este modelo es realizar una regresión no lineal entre la matriz de intensidades y caudales predichos, los cuales son calculados a partir de un modelo de aprendizaje de máquina, y un ejemplo o vector de entrenamiento, el cual corresponde a los primeros dos tercios del vector de caudales obtenidos del techo verde. A partir de ello se generará un algoritmo de pensamiento neuronal el cual calculará un vector de caudales predichos pero con los nuevos datos de validación, para que de esta forma se logre comparar la validez del programa ante fenómenos hidrológicos como los estudiados.

Esta metodología se puede apreciar de manera ilustrativa en la figura 15.

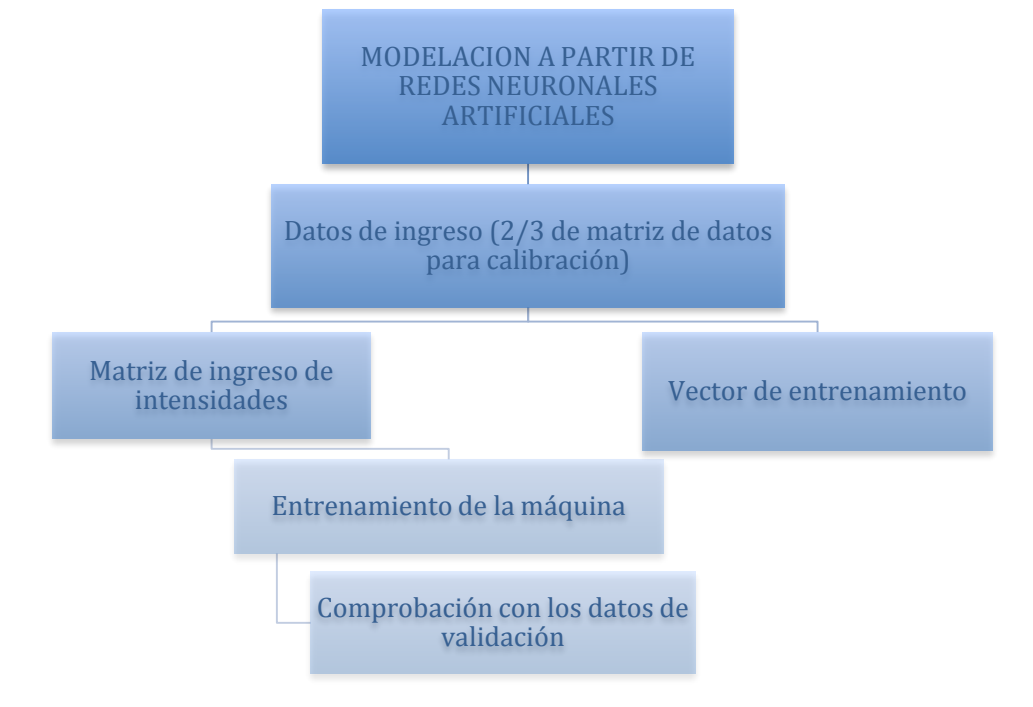

**Figura 15. Esquema general del funcionalmente del modelo de aprendizaje de maquina (Máquina de soporte vectorial)** Fuente: *Autor*

## *2.4.4.2.3 Descripción del programa implementado en R*

Se inicia el programa, ingresando como dato de entrada la matriz de los eventos unidos, es decir, aquella donde se contempla solo el intervalo de tiempo de lluvia. Posteriormente se crea otra matriz de intensidades usando el comando *"cbind"* el cual agrupa los vectores de la matriz con un tiempo *x* de retardo. Seguidamente se declaran dos vectores, el primero relaciona los caudales observados de calibración, y el segundo los caudales observados de validación. Los datos declarados para este modelo son los siguientes:

- Xcal: Matriz de ingreso correspondiente a 2/3 de la longitud total de la matriz, usada para la calibración.
- Xval: Matriz de ingreso correspondiente al tercio final de la longitud total de la matriz, usada para la validación.
- Ycal: Vector de caudales de calibración.
- Yval: Vector de caudales de validación.

Seguidamente se llama la librería *"kernlab"* la cual busca hacer una correlación entre la matriz de intensidades (Xcal) y el vector de calibración (Ycal). Y a través del comando *"ksvm",* el cual corresponde a la implementación del método *"Support Vector Machine"* o máquina de soporte vectorial en forma de regresión, se plantea el entrenamiento del modelo. Para ello se declara la variable "*cross*" que busca realizar una validación cruzada de *k* veces a partir del cálculo del error cuadrático medido en la regresión y la variable "*kpar*" el cual indica el grado de linealidad de la regresión. Esta variable es un valor necesario para emplear el método *"kernel"*

Después de ello se usa el comando *"Predict"* para calcular un vector predicho, aplicándolo tanto para la calibración como para la validación, y el valor de "kpar" debe ser optimizado con el fin de encontrar el mejor grado de linealidad que necesita para la regresión. Finalmente se realizan dos gráficas, correspondientes a una relación de caudales y al hidrograma que relaciona el caudal de salida con el tiempo.

## 2.5 Calculo de errores

## 2.5.1 Calculo de error cuantitativo

Para cada modelo se realiza el cálculo de errores con el fin de verificar que tan impreciso es el ajuste del modelo planteado y los datos reales. Éste cálculo se realiza comparando el pico resultante del modelo con el pico del dato real, para esto se utiliza la siguiente fórmula matemática que relaciona los datos experimentales y los datos teóricos:

$$
Error = (Yc - Yo)^2 \tag{7}
$$

Donde

Yc: Datos calculados

Yo: Datos observados

De tal forma que entre menor sea el error más validez tiene el modelo pues se ajustará más precisamente a los datos reales

## 2.5.2 Calculo de error temporal

El error temporal es aquel que evalúa la diferencia entre los datos observados y los datos calculados, y se obtiene analizando el evento resultante del modelo y el evento generado con los datos reales, donde se analiza la imprecisión temporal de ajuste entre un evento y otro.

$$
Error = (Tc - To)^2 \tag{8}
$$

Donde

Tc: Datos calculados

To: Datos observados

Todos los errores calculados para cada modelo, se muestran en el capítulo de resultados.

# **3. RESULTADOS Y DISCUSIÓN**

## 3.1 Eventos identificados

A continuación se ilustran los eventos de lluvia identificados, haciendo uso del método implementado de corte de gráficas para determinar la duración y la intensidad de estos.

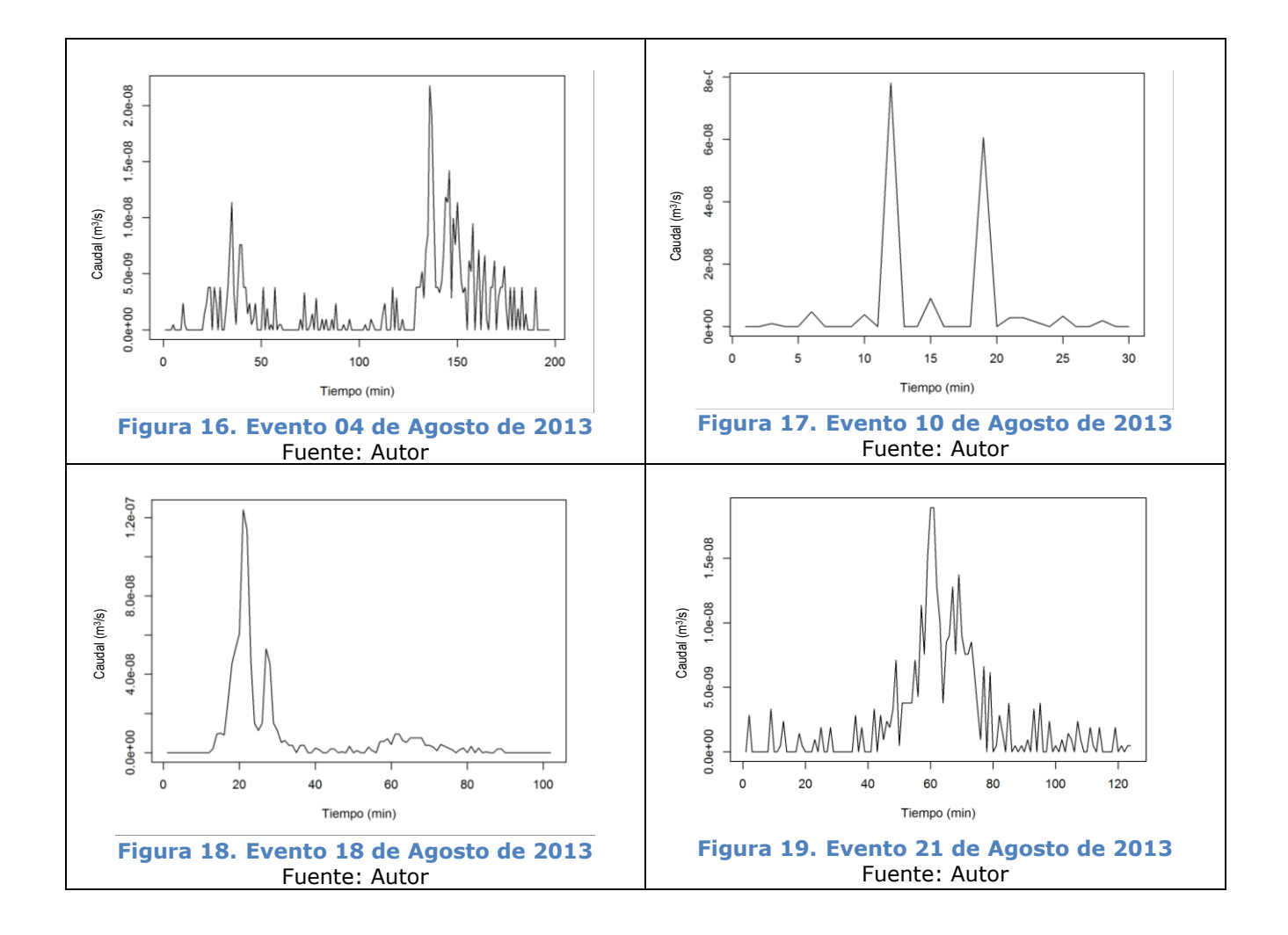

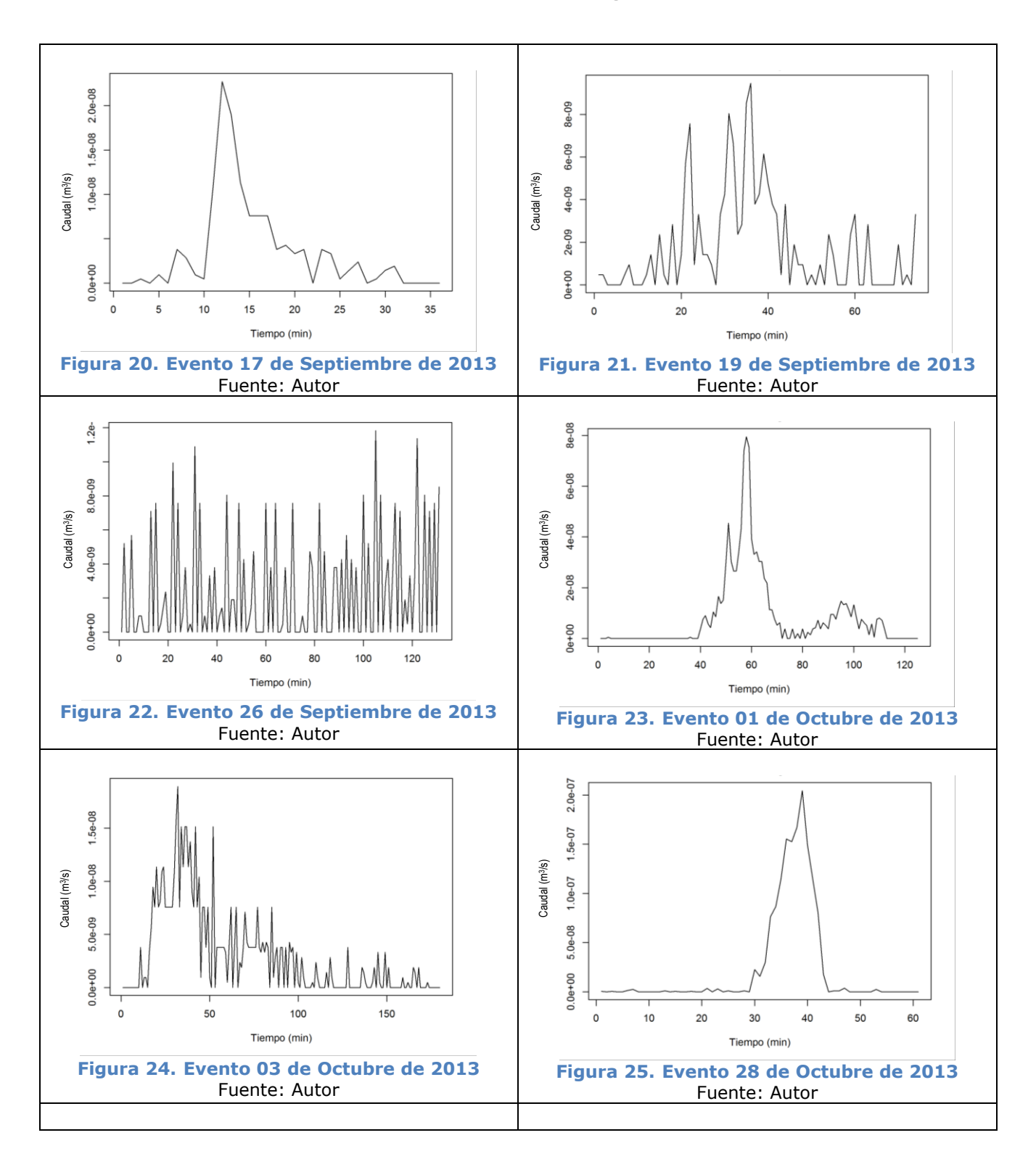

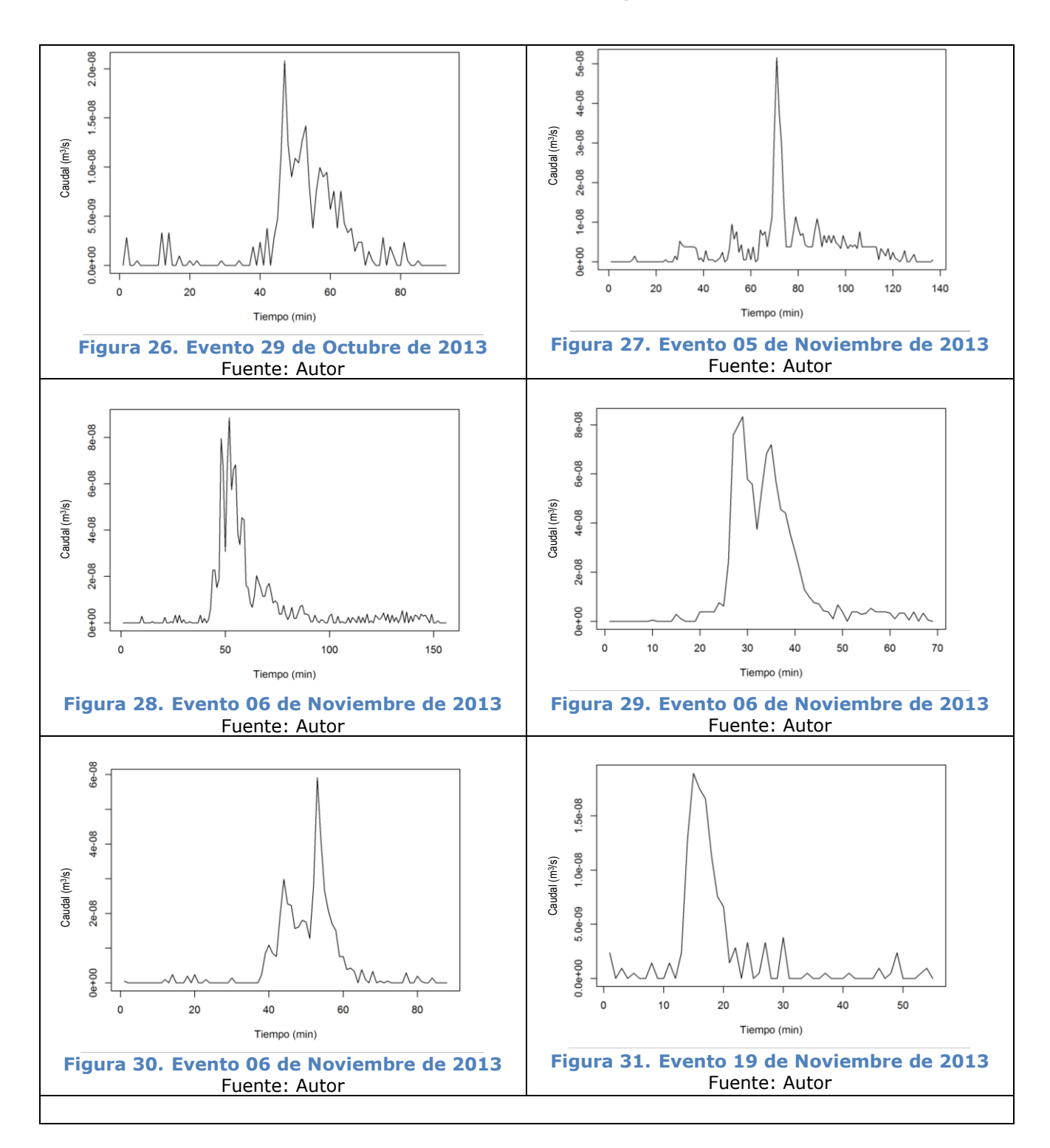

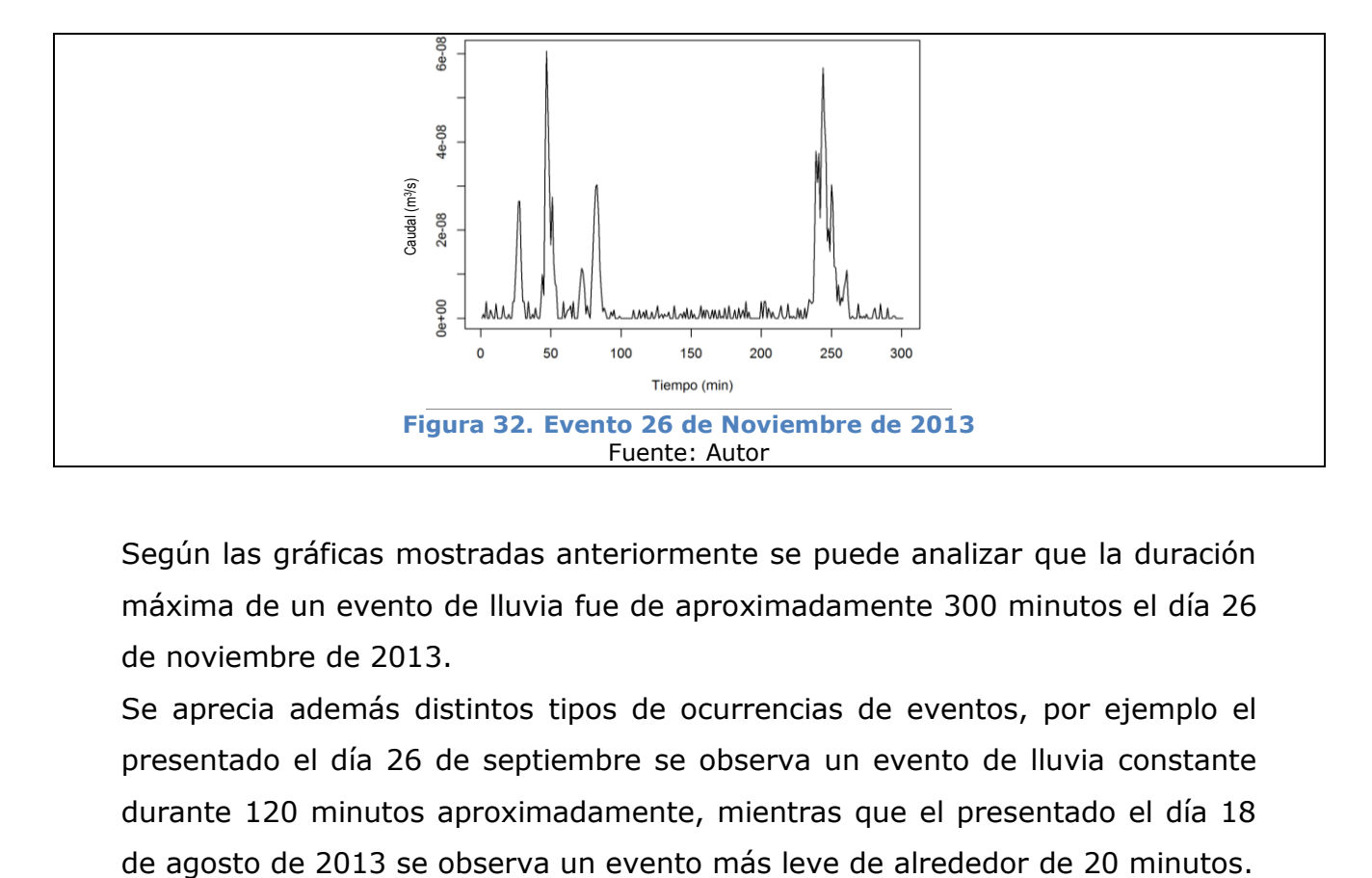

Según las gráficas mostradas anteriormente se puede analizar que la duración máxima de un evento de lluvia fue de aproximadamente 300 minutos el día 26 de noviembre de 2013.

Se aprecia además distintos tipos de ocurrencias de eventos, por ejemplo el presentado el día 26 de septiembre se observa un evento de lluvia constante durante 120 minutos aproximadamente, mientras que el presentado el día 18

## 3.2 Resultados de modelos implementados

En esta parte se ilustrarán las gráficas obtenidas para cada uno de los modelos implementados, y a su vez se hará un análisis y comparación entre estas. Para todas las gráficas de relación de caudales se ilustran los dos comportamientos tanto de calibración como de validación, y se pueden apreciar a través de una dispersión de puntos, teniendo en cuenta los pares coordenados del caudal observado y del caudal predicho, por medio de los datos de calibración (color azul, círculos) y los de validación (color rojo, rombos).

## 3.2.1 Modelo físicamente basado

Para el desarrollo del siguiente modelo se implementó la serie de datos ilustrados en las gráficas 7 y 8 porque era importante tener en cuenta la evapotranspiración, y esta contempla la distribución temporal de los eventos, examinando el comportamiento del agua entre un evento y otro.

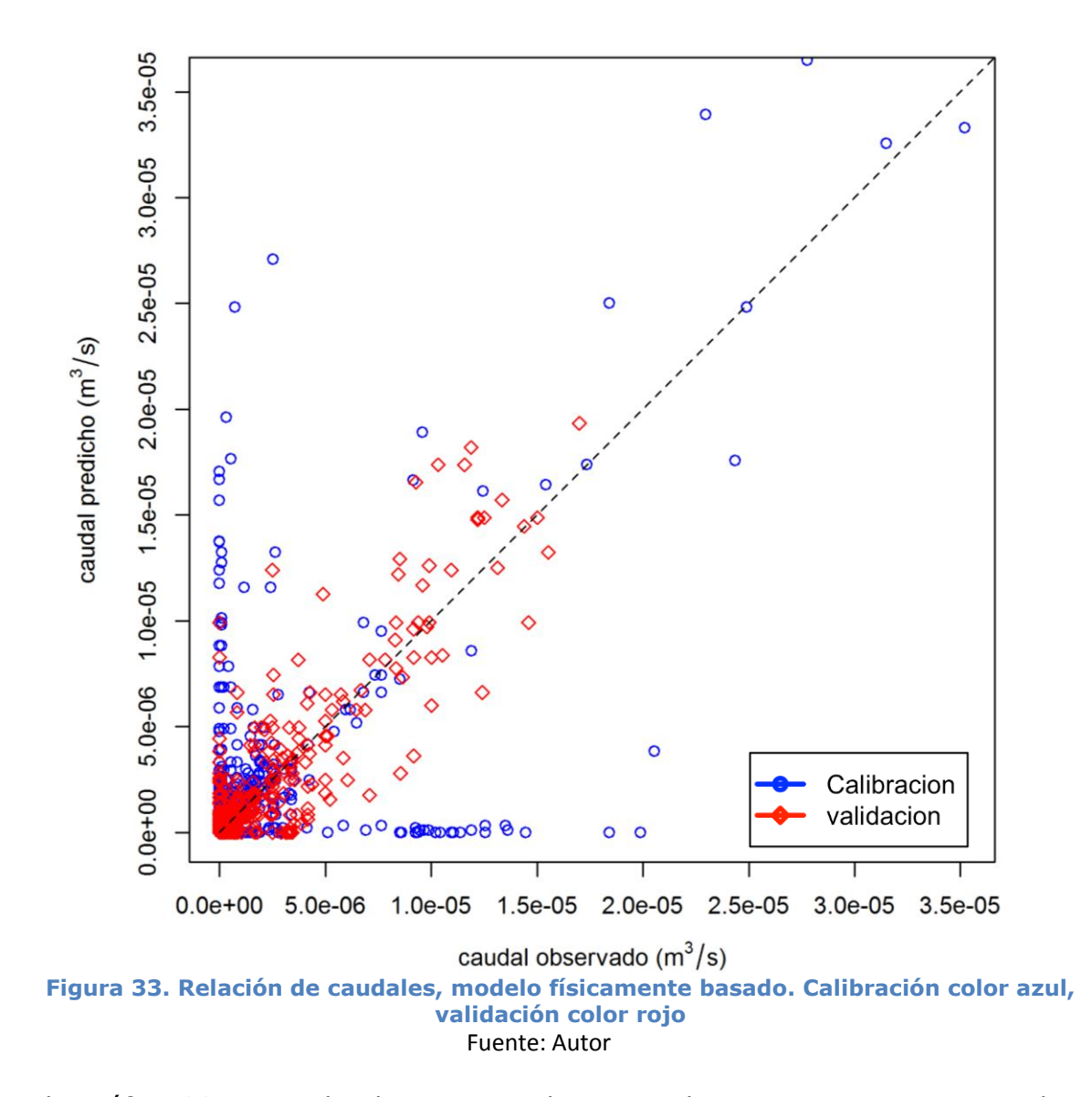

En la gráfica 33 se puede observar que la mayor desviacion se presenta en los datos de calibración, mientras que en los datos de validación se puede ver un mayor ajuste con la bisectriz; la mayor desviacion se presenta cuando alguno de los pares coordenados toman valores cercanos a cero, relacionados con los datos de calibración.

La mayoria de los errores se presenta en el costado superior de la bicectriz, esto se debe a que los caudales predichos tienden a tomar valores mayores que sus pares observados.

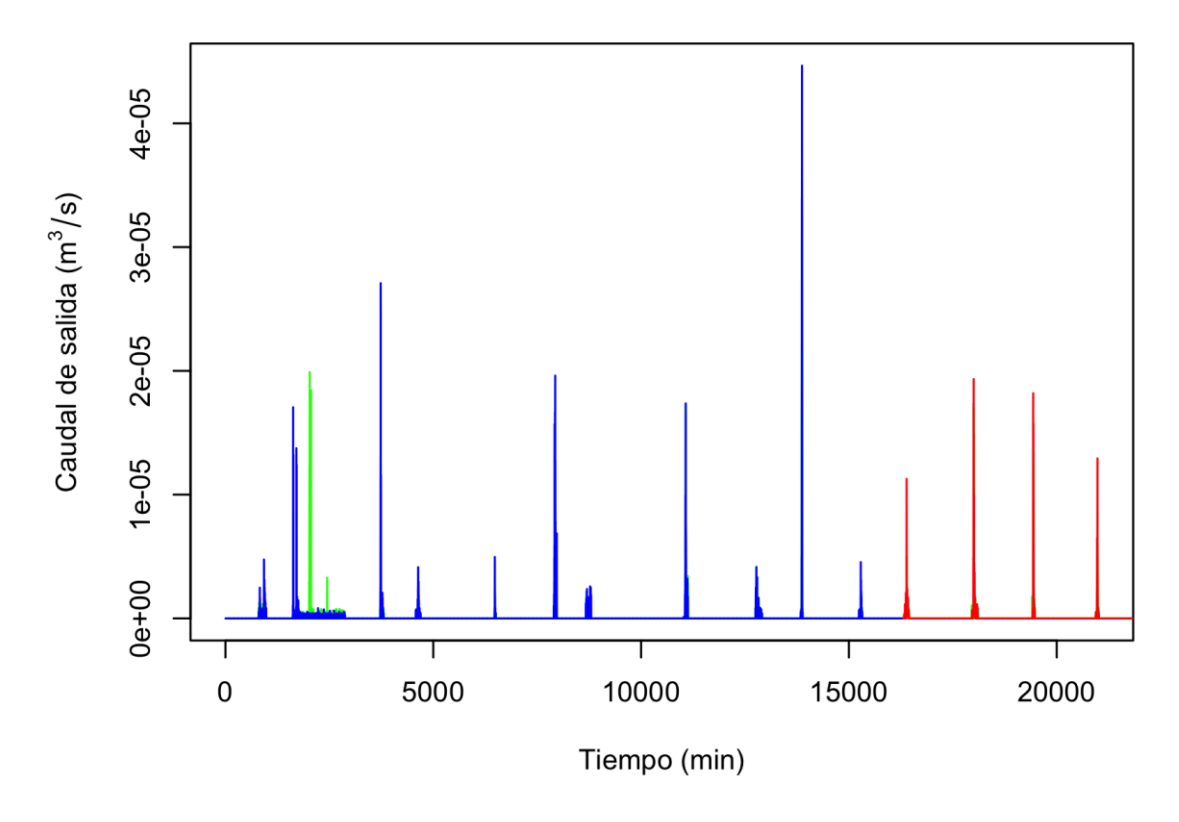

**Figura 34. Caudal de salida vs tiempo, modelo físicamente basado** Fuente: Autor

En la gráfica 34, se puede observar el hidrograma, en el que aparecen los datos de validación, los de calibración y el que contiene el caudal observado. Los dos tercios iniciales de este modelo representan el comportamiento de los datos de calibración, y en el tercio restante la validación. En esta se puede apreciar que en la mayor parte del rango de tiempo, se presenta una concordancia entre los datos predichos y los observados, de tal forma que el nivel de ajuste con el hidrograma es bastante bueno, puesto que presenta un error absoluto tanto temporal como en magnitud de 1.46E-08 haciendo que el modelo implementado sea eficiente para el análisis hidrológico de eventos de este tipo.

También se puede notar que este modelo tiende a generar valores mayores que los observados, lo cual hace que los picos tomen valores de mayor magnitud.

Es evidente que en el segundo evento de este hidrograma se genera un desfase en el comportamiento del evento. Esto puede deberse a un error al momento de implementar el modelo de recorte de los eventos, o una irregularidad en el hietograma que sirvió de dato inicial en el análisis de todos los modelos.

#### 3.2.2 Modelo basado en la ecuación racional

Para el desarrollo del siguiente modelo se implementó la serie de datos ilustrados en las gráficas 7 y 8.

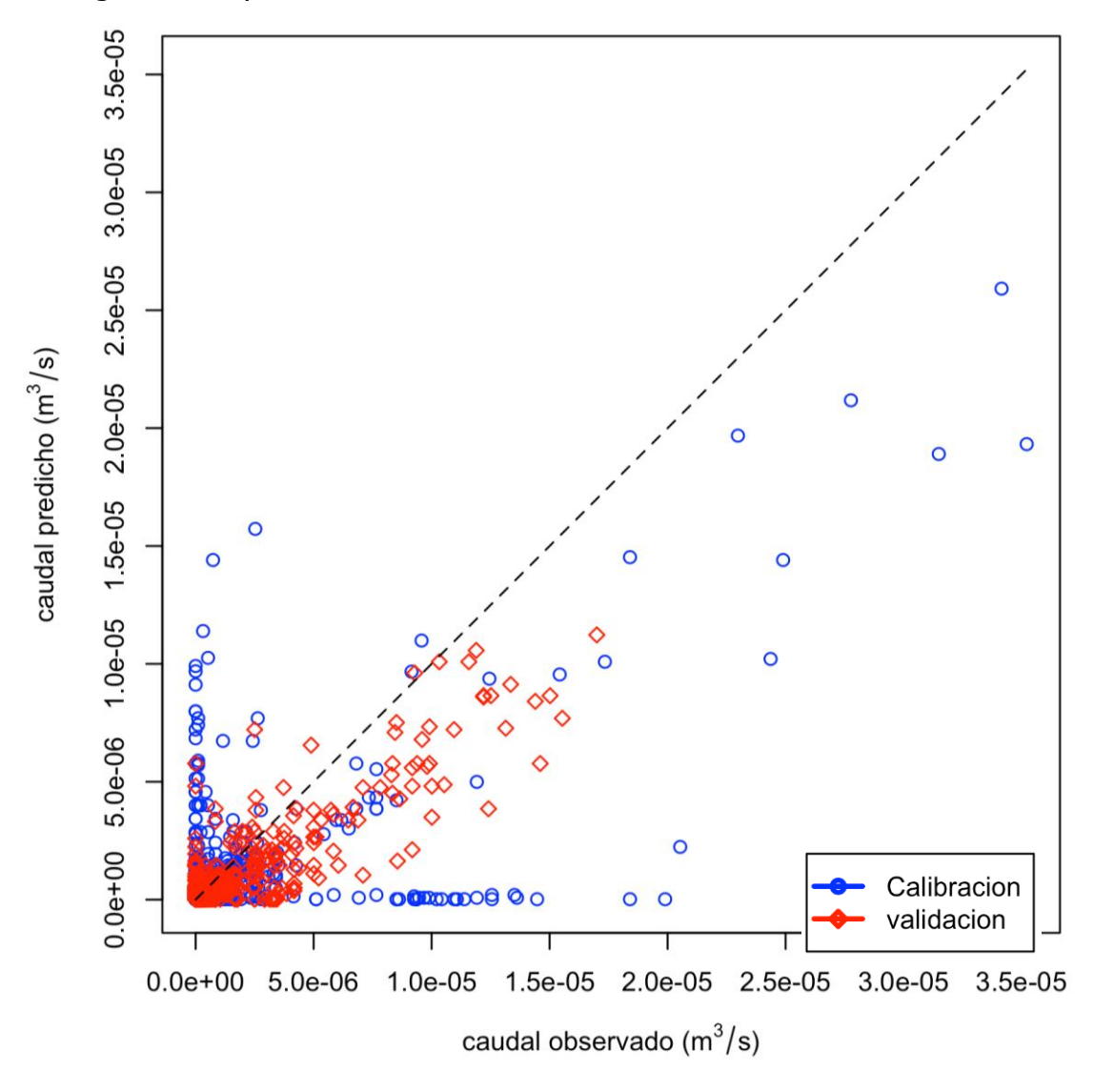

**Figura 35. Relación de caudales, modelo basado en la ecuación racional** Fuente: Autor

En la gráfica 35 se observa el efecto contrario de la gráfica 33 ya que en esta el par coordenado del caudal predicho, tiene valores menores que los de caudal observado, esta es la razón por la cual la mayor parte de puntos, se encuentran

en la parte inferior de la bisectriz, y al igual que en el caso anterior, este tipo de modelos tiene mejor ajuste en la zona de validación.

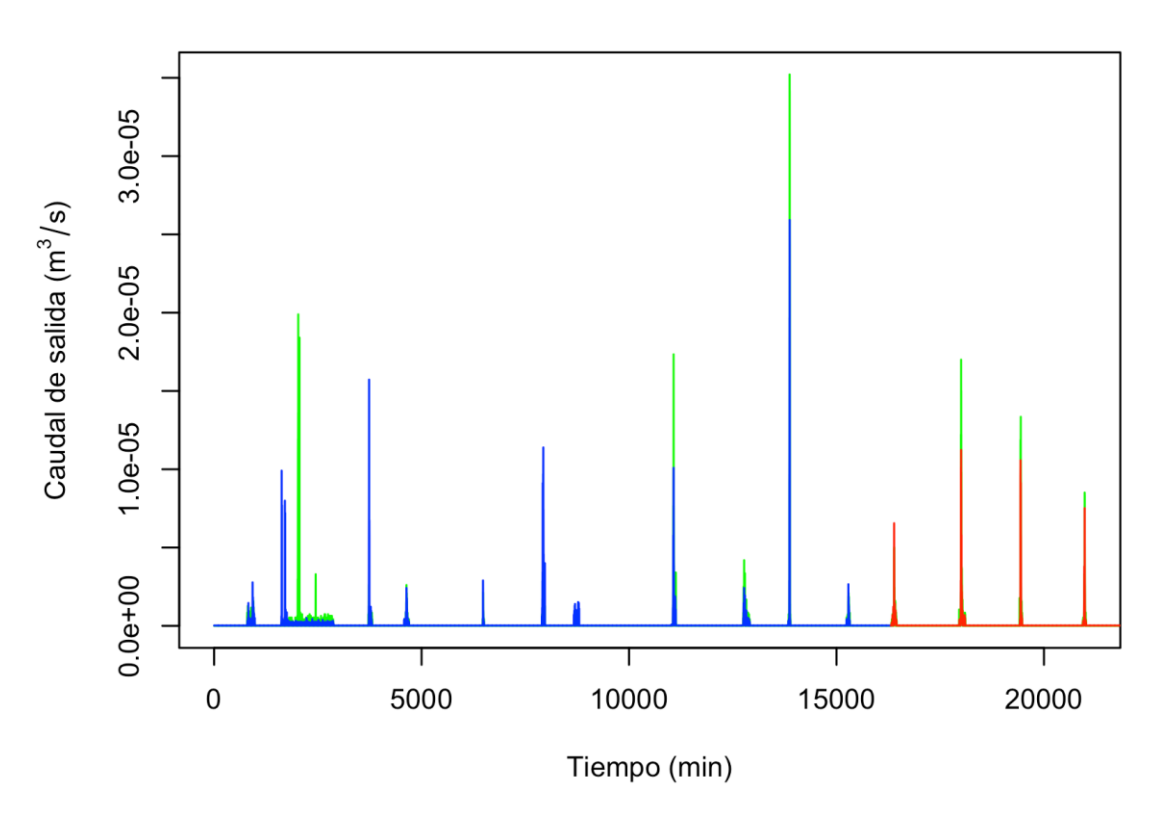

**Figura 36. Caudal de salida vs tiempo, modelo basado en la ecuación racional** Fuente: Autor

En la figura 36, distinto a la gráfica del modelo físicamente basado, los picos se ven reducidos en la mayoría de los casos, ya que al ser un modelo que predice fenómenos con comportamiento lineal, no lograr contemplar desviaciones de gran magnitud, en general se ve un gran ajuste de los datos obtenidos a partir del modelo con los datos observados, lo cual genera un error absoluto total de 2.32E-08.

Una de las grandes ventajas de este modelo, es la simplicidad que contempla, y pese a esto aun así se logra obtener resultados muy cercanos a la realidad. Al igual que en la gráfica 34 se puede observar las misma irregularidades en el segundo eventos, lo cual ratifica errores de selección del evento o de tratamiento de los datos.

#### 3.2.3 Modelo estadístico (PLS)

Para el desarrollo del siguiente modelo se implementó la serie de datos ilustrados en las gráficas 5 y 6, que representan el hidrograma y el hietograma con los eventos delimitados.

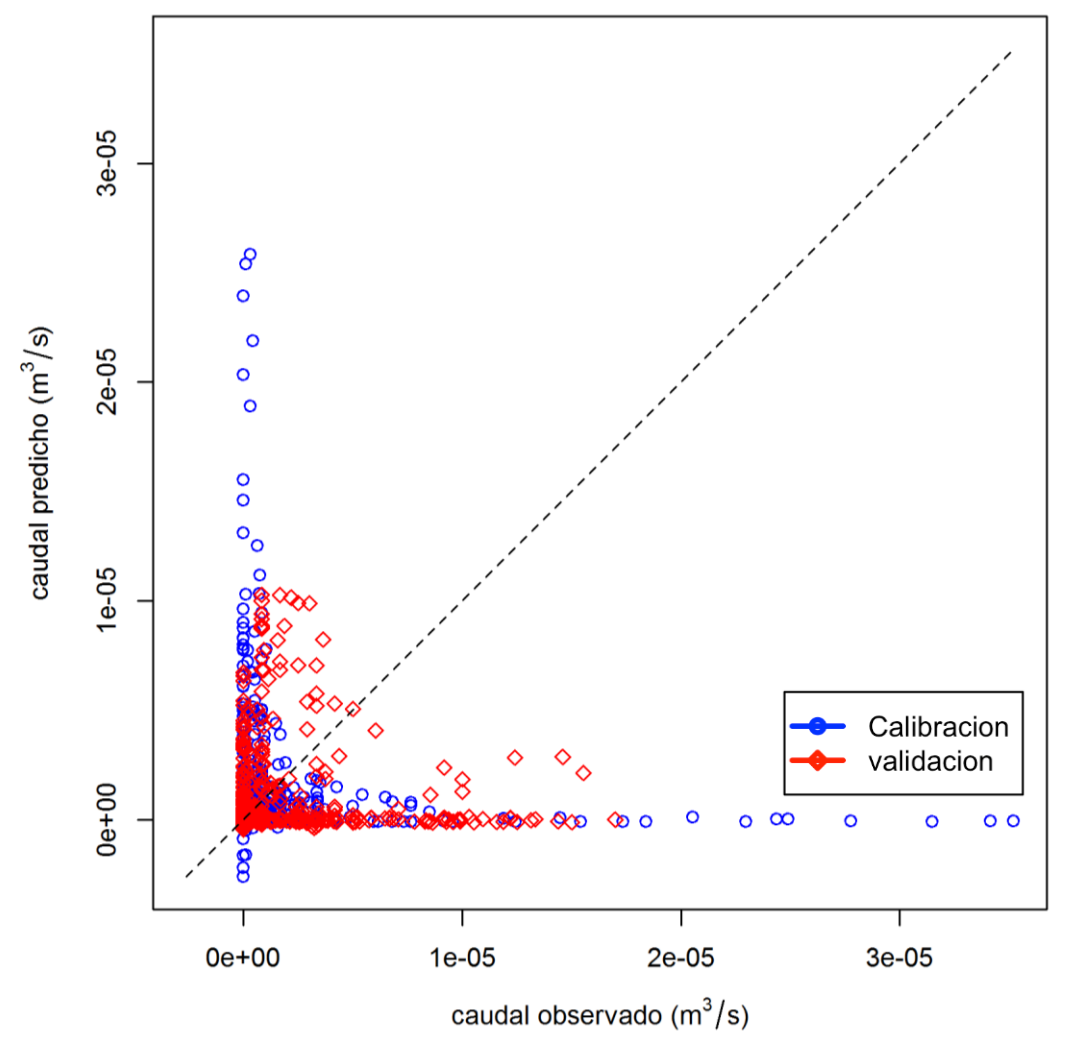

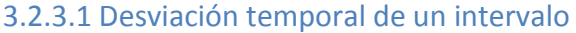

**Figura 37. Relación de caudales, modelo estadístico (PLS) con un retraso** Fuente: Autor

En esta grafica (figura 37) se puede apreciar una distribución particular de los pares coordenados, ya que tanto en la validación como en la calibración se puede ver que cuando el caudal predicho tiende a cero, sus pares de caudal observado tienden a valores mayores, y lo mismo cuando los datos de caudal observado tienden a cero se ve un aumento de los valores en el caudal predicho, esto se presenta por el retraso generado en la matriz de ingreso del programa, lo cual modela el comportamiento del módulo de forma adecuada, pero relaciona su espacio temporal pero no de la misma forma.

Por otro lado se puede apreciar que las mayores desviaciones del método se presentan en los datos de calibración. Los cuales presentan datos negativos en sus resultados y en resumidas cuentas un aumento o disminución de sus picos.

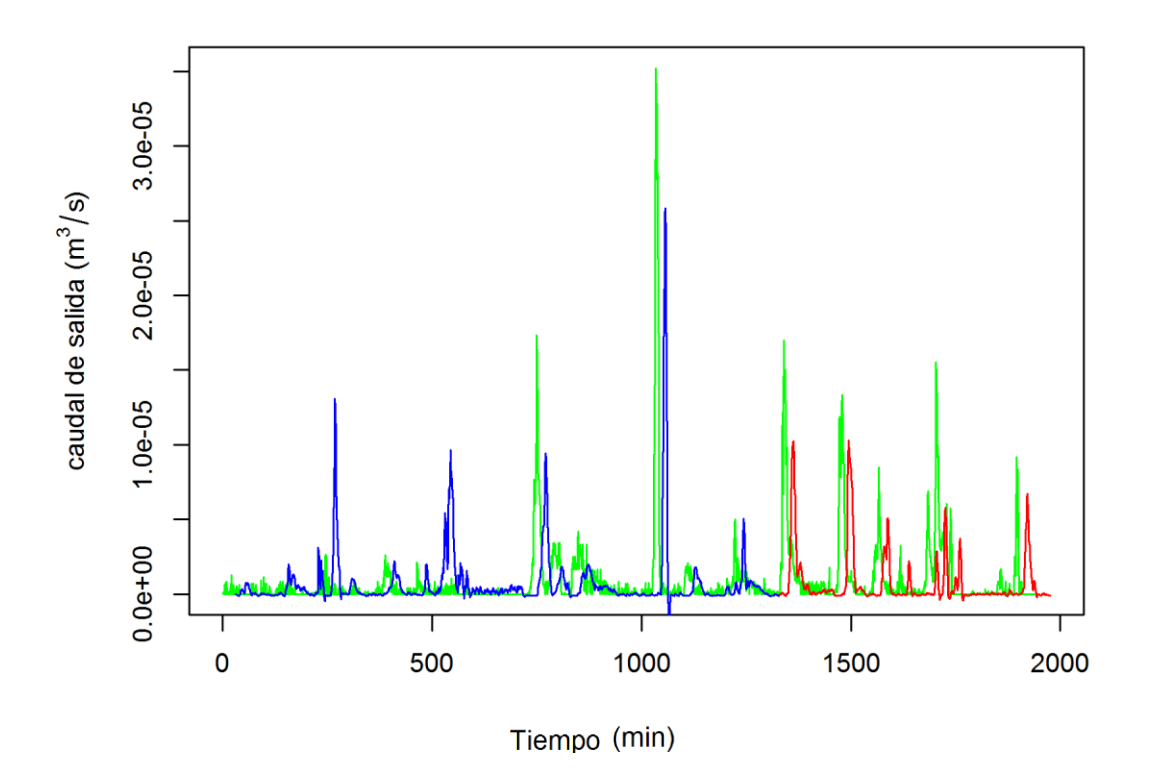

**Figura 38. Caudal de salida vs tiempo, modelo estadístico (PLS) con un retraso** Fuente: Autor

En la figura 38 se logra ver el retraso generado por la creación de la matriz de intensidades, la cual genera la mayor cantidad de error en el programa, por otro lado se puede observar la disminución de los picos respecto al hidrograma de eventos observado, lo cual se debe a que este método al ser estadístico, se le dificulta contemplar eventos en donde se presentan valores poco recurrentes en la serie de datos, aun así se puede observar que el segundo pico de los datos de calibración, se genera sin tener ninguna relación con el evento real lo cual se hace evidente en todos los casos, debido a un error a la hora de delimitar los eventos.

En general este método es bueno para representar el fenómeno, pero no realiza un análisis temporal muy adecuado ya que genera un error absoluto neto de 8,76E-06, aun así a la hora de realizar la observación para los datos de validación se puede ver un comportamiento aún más coherente que en los datos de calibración, generado principalmente por la aparición de eventos fantasma que ayudan a aumentar los errores de por si provocados por el adelanto temporal que sufre el modelo.

#### 3.2.3.2 Desviación temporal de dos intervalos

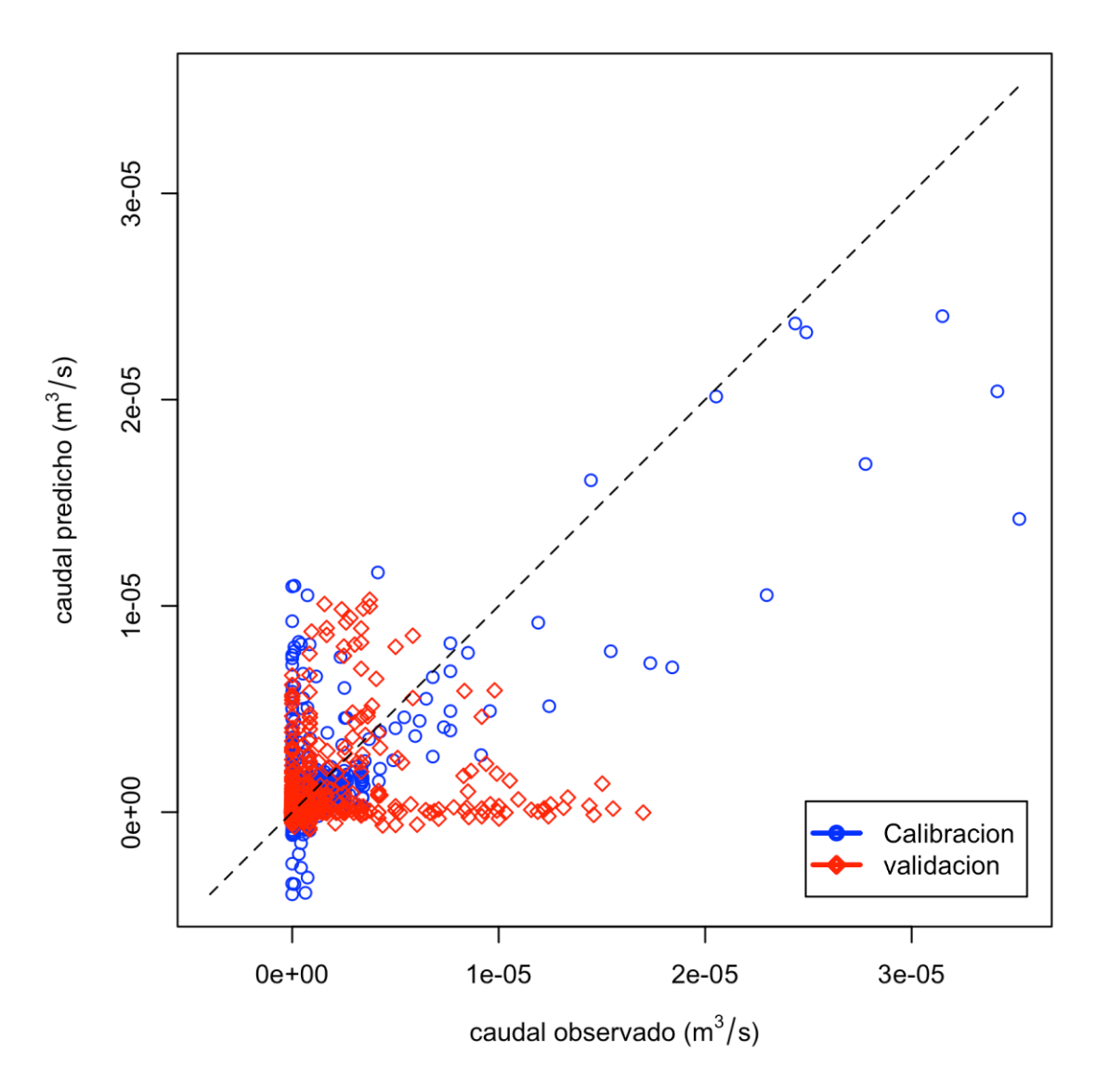

**Figura 39. Relación de caudales, modelo estadístico (PLS) con dos retrasos** Fuente: Autor

En la gráfica 39 se puede observar un comportamiento mucho mejor al observado en la gráfica 37, ya que la desviación de la serie de datos es menor, y se presentan valores más cercanos a la bisectriz. Se puede apreciar además que la mayor desviación de los datos se da con los valores de validación, los cuales al encontrarse en la parte inferior de la gráfica indican que los valores que están tomando los datos del caudal predicho son menores que sus pares coordenados de caudales observados.

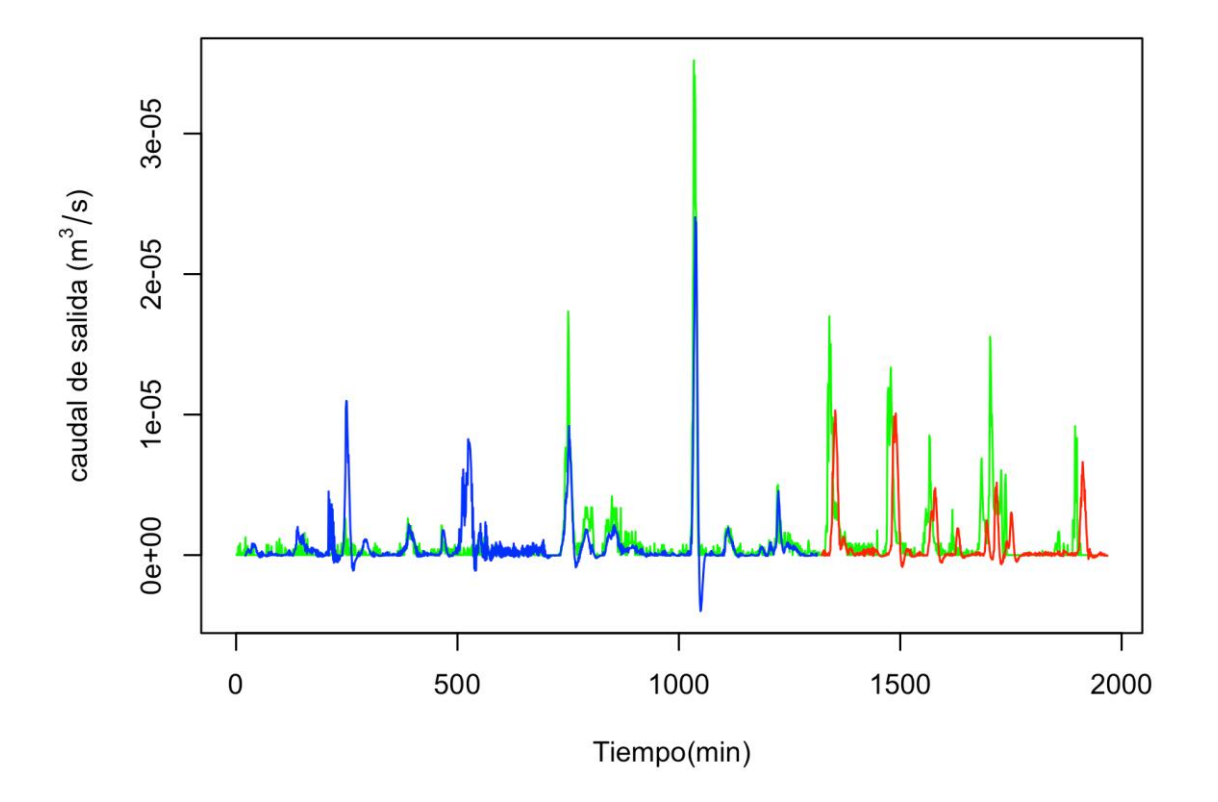

**Figura 40. Caudal de salida vs tiempo, modelo estadístico (PLS) con dos retrasos** Fuente: Autor

Resumiendo el comportamiento de las gráficas, se puede observar una mejora temporal de la serie de datos, la cual se sintetiza en un mejor ajuste de los resultados, aunque aún se presentan achatamientos de los picos debido a la implementación del método, lo cual impide que se genere un menor error, aun así el que aporta un menor ajuste es la desviación temporal, ya que evita que los valor en magnitud, también puedan tomar el valor correcto, aun así se puede observar un mejor ajuste con un error de 3.57E-06, el cual es menor al del modelo anterior.

Se puede notar con mayor claridad la afectación que generan los picos en los datos que le siguen, lo cual causa los valores negativos en la ilustración los cuales son proporcionales al tamaño del pico que le antecede, esto se debe a que al ser un modelo estadístico, se ve afectado por los datos contiguos lo cual genera dicha desviación.

#### 3.2.3.3 Desviación temporal de tres intervalos

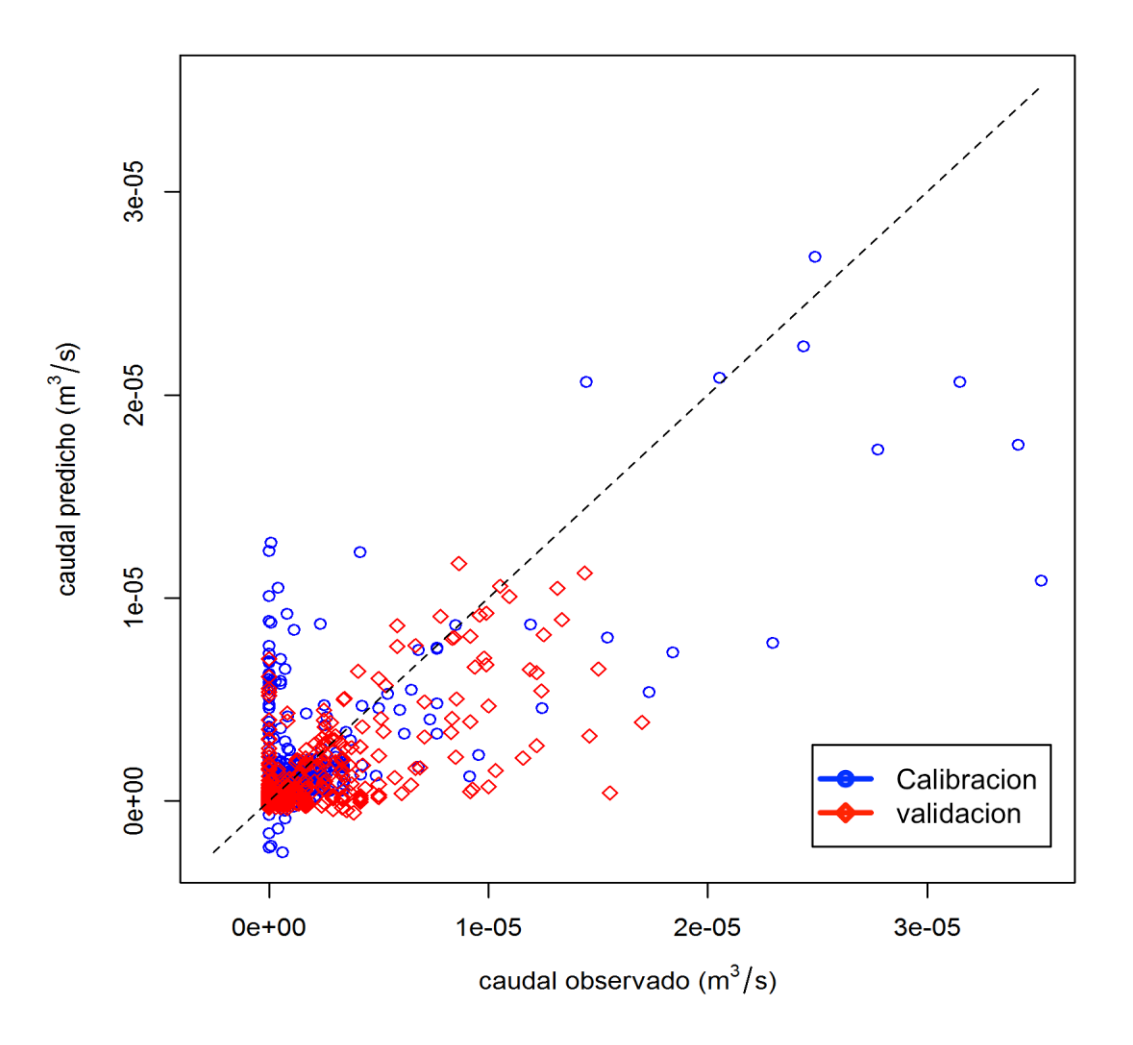

**Figura 41. Relación de caudales, modelo estadístico (PLS) con tres retrasos** Fuente: Autor

En esta grafica (figura 41) se logra ver una dispersión más uniforme de los pares coordenados, lo cual indica un mejor ajuste del modelo al evento real, se puede apreciar en la parte superior de bisectriz una mayor cantidad de datos de calibración, lo que indica que los valores de estos pares coordenados son mayores en el caudal predicho que en el caudal observado. Esto se resume en un posible aumento de los picos de calibración, en forma contraria se observan los datos de validación los cuales nos indica valores reducidos respecto a los datos del caudal observado.

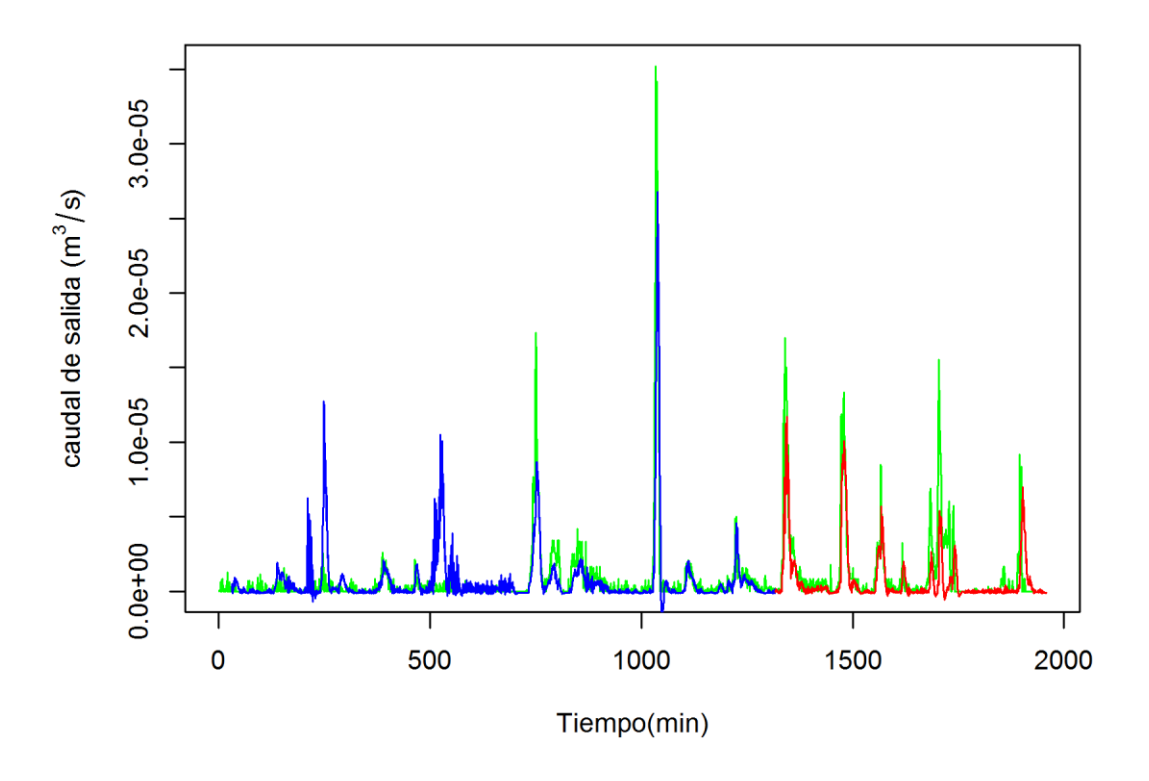

**Figura 42. Caudal de salida vs tiempo, modelo estadístico (PLS) con tres retrasos** Fuente: Autor

En la gráfica 42 se puede apreciar un ajuste temporal muy bueno del modelo, ya que genera un error neto de 1,28E-07 pero al igual que en las anteriores gráficas, una ligera imprecisión a la hora de calcular el valor de los picos del evento. En el caso de la validación se observa la disminución de los picos respecto al hidrograma de eventos observados, lo cual se debe a la implementación del método, se aprecia también las mejoras temporales que sufre el modelo lo cual lo hace disminuir su error en un exponente pese al aumento del retraso en la matriz de ingreso.

Es evidente que modelos como este pueden representar los eventos de este tipo, pero al ser un modelo estadístico se le dificulta tener en cuenta los picos, y puede mejorar el comportamiento temporal, siempre y cuando se optimice el retardo de la matriz de intensidades.

### 3.2.4 Modelo de aprendizaje de maquina

Para el desarrollo del siguiente modelo se implementó la serie de datos ilustrados en las gráficas 5 y 6, que representan el hidrograma e hietograma con los eventos delimitados.

## 3.2.4.1 Redes Neuronales artificiales

A continuación se presentan las gráficas y resultados obtenidos del método de aprendizaje de maquina (RNA), en el cual se realizaron tres experimentos contemplando uno, dos y tres tiempos de retardo con el fin de verificar con cual de dichos de dichos tiempos se presenta un mejor ajuste del modelo.

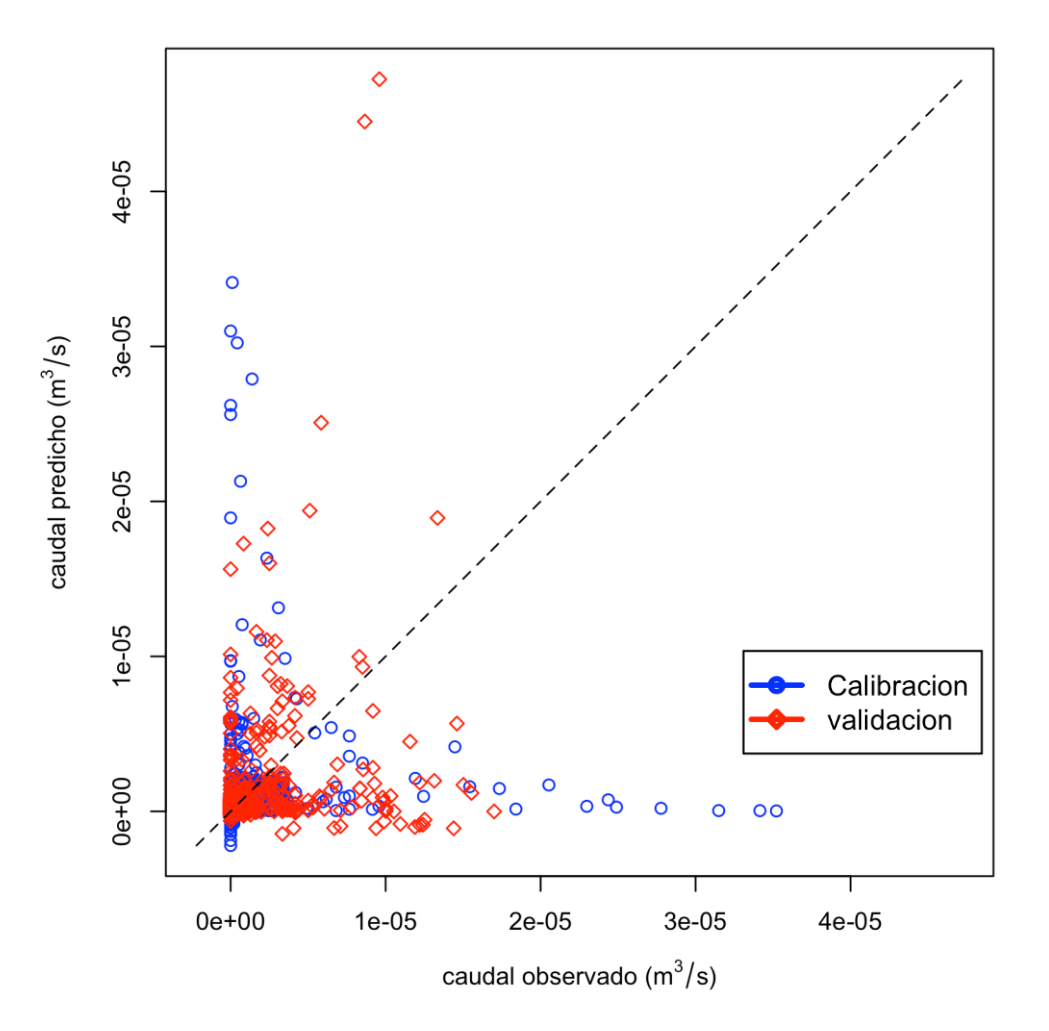

#### 3.2.4.2 Desviación temporal de un intervalo

**Figura 43. Relación de caudales, modelo de aprendizaje de maquina (Redes neuronales artificiales) con un retraso** Fuente: Autor

En la grafica 43 es notorio la aparicion de valores negativos tanto en la calibracion como en la validacion, lo se da debe a la aplicación del metodo ya que este se entrena a partir de los datos que se le introducen, pero realiza un desarrollo interno en el cual contempla valores de distintos rangos. es altamente notable ademas que la mayor dispersión de los datos se da por los valores de calibracion. Finalmente podemos ver que algunos de los datos de validación presentan mayores desviaciones respecto a la bisectriz; como se puede observar en la siguiente grafica (figura 44), esto se debe a la sobre estimación de los picos en la sección de validación.

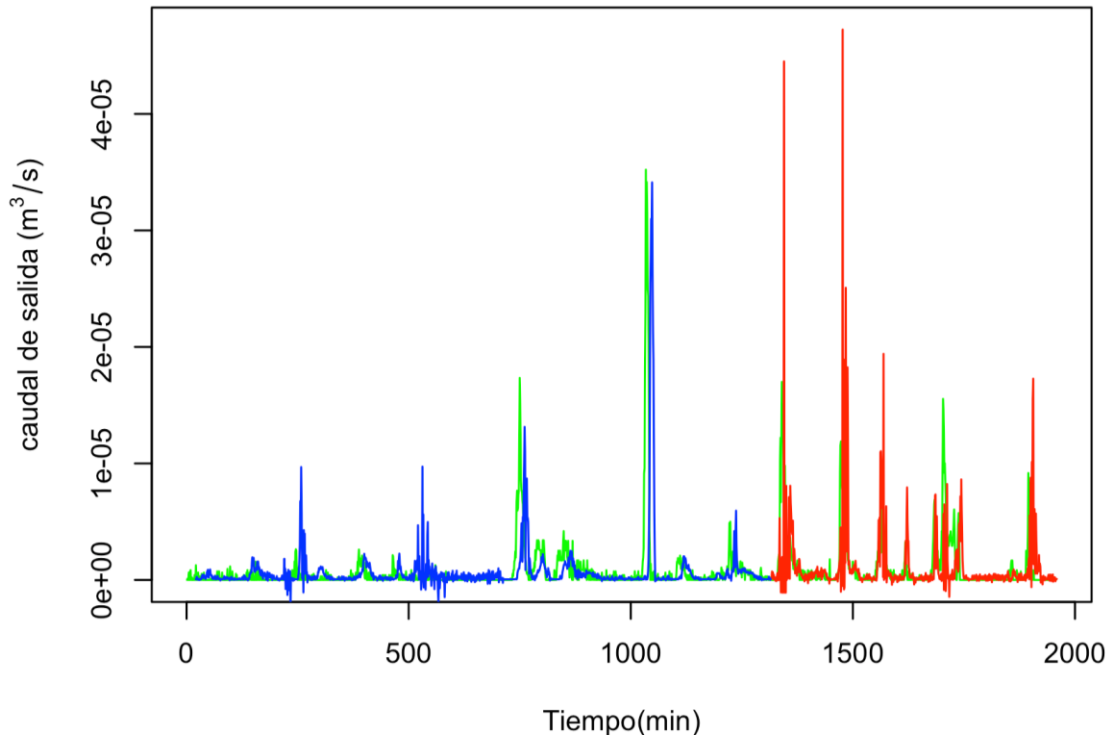

**Figura 44. Caudal de salida vs tiempo, modelo de aprendizaje de maquina (Redes neuronales artificiales) con un retraso** Fuente: Autor

En la figura 44 se aprecia el por qué la dispersión en los datos de calibración en la gráfica anterior, esto se da debido a un pequeño retraso, el cual se genera al desarrollar las matriz de ingreso que se construye a partir de los datos de intensidad. Se observa además que en la parte de validación se generan las mayores desviaciones, lo cual indica que este tipo de modelos no se comporta de forma correcta ante eventos de este tipo, lo cual genera un error total de 9.01E-07, el cual es aportado mayormente por los datos de calibración, los cuales generan los mayores picos sobreestimados, y presentan el mismo adelanto a lo largo de toda la gráfica.

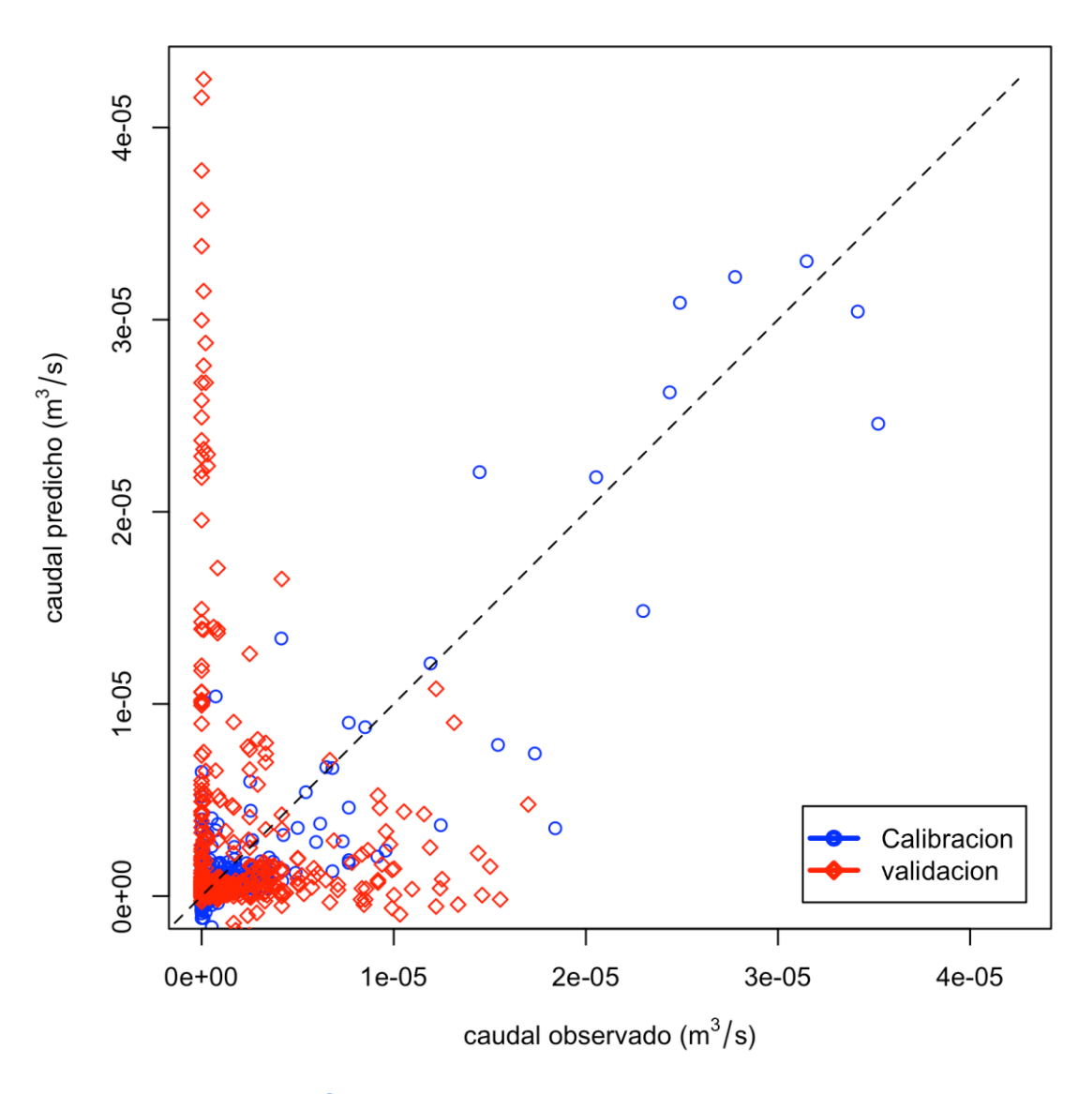

#### 3.2.4.3 Desviación temporal de dos intervalos

**Figura 45. Relación de caudales, modelo de aprendizaje de maquina (Redes neuronales artificiales) con dos retrasos** Fuente: Autor

En esta gráfica (figura 45) se ilustra la falta de ajuste por parte de los datos de validación, lo cual puede deberse a la sobre estimación de los valores respecto al caudal observado, mientras que los datos de calibración aun cuando presentan valores negativos tiene un comportamiento más aceptable y más ajustado a la bisectriz, el comportamiento es bastante similar al del caudal de comparación, lo cual se debe a que los datos de calibración fuero lo que se implementaron para desarrollar el entrenamiento del modelo, lo cual genera un buen comportamiento en esta zona.

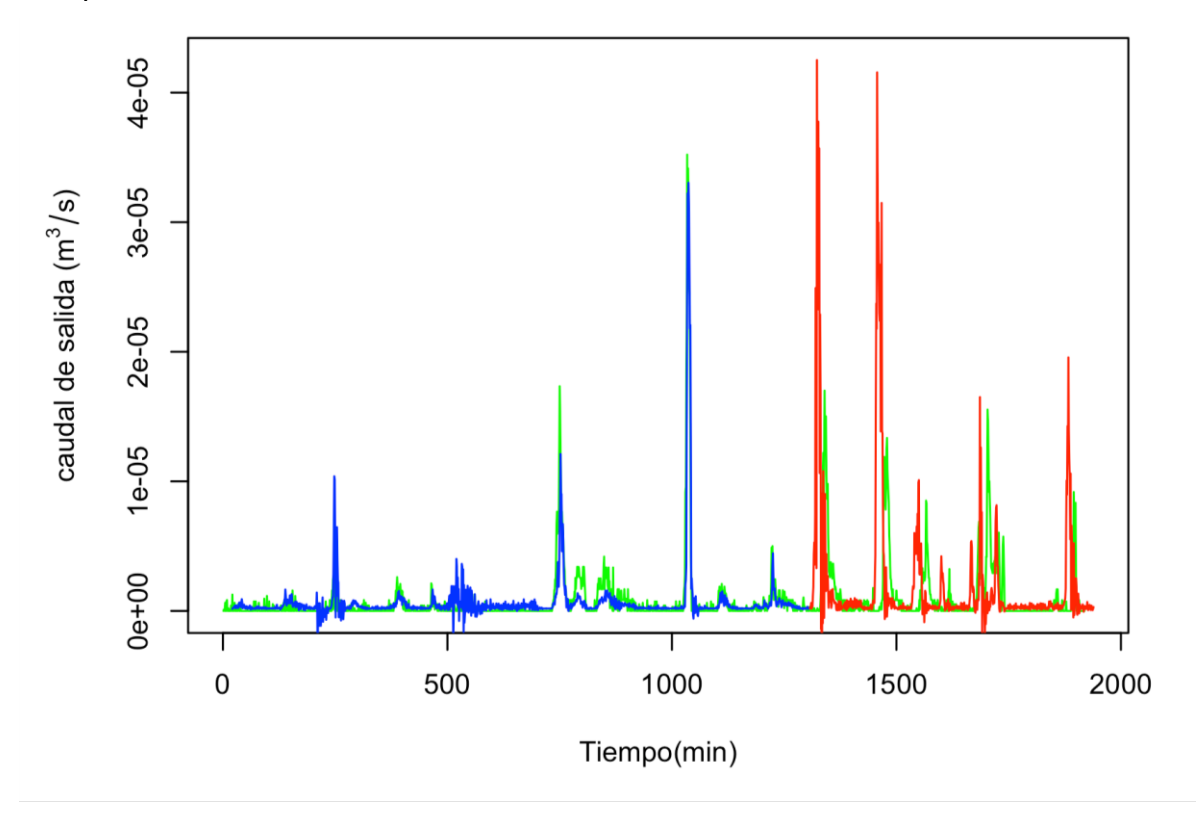

**Figura 46. Caudal de salida vs tiempo, modelo de aprendizaje de maquina (Redes neuronales artificiales) con dos retrasos** Fuente: Autor

En la figura 46 es evidente la desviación de los datos de validación, esto se debe a que la matriz de ingreso tiene una menor relación con el evento real, junto con la aparición de un pico que rige la tendencia de las series de datos lo cual genera este sobredimensionamiento que es mucho más notable en el sector donde se ilustra el comportamiento de la validación.

En general este modelo no ilustra bien por sí mismo el comportamiento de los eventos lo que genera un error 4.10E-07, lo cual no lo hace adecuado para el análisis de la escorrentía para eventos ante la implementación de techos verdes productivos.

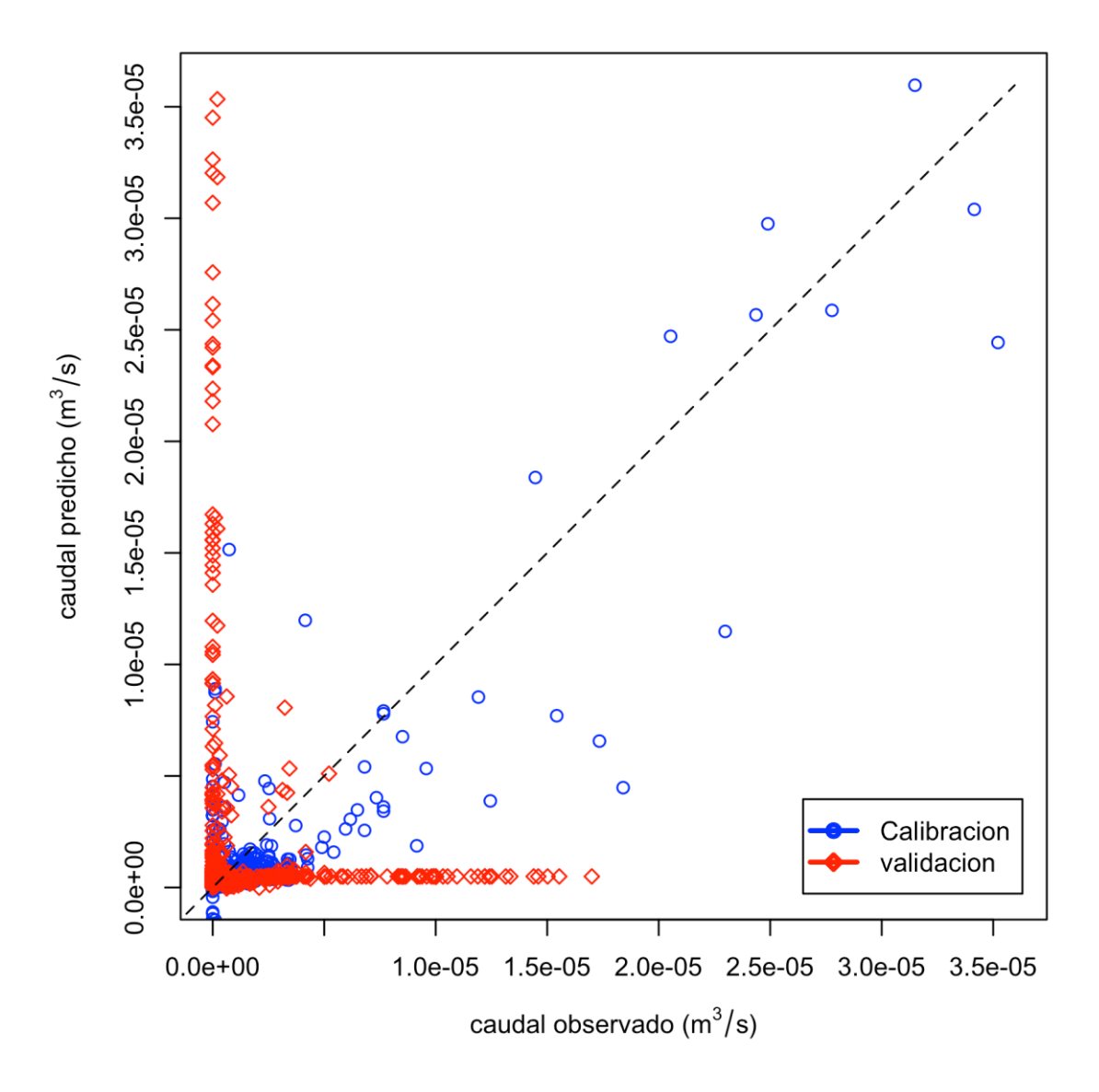

#### 3.2.4.4 Desviación temporal de tres intervalos

**Figura 47. Relación de caudales, modelo de aprendizaje de maquina (Redes neuronales artificiales) con tres retrasos** Fuente: Autor

En la gráfica de relación de caudales con tres retardos de tiempo (figura 47) es aún más evidente el poco ajuste de los datos de validación comparándola con las gráficas anteriores (figura 45 y 43), ya que toman valores altos cuando su par coordenado observado es bajo y toman valores muy bajos cuando su par coordenado es alto, esto se debe al aumento del retaso de la matriz de inicio, lo cual hace que la secuencia de datos sea adecuada, pero no se desarrolle en el tiempo en el cual debería suceder. Al igual que en las gráficas anteriores de este método, la zona de calibración tiene un ajuste aceptable respecto a los datos de validación, ya que como se mencionó con anterioridad, esto son los que sirven de ejemplo al modelo para aprender su comportamiento.

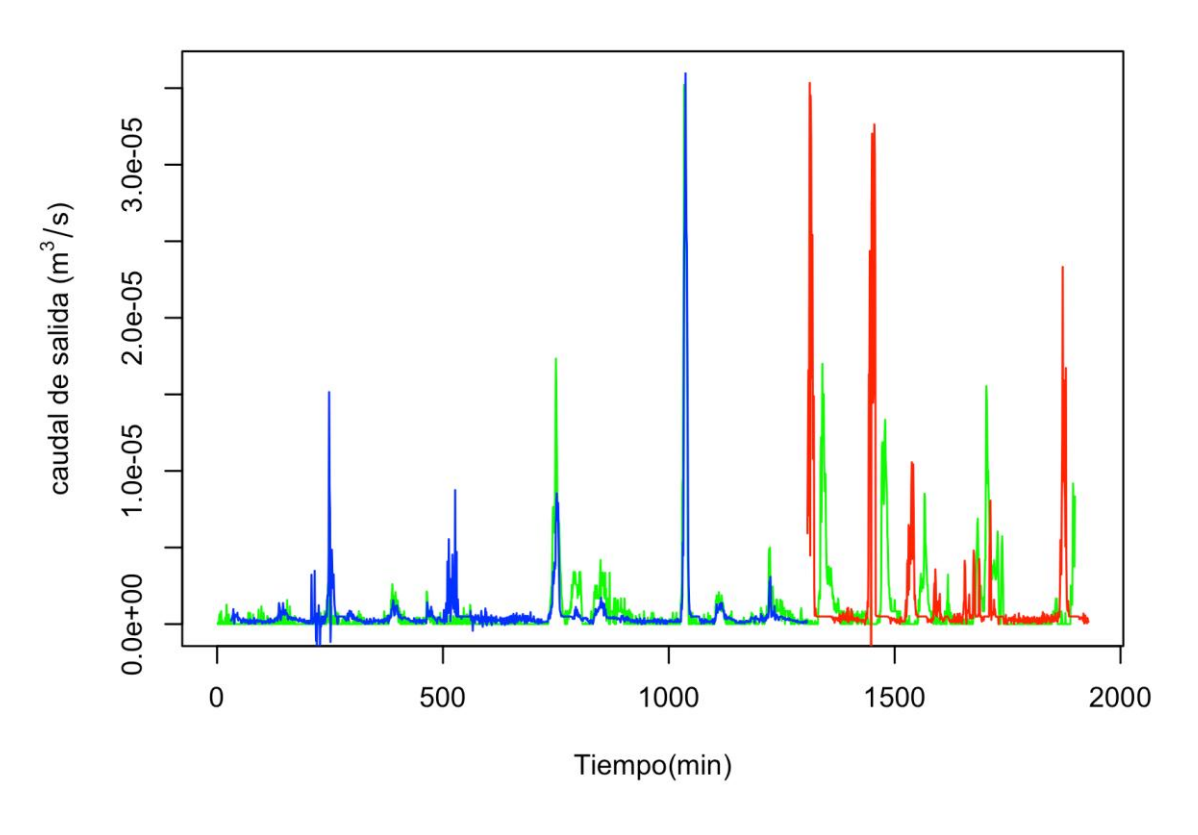

**Figura 48. Caudal de salida vs tiempo, modelo de aprendizaje de maquina (Redes neuronales artificiales) con tres retrasos** Fuente: Autor

Entre mayor es el retraso que presenta el programa se puede apreciar que toma valores más erráticos y salidos de la realidad, puesto que tiende a maximizar el pico y a tomar un comportamiento más irregular en las zonas más llanas de la gráfica. Esto demuestra que por más que se calibren los valores con estos datos, la validación tiende a empeorar a medida que el retraso se aleja de su tiempo de remisión óptimo, lo cual debería generar errores más altos, pero debido a la variabilidad del método en este caso genera un valor de 1.6E-07 lo cual es inferior al que se presentó en el caso anterior.

#### 3.2.4.5 Máquina de soporte vectorial

A continuación se presentan las gráficas y resultados obtenidos del método de aprendizaje de maquina (SMV), en el cual se realizaron tres experimentos contemplando uno, dos y tres tiempos de retardo con el fin de verificar con cual de dichos de dichos tiempos se presenta un mejor ajuste del modelo.

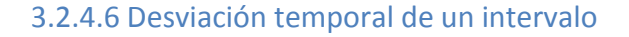

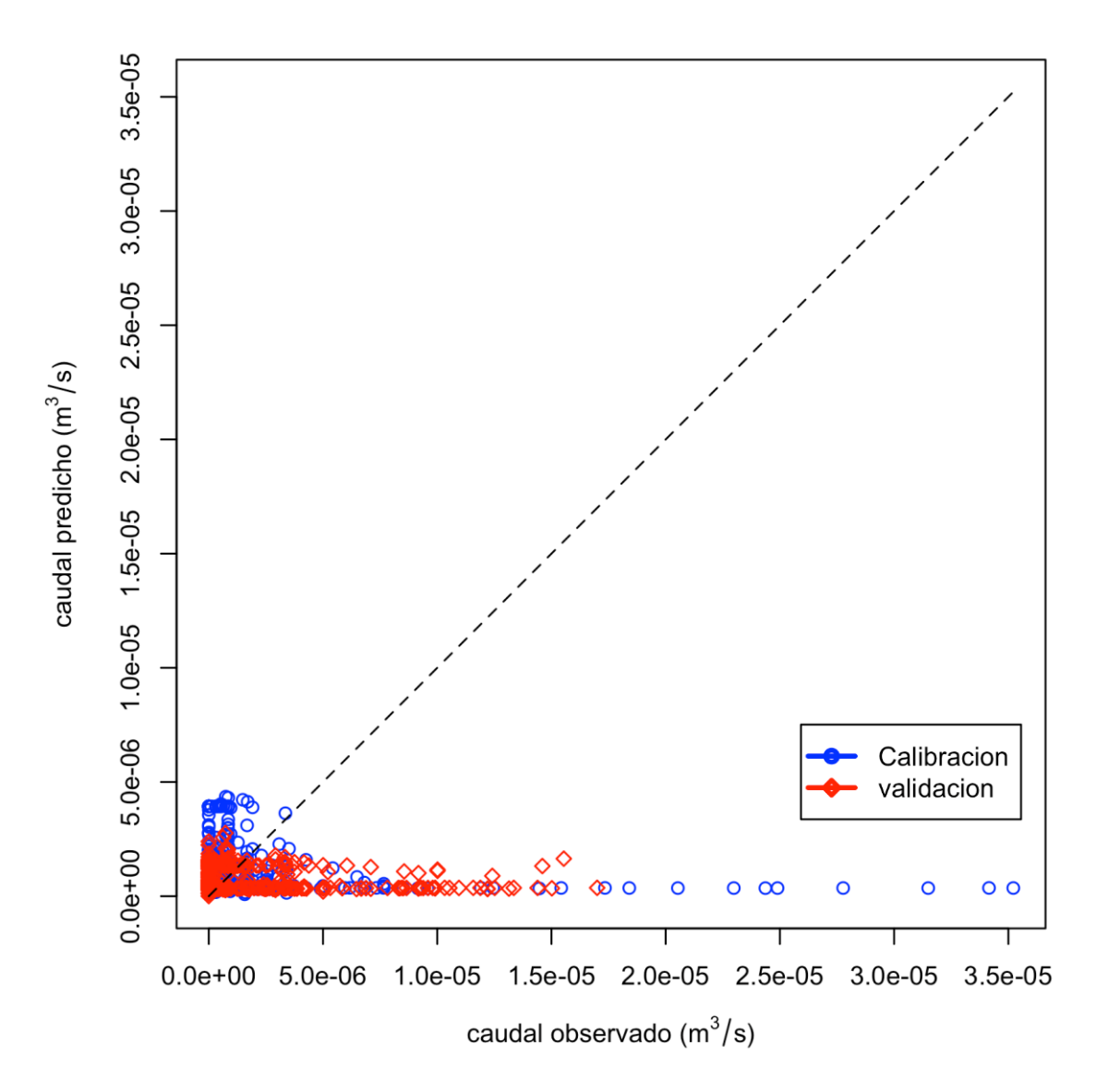

**Figura 49. Relación de caudales, modelo de aprendizaje de maquina (Maquina de soporte vectorial) con un retraso** Fuente: Autor

En la gráfica 49 se puede observar la distribución de los pares coordenados los cuales al estar en la parte inferior de la bisectriz indican que los valores del caudal predicho son mucho más bajos que los de su par coordenado de caudales observados. Se puede observar también que solo los valores bajos cuentan con un mejor ajuste, esto se debe a la aplicación del método, el cual actúa de forma similar al modelo expuesto anteriormente, con la diferencia que realiza regresiones no lineales. Pese a que implementa relaciones no lineales, tiene un peor ajuste debido a la disminución notoria de los picos.

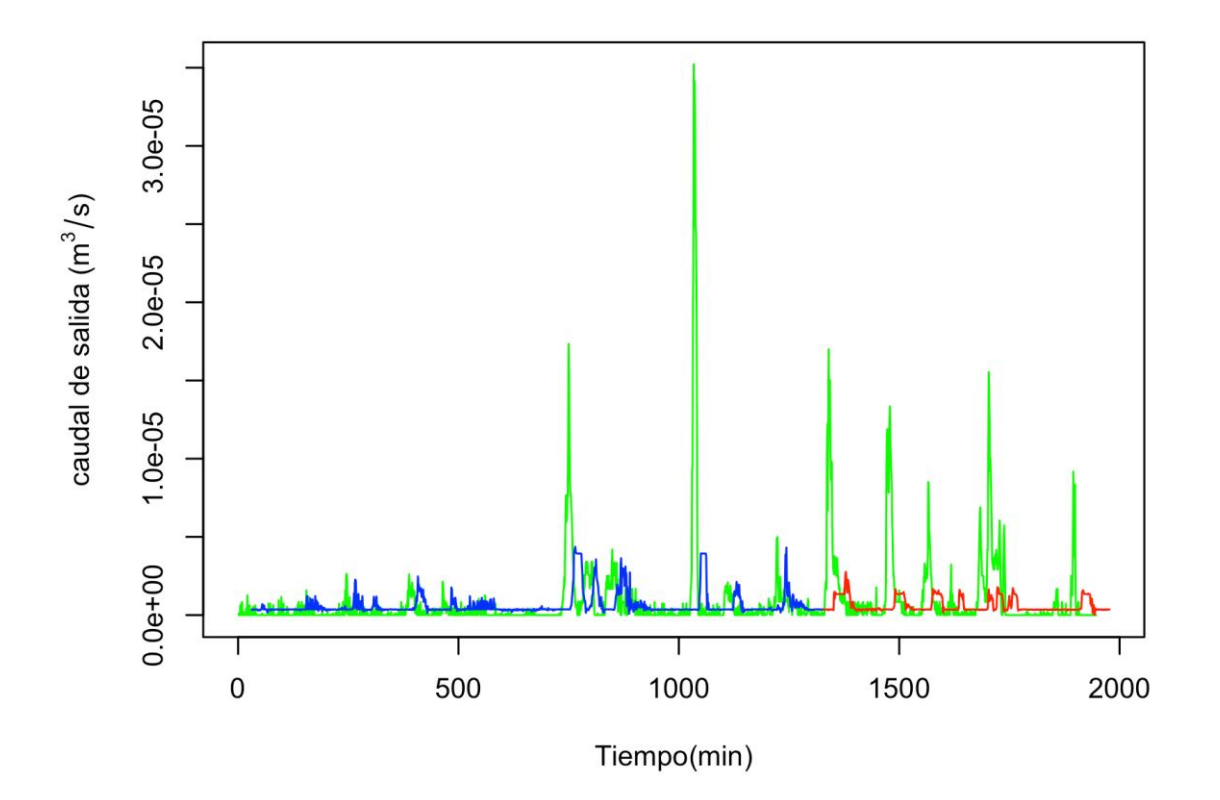

**Figura 50. Caudal de salida vs tiempo, modelo de aprendizaje de maquina (Maquina de soporte vectorial) con un retraso**

Fuente: Autor

En la gráfica 50 donde se ilustra el caudal de salida vs el tiempo, se puede ratificar la disminución de los valores de los datos, los cuales son más notorios en los picos en donde no se aproxima a los resultados reales. También se puede apreciar que se presenta un leve retraso en la serie de datos, debido al retardo natural que tiene la matriz de ingreso, además es notorio que cuando se deberían presentar los mayores picos, el siguiente evento se adecúa de mejor manera como el caso del último evento de calibración. Otro de los puntos a tener

en cuenta es el valor mínimo que toman los datos del caudal calculado, ya que aun cuando el hidrograma de valores observados es cero este no toma dicho valor.

Por último se puede mencionar que teniendo en cuenta su poco ajuste gráfico, el error neto es de 5.34E-07, lo cual no es considerado un valor alto entre los modelos ya analizados.

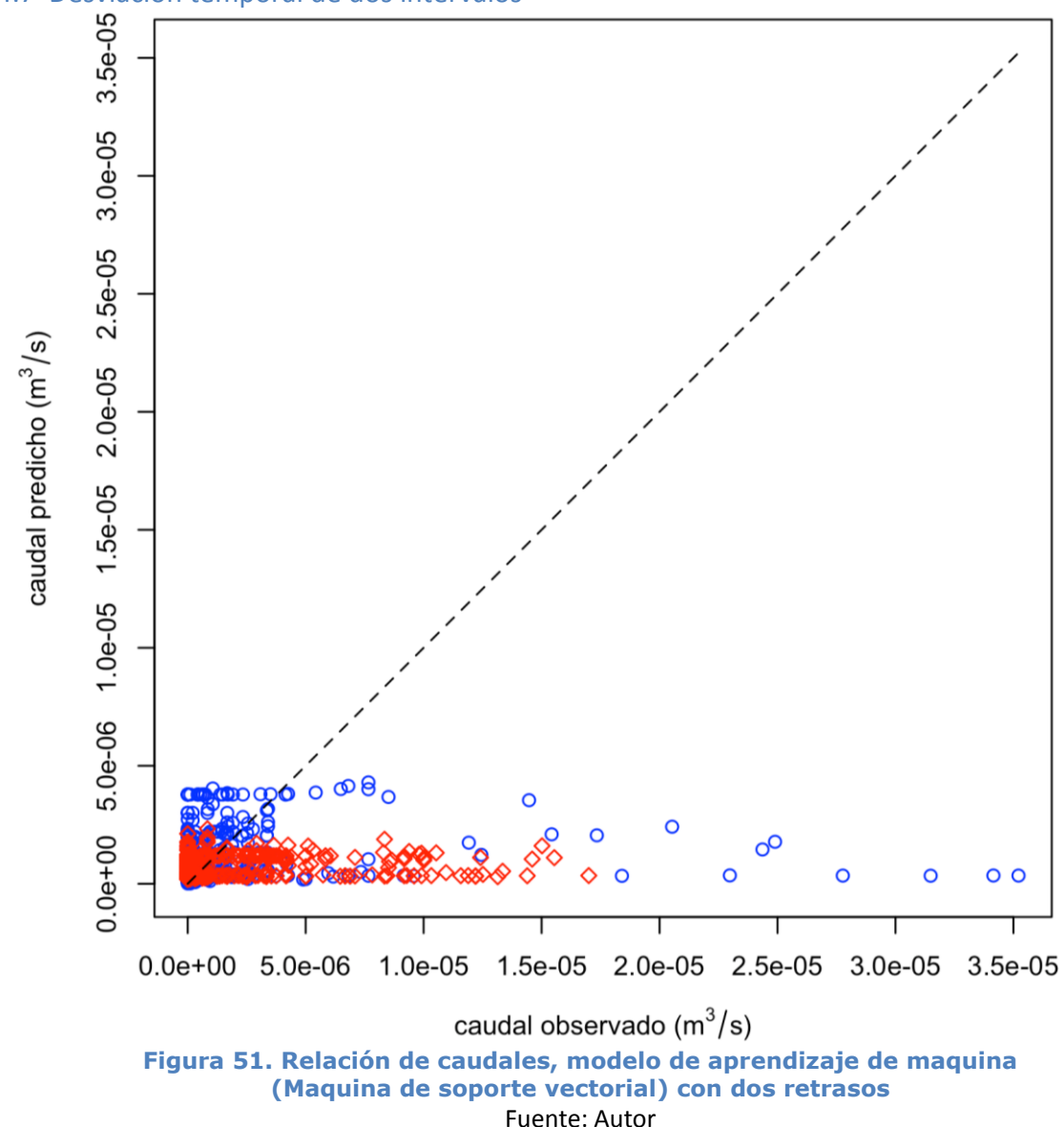

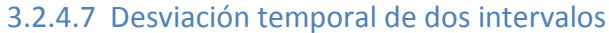

En la gráfica 51 se puede observar los dos bloques de puntos lo cual se debe a que los datos de validación presentan valores menores que los datos de
calibración, junto con esto al encontrase en el extremo inferior de la bisectriz, indica que los valores que toma el caudal predicho son mucho menores que los de sus pares coordenados de caudal observado, es aún más claro en esta grafica que los pares coordenados no respectan la variable dependiente debido a que no toman valores de cero.

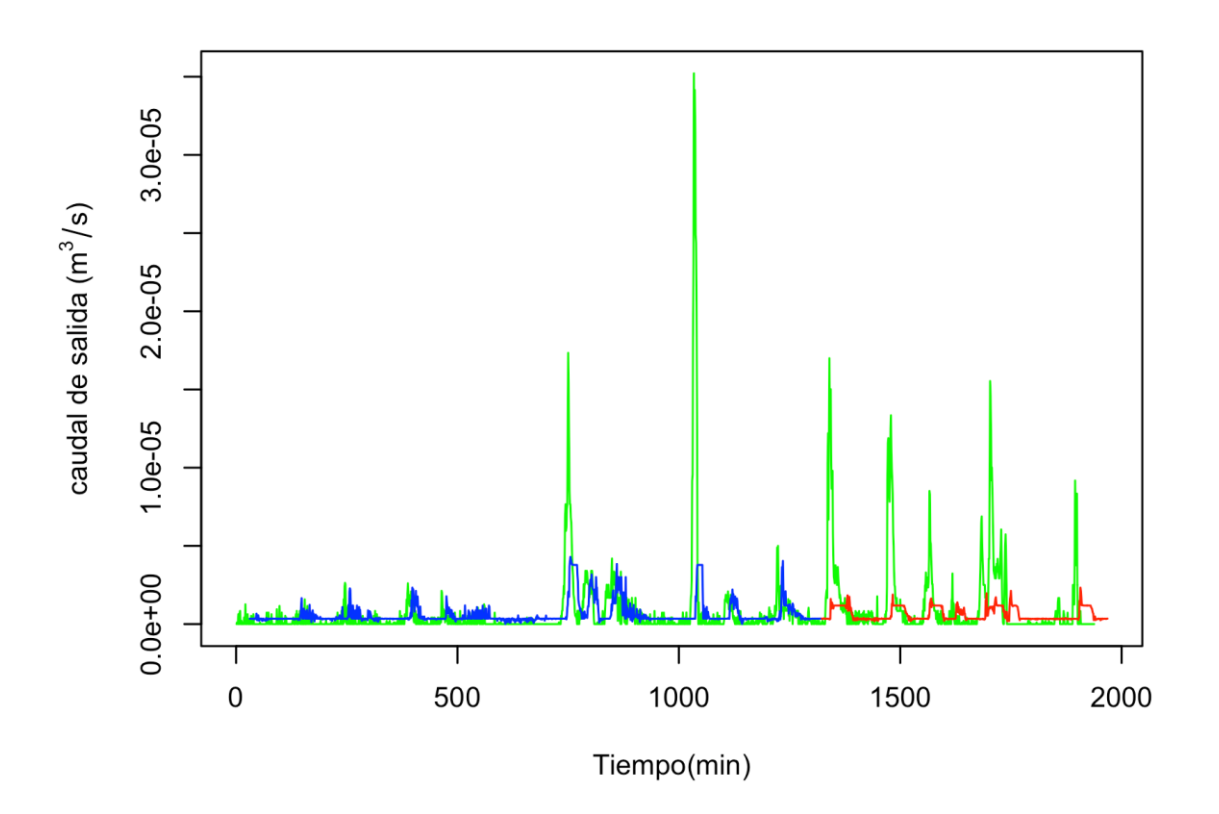

**Figura 52. Caudal de salida vs tiempo, modelo de aprendizaje de maquina (Maquina de soporte vectorial) con dos retrasos** Fuente: Autor

Como ya se indicó, es más notorio que se presenta un mejor ajuste de la serie de datos en la zona de calibración que en la de validación, lo cual se resume a la magnitud de los picos que surge al implementar esta metodología, la cual no es capaz de tomar los valores más extremos y poco frecuentes de la serie de datos. Es evidente que el valor mínimo de la serie de datos calculado no es igual los valores mínimos de la serie de datos observados, lo cual se debe a la aproximación no lineal que realiza el modelo que no permite tomar estos valores inferiores, ni los valores máximos. Esto genera que el error aumente a 3.61E-07 en comparación con el caso tratado anteriormente.

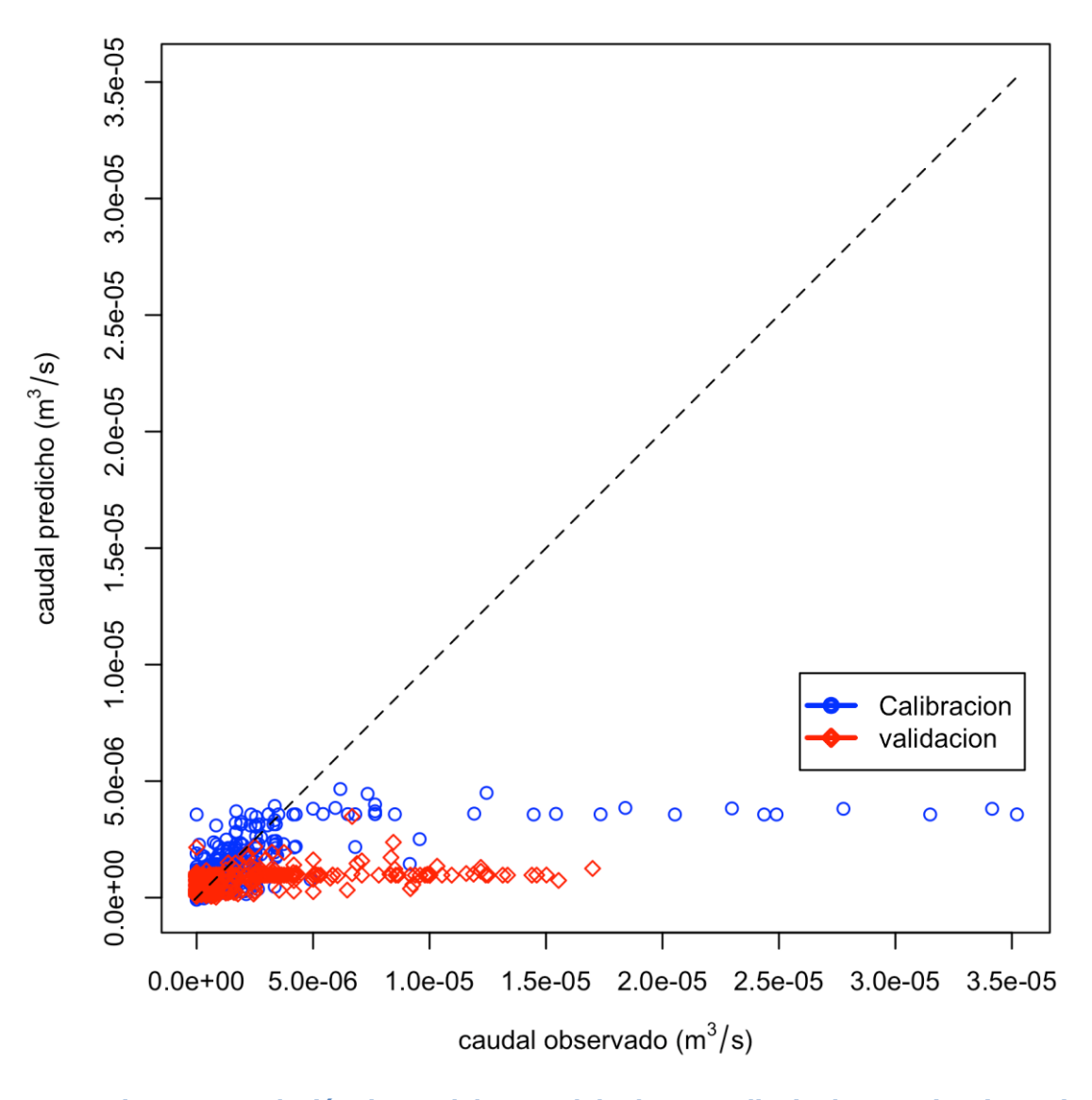

#### 3.2.4.8 Desviación temporal de tres intervalos

**Figura 53. Relación de caudales, modelo de aprendizaje de maquina (Maquina de soporte vectorial) con tres retrasos** Fuente: Autor

En la gráfica 53 se observa que los datos en su mayoría se encuentran dispersos en la zona inferior de la bisectriz lo cual indica que los valores que toma el par coordenado tienden a ser menores en sentido de la variable dependiente, aparte de esto es aún más evidente el comportamiento de los bloques, los cuales indican con mayor claridad la desviación o retraso que sufre la serie de datos a causa de la matriz de ingreso, este fenómeno es progresivo, como se evidencian en las anteriores gráficas, y es posible que conserve una tendencia similar a este si se aumentase el retraso que sufre al implementar la matriz. Los datos de validación presentan valores más pequeños, pero los datos de calibración presentan un mayor desajuste, aun cuando son los datos que aseguran el comportamiento del modelo.

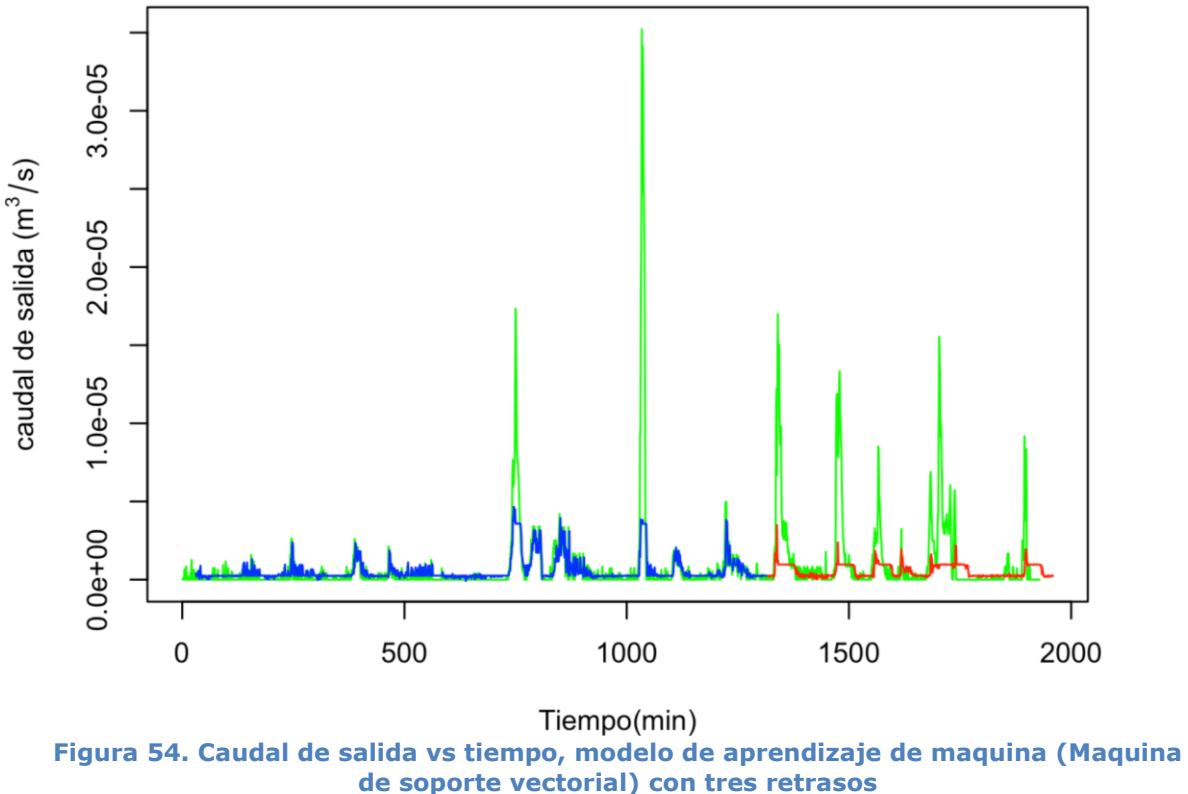

Fuente: Autor

En la gráfica 54 se puede apreciar que al inicio de cada uno de los eventos se simula un pequeño pico que tiende a ajustarse con el pico real, pero no mantiene dicho comportamiento, aun cuando este modelo es no lineal el comportamiento que sufre es muy errático ya que tiene un error de 1.17E-07 lo cual indica un menor ajuste en comparación con otros de los modelos. Pese a que maneja la tendencia de los eventos, no es suficiente para garantizar un buen ajuste de los datos, y no representa el comportamiento de eventos de este tipo.

En la tabla 10 se expresa numéricamente los errores absolutos que presenta cada uno de los modelos analizados. En donde el tipo de hidrograma se refiere a la serie de datos implementada para cada modelación, 1 (graficas 7 y 8 Anexo 1) y 2 (grafica 5 y 6 Anexo 2).

#### 3.3 Comparación de errores

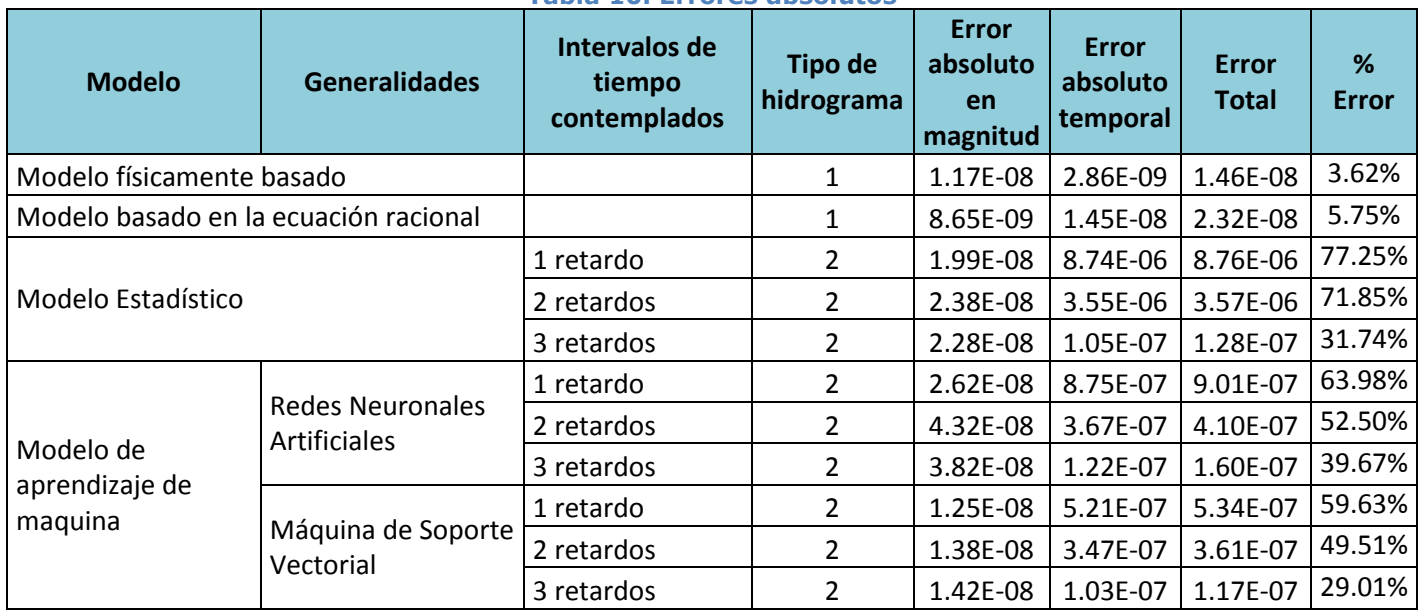

# **Tabla 10. Errores absolutos**

Fuente: Autor

Según la tabla se puede apreciar que el modelo que representa un menor error absoluto es el inicialmente implementado y objetivo principal de este proyecto de grado, lo cual demuestra la importancia de realizar este tipo de modelos a la hora de desarrollar comparaciones o metodologías hidrológicas.

Por otro lado el modelo que obtiene peores resultados es el modelo de redes neuronales artificiales, lo cual se debe a su excesiva sobre estimación de los picos a la hora de realizar la validación, y a su incapacidad de adaptarse a los retrasos que se generan en el desarrollo de la matriz de ingresos. Presenta errores erráticos, debido a que es un modelo poco lógico y aleatorio lo cual genera resultados diferentes cada vez que se compila.

En general el modelo de soporte de maquina vectorial, aun cuando gráficamente es el que menos logra simular el evento, no presenta errores tan grandes, pero aun así se puede observar un aumento del mismo, mientras más se aleja el retraso del tiempo óptimo.

El método basado en la ecuación racional aun cuando es método muy simple, simula de forma muy adecuada el comportamiento del evento y genera el segundo error absoluto más bajo de los modelos, lo cual lo hace bastante implementable a la hora de realizar análisis hidrológico de forma rápida y sencilla, su único problema es el análisis de los picos, los cuales desprecia debido a su aproximación lineal de los datos.

En la última columna de la tabla 10 se observa el porcentaje de error calculado entre los datos predichos y datos observados, donde es notable que los menores errores los presentan los modelos físicamente basado y modelo basado en la ecuación racional, puesto que ajusten de forma casi precisa, contrario a esto se observa que el modelo con un error de ajuste alto es el modelo estadístico PLS, con un retardo, lo que significa que este modelo necesita aumentar considerablemente su número de desviaciones para ir volviendo el modelo óptimo.

#### 3.4 Simulación del modelo seleccionado

A partir de la selección del método más eficiente para el cálculo de escorrentía se planteó el desarrollo de una simulación, la cual busca implementar dicho modelo en el análisis de eventos lluviosos en el campus de la universidad javeriana. Para ello se realizaron algunas consideraciones generales:

 El área del campus se calculó por medio de una herramienta ligada a Google Maps la cual calcula el área delimitada por el usuario, logrado así el área aproximada del campus de 15.1 hectáreas.

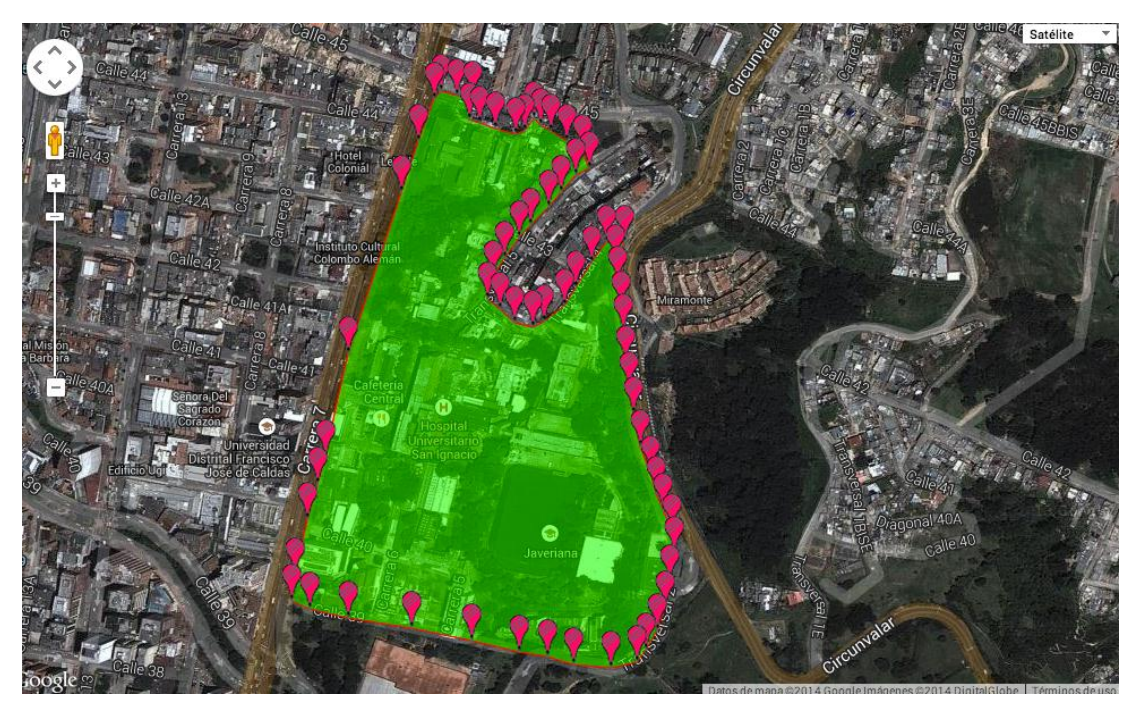

**Figura 55. Vista en planta del área aproximada del campus de la PUJB** Fuente: *Google Maps Área Calculator Tool" 1013*

 $\bullet$ 

- Con la misma herramienta se calculó el área aproximada de cobertura vegetal, la cual corresponde a 52289.54 la cual corresponde al 34.63% del área total de las instalaciones de la universidad, la cual en su mayoría corresponde a la cancha de futbol y algunos corredores verdes con los que cuenta la universidad.
- Para el área de zona verde se consideró un coeficiente de escorrentía de 0.55 (Andrés F. Rojas et al. 2011), puesto que al ser un área mayormente plantada con pastos y algunos árboles, cuenta con una pendiente bastante pronunciada lo cual dificulta la infiltración del agua.
- Por otro lado el área correspondientes al techo de los edificios, cuanta con un coeficiente de escorrentía equivalente al 1 (Andrés F. Rojas et al. 2011), para plantear un escenario en donde todo el volumen del agua que caiga en ellos llegue directamente al sistema de alcantarillado y así logar un balance en este punto.

Para ello se analizaron tres posibles escenarios, uno de ellos considera la escorrentía directa del campus de la universidad javeriana, teniendo en cuenta los techos sin cobertura vegetal. El segundo busca encontrar la escorrentía total del área del campus con una instalación de techos verdes en toda su zona descubierta. El tercero plantea identificar el área que puede construirse implementando techos verdes productivos, obteniendo un caudal de salida similar al del primer caso.

En el primer caso se observa una escorrentía directa total de 157.922 m3 los cuales se distribuyen de la siguiente manera.

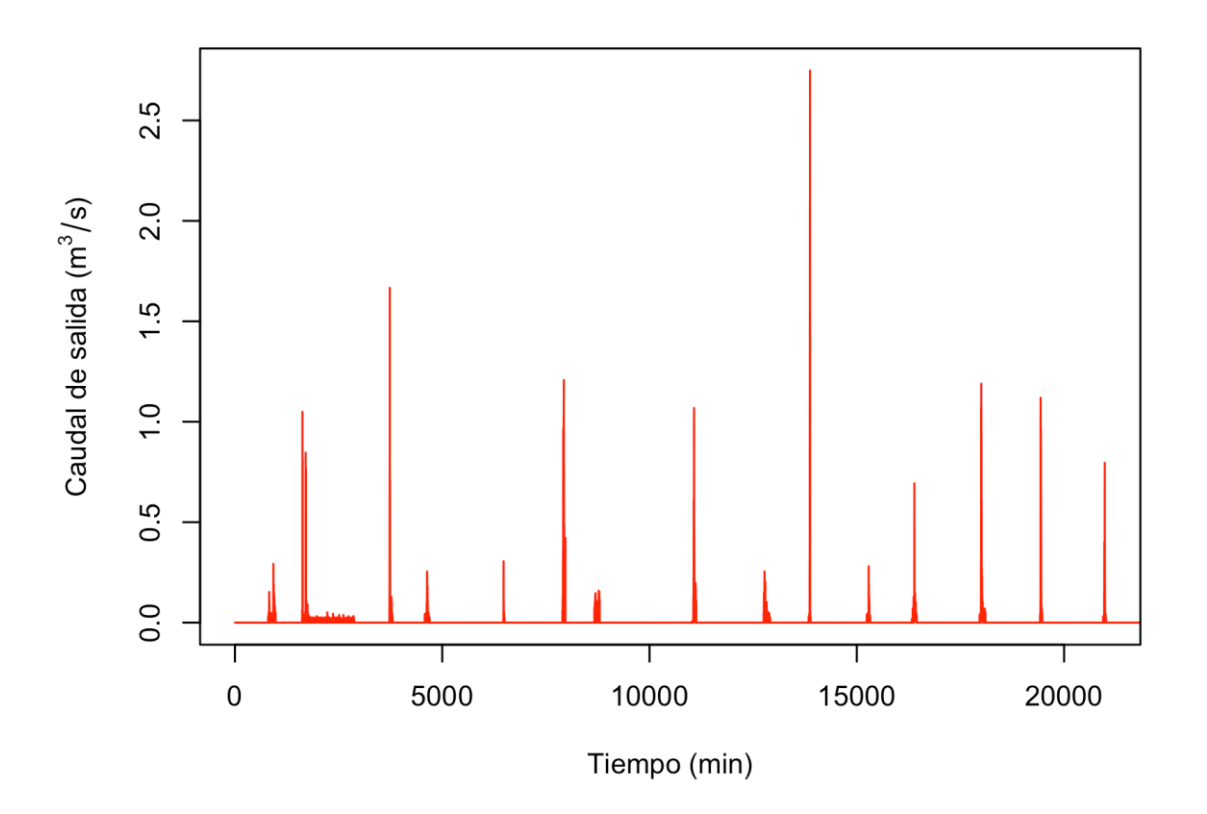

**Figura 56. Hidrograma, primer escenario de simulación** *Fuente: Autor*

El caudal máximo que sale en el tiempo corresponde a  $2.748$  m<sup>3</sup>/s del cual el mayor aporte se genera de las superficies descubierta la cual aporta 122.288 m<sup>3</sup> del volumen de agua durante el evento a analizar, lo cual es mucho más que la tercera parte que nos aportan las zonas verdes correspondiente a 35.634 m<sup>3</sup>. En este punto se pude identificar la importante reducción que generan estas zonas plantadas en la universidad.

Al realizar el análisis para el segundo caso de estudio, se logró calcular el área equivalente de techo verde que cuenta con cobertura vegetal, el cual corresponde al 47.61% del área total de uno de los módulos, siguiendo con esto se implementó el modelo que presentó mejores resultados, para evaluar la disminución de la escorrentía, si se aplicara el sistemas de techos verdes a los techos de toda la universidad. Obteniendo la siguiente gráfica.

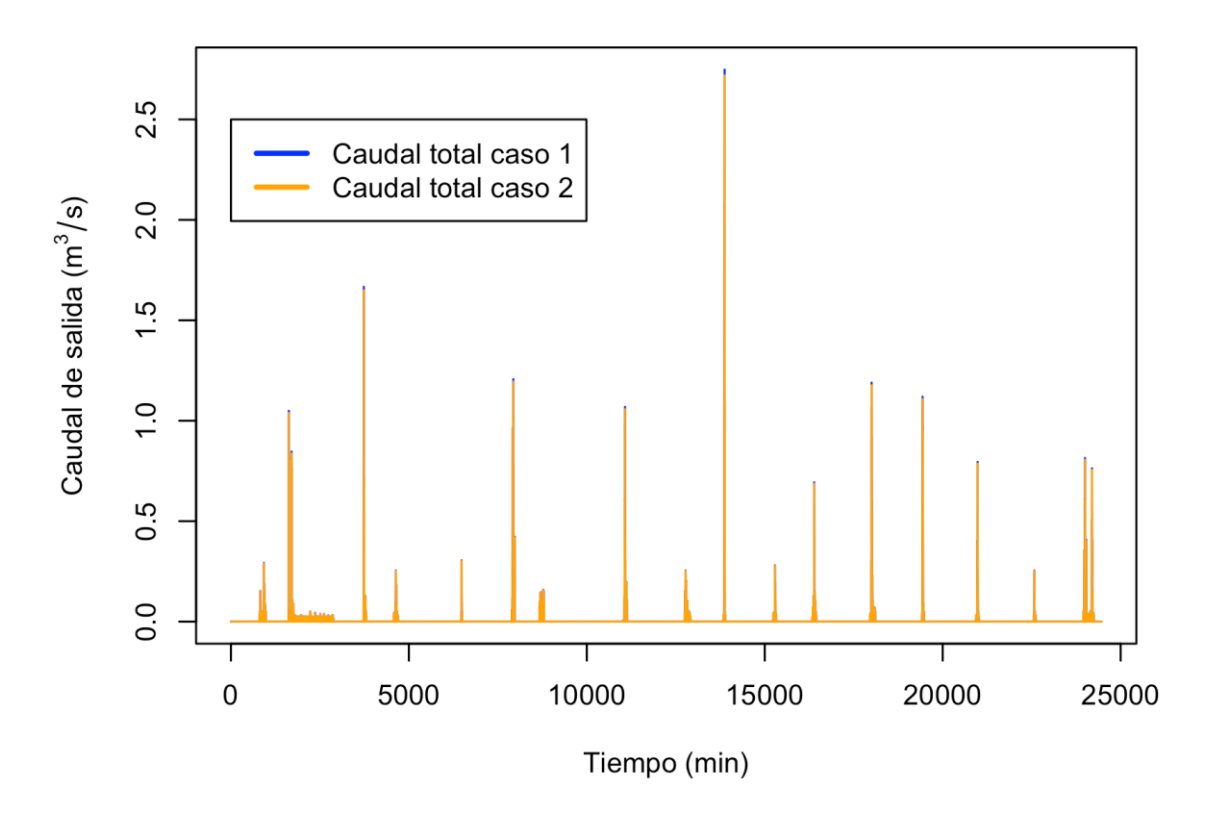

**Figura 57. Hidrograma, segundo escenario de simulación sin techo verde** *Fuente: Autor*

Donde el hidrograma en color naranja ilusta el comportamiento del caudal con la implementacion de los techos verdes productivos, y los datos expresado en color azul representa el compotamiento de la escorrentia sin cubiertas verde en los techos de la universidad. En la siguiente gráfica se puede el comportamiento generado solo en las cubiertas de la universidad para lograr ver la magnitud real de la mitigacion del caudal a cauda de la implementación de los techos.

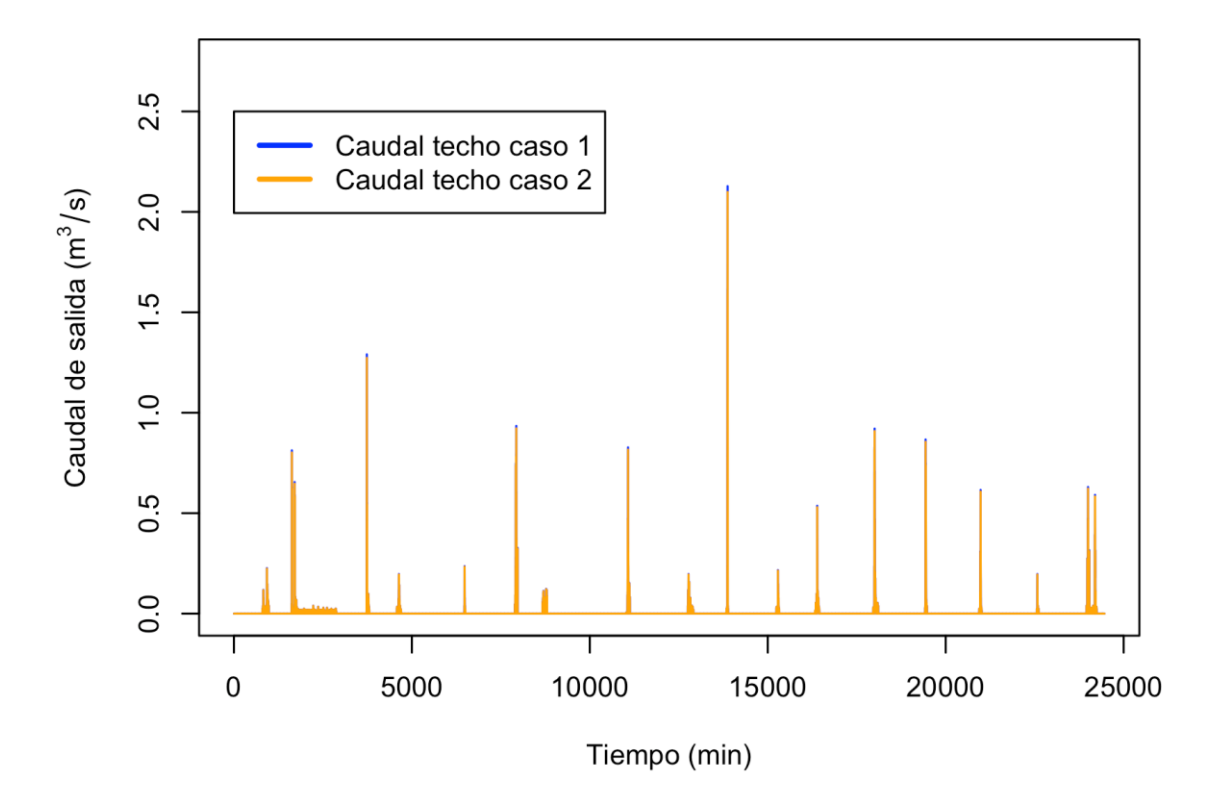

**Figura 58. Hidrograma, segundo escenario de simulación solo teniendo en cuenta el caudal del techo verde** *Fuente: Autor*

En la gráfica 58 es mucho mas notoria la disminución del caudal con la implementación del techo verde en las azoteas del centro educativo, para poder apreciar el comportamiento con mayor precisión en la grafica 59 se puede apreciar la forma del pico con mayor magnitud de la gráfica de escorrentia aportadas por los techos antes y después de la implementación de los techos.

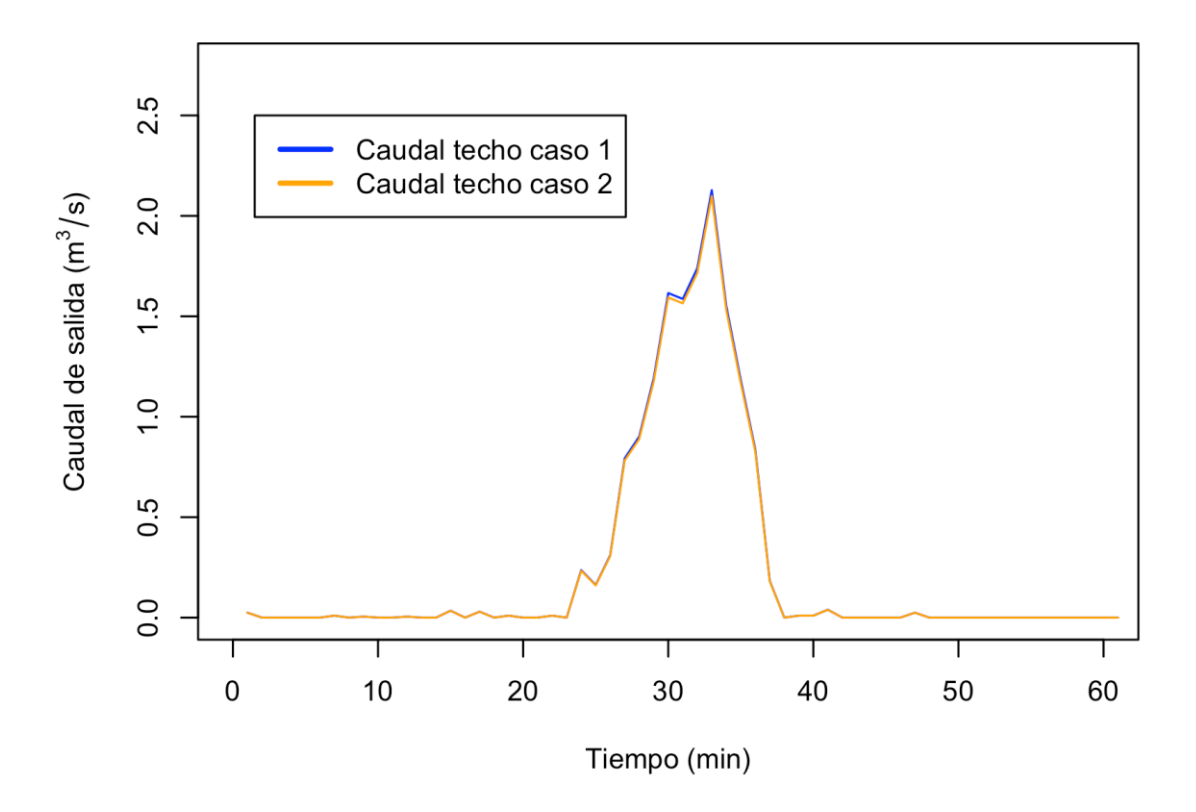

**Figura 59. Comportamiento del pico en el hidrograma con la implementación del techo verde** *Fuente: Autor*

En la figura 59 se puede apreciar mejor la ligera disminución del caudal generada por la implementacion de techos verdes en los techos de la universidad, aun cuando no se genera ningun tipo de resago en el comportamiento del caudal. En genral se obtuvo una disminucion del caudal neto de 1,677 m3 totales a lo largo del evento lo cual corresponde a la reducción por la implementación de los techos verdes, ya que la escorrentía total que se presenta sin la implementación de cubiertas verdes es de 157,922 m3, respecto a los 156.245 m3 con los techos verdes también se pudo observar una reducción en el pico del hidrograma de 2.748 m3/s a 2.71 m3/s cual no demuestra una reducción tan importante del pico.

A partir de análisis anteriormente realizado se decidió ver el comportamiento del mismo caso de estudio, solo que considerando un cubrimiento de los techos total del 100% para logar ver la magnitud de la disminución del caudal teniendo en cuenta el escenario más prometedor y una disposición optima de las botellas en cada uno de las azoteas.

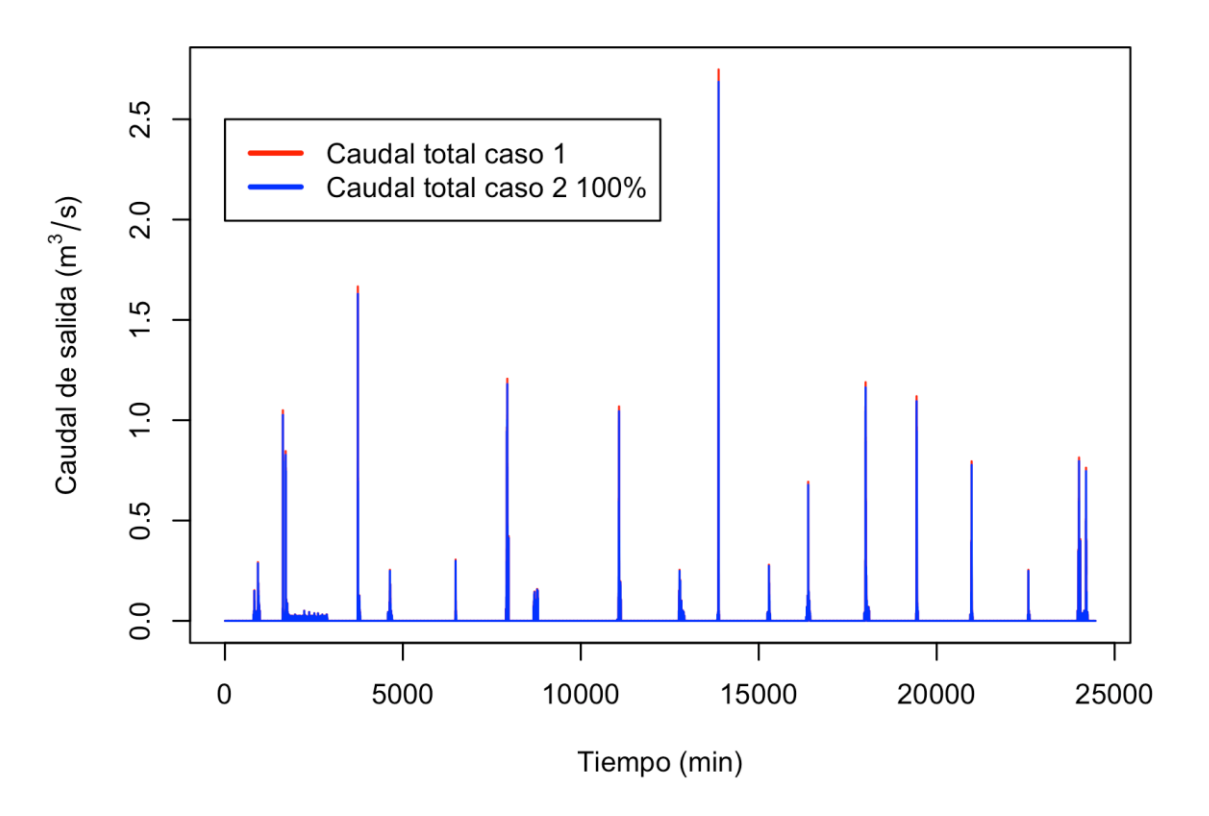

**Figura 60. Hidrograma, tercer escenario de simulación con techo verde** *Fuente: Autor*

En esta grafica (figura 60) se puede ver una disminución del caudal, lo que demuestra que la implementación de este tipo de techos verdes si pueden disminuir el caudal.

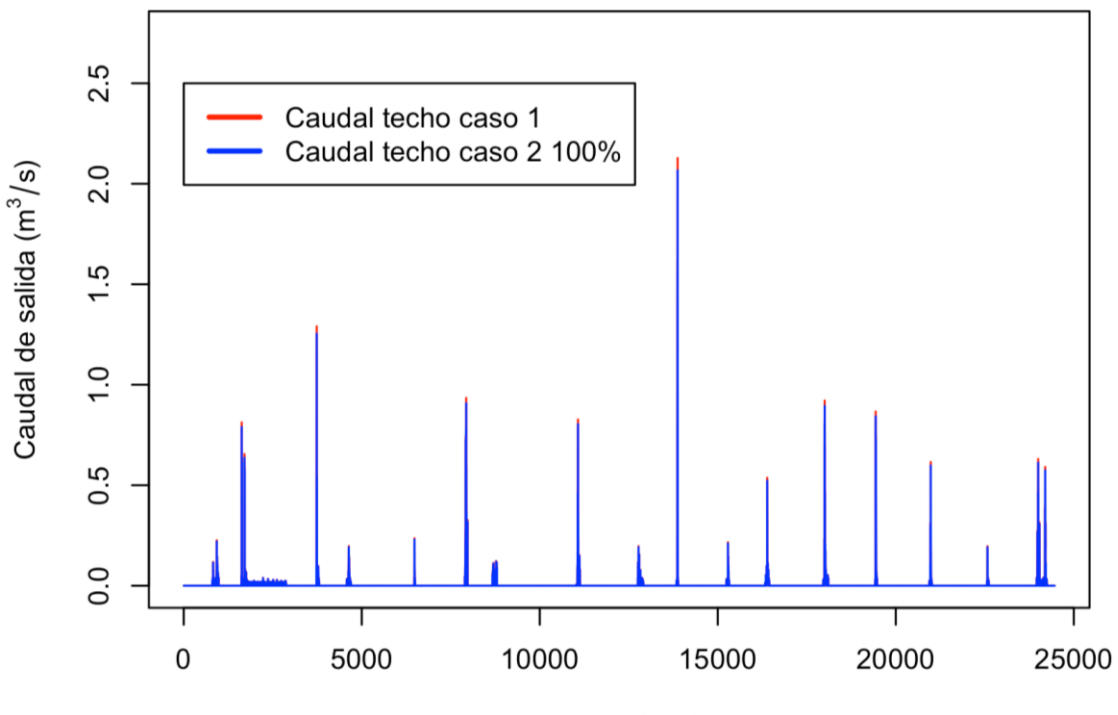

Tiempo (min)

**Figura 61. Hidrograma, comportamiento del caudal relacionado al aporte que se genera en los techos** *Fuente: Autor*

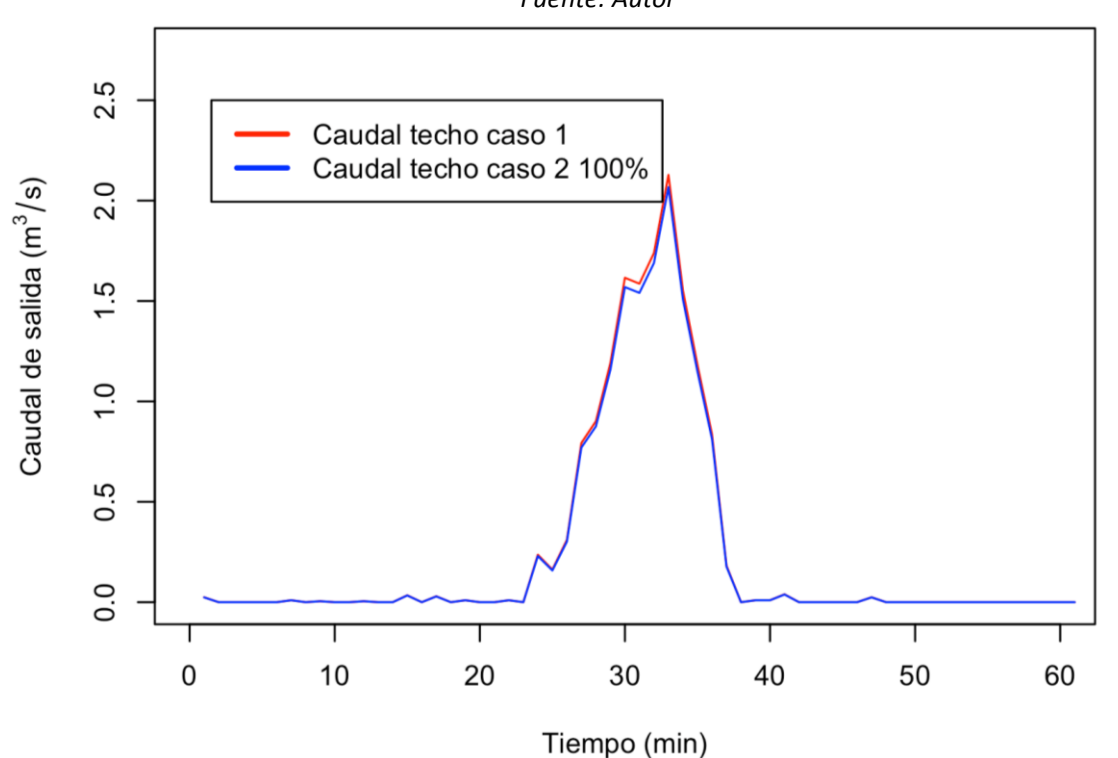

**Figura 62. Pico del caudal relacionado al aporte que se genera en los techos** *Fuente: Autor*

Aún con la aplicación de este tipo de techos a todas las zonas descubiertas de la universidad, solo se presenta una disminución de 2,23% respecto al total de la escorrentía y 2,88% respecto al aporte generado por los techos, lo cual corresponde a 118,766 m<sup>3</sup>, aportados por la zonas con la implementación de las cubiertas verdes al igual que en nuestro anterior ejemplo, no se presenta ningún tipo de retraso de la serie de los datos, lo cual indica que debido al poco almacenamiento de las botellas, es que estas rebosan.

Para nuestro último caso analizado se planteó la implementación del método con el fin de optimizar el área de techos con cubiertas verdes productivas, con las cuales se puede obtener una escorrentía similar al caso en el que se contempla los techos sin ningún tipo de cobertura. Esto se resume en la cantidad de nuevas edificaciones que penden construirse en la universidad, sin afectar el caudal que actualmente aporta al alcantarillado.

Al realizar la optimización del área teniendo en cuenta la escorrentía que aportan todas las instalaciones de la universidad, se obtiene un área total de 101797.496 m<sup>2</sup> lo cual corresponde a 67,422% de las instalaciones del centro educativo, esto quiere decir que, la implementación de este tipo de techos verde en todos los edificios de la universidad permitiría el desarrollo en infraestructura de 3102,306 m<sup>2</sup> más sin afectar la escorrentía. Al igual que en el caso 1 se puede observar un comportamiento similar en su hidrograma.

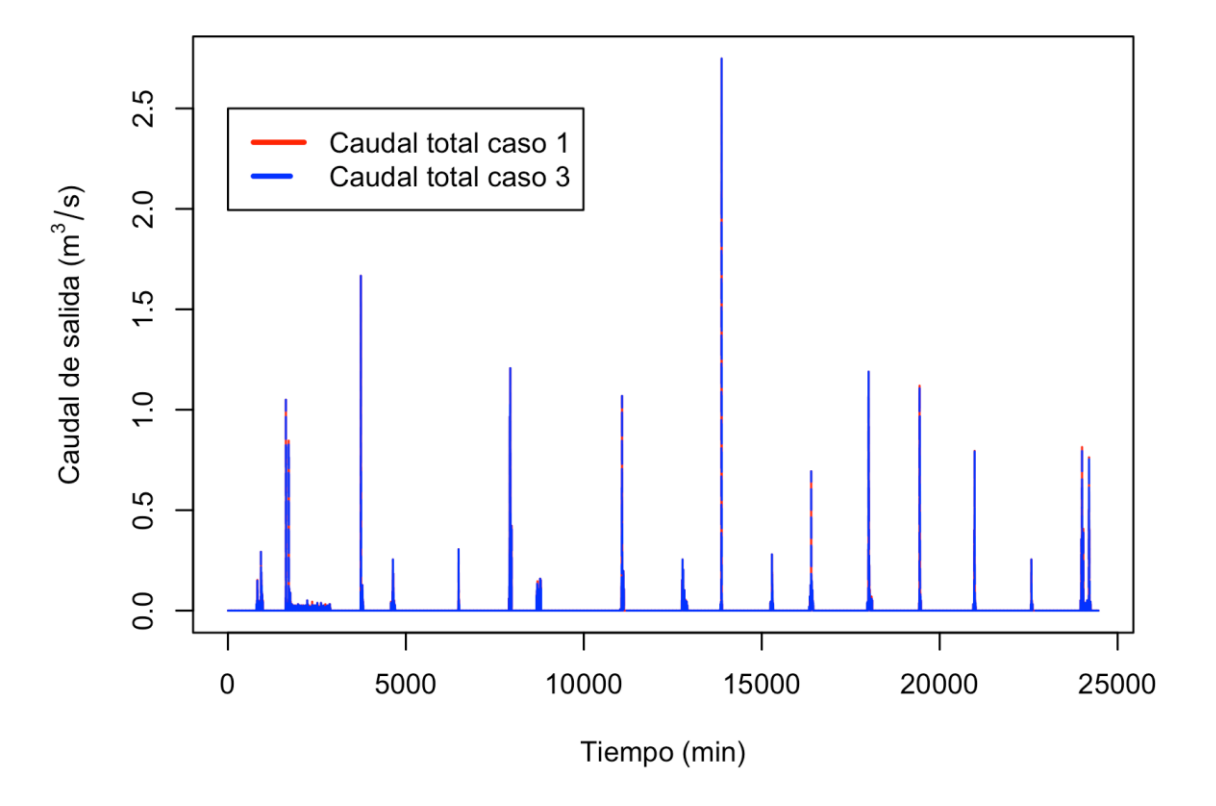

**Figura 63. Hidrograma, tercer escenario de simulación con techo verde** *Fuente: Autor*

En donde la línea roja representa el comportamiento del techo sin ningún tipo de cubierta, y el azul punteado indica el comportamiento de un aumento de áreas impermeables pero con techos verdes en sus azoteas, en la figura 64 grafica se muestra el comportamiento en el pico de mayor magnitud, para poder apreciar de mejor forma el comportamiento de estos.

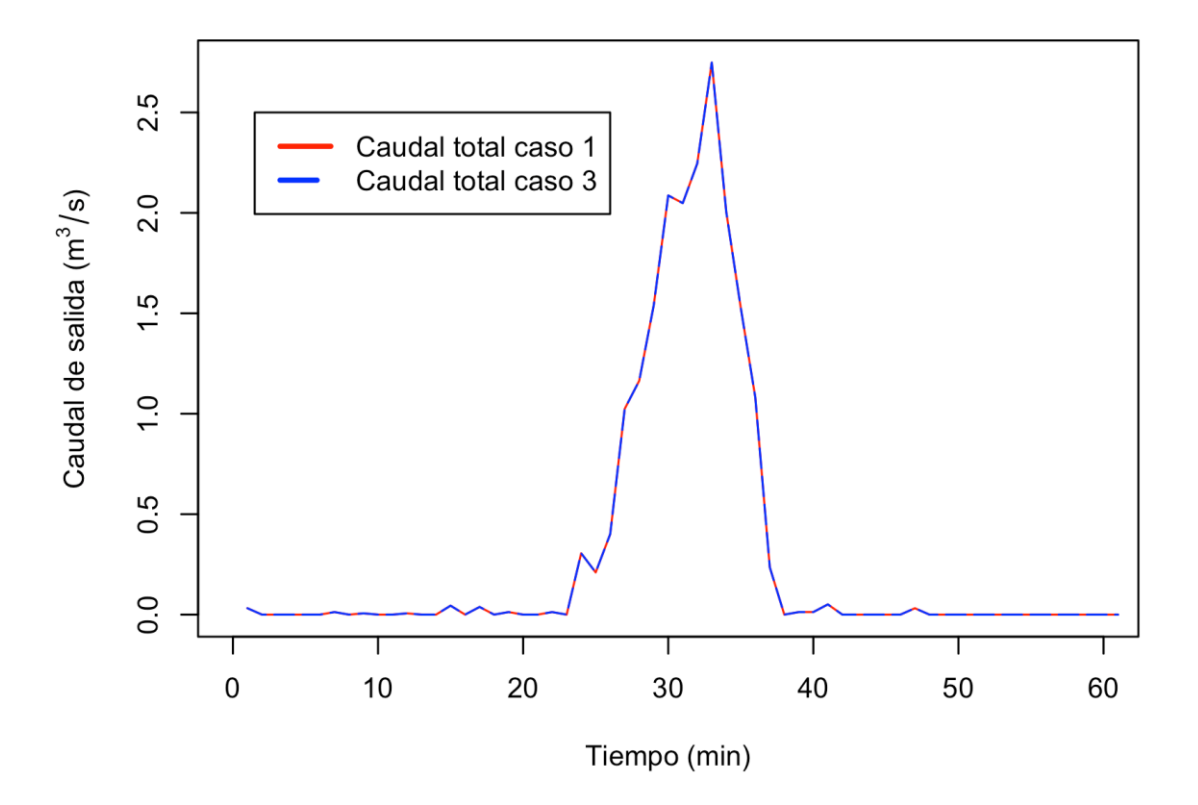

**Figura 64. Comportamiento en el pico de mayor magnitud del tercer escenario** *Fuente: Autor*

El caudal máximo que sale en el tiempo corresponde a  $2.748m<sup>3</sup>/s$ , el mayor aporte se genera de las superficies con cubiertas verdes la cual aporta  $124.402m<sup>3</sup>$  del volumen de agua, lo que corresponde a 78,77% del total del caudal, los otros aportes se generan por las zonas verdes y corresponden a 33.520 m<sup>3</sup>, lo que concierne a un área total de 49187,23 m<sup>2</sup>.

Pero si se quiere ver el comportamiento de los techos sin tener en cuenta el caudal que aporta las zonas impermeables del campus, el comportamiento es distinto ya que el valor a optimizar arroja un área de techos con nueva infraestructura igual a 100.067,616m<sup>2</sup>, lo cual equivale al 66,276 m<sup>2</sup> y solo permite implementar 1372,426 m2 de nueva infraestructura para la universidad, para mantener el caudal de salida de los techos del caso 1.

En la siguiente gráfica se puede apreciar el comportamiento de caudal generado solo en los techos.

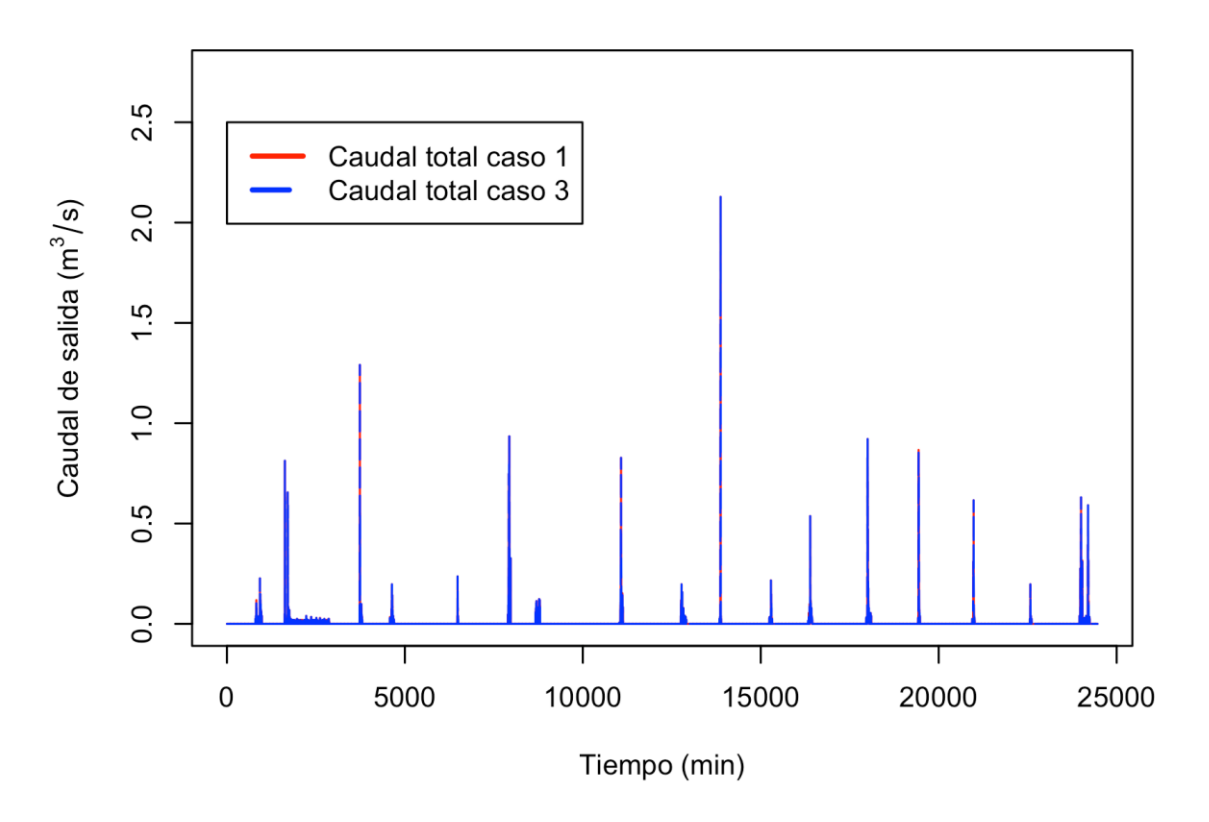

**Figura 65. Comportamiento de caudal generado solo en los techos. Escenario tres** *Fuente: Autor*

Para poder comparar el suceso con los anteriores casos, se generó la gráfica que ilustra el comportamiento del pico con mayor magnitud, y se puede ilustrar en la figura 66

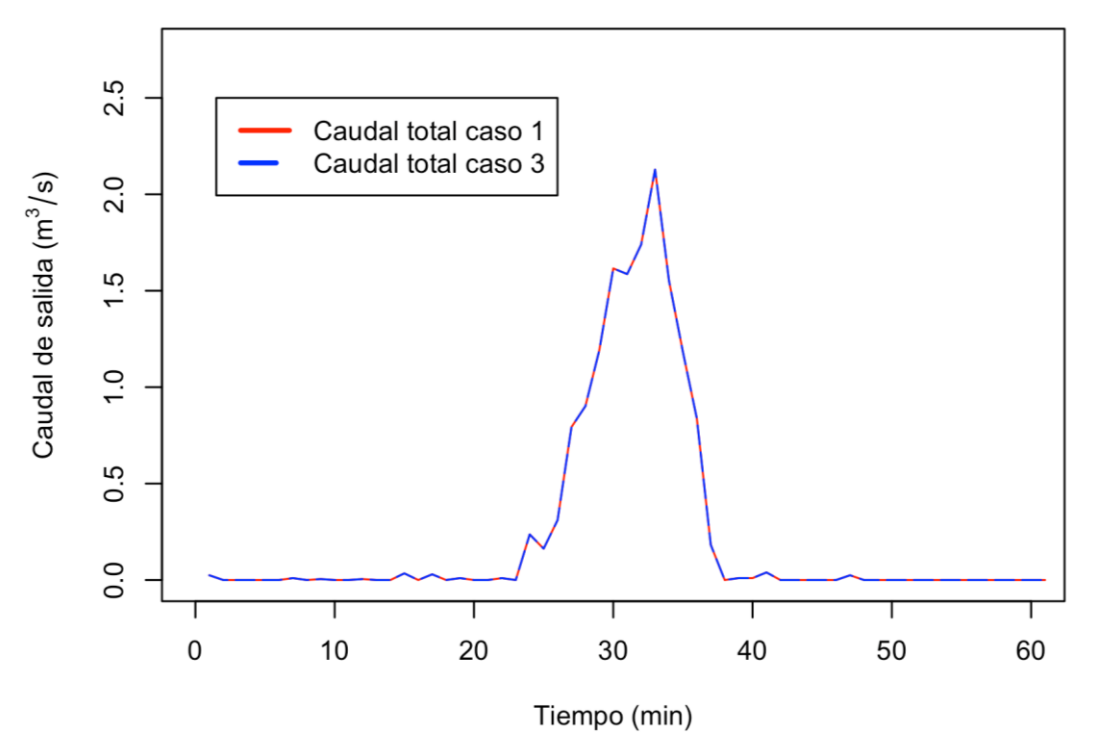

**Figura 66. Pico con mayor magnitud del caudal generado solo con los techos** *Fuente: Autor*

Como es notorio se observa un mejor comportamiento, cuando se tiene en cuenta las zonas verdes con las que actualmente cuenta la universidad. Aun así este tipo de trabajos es bueno para poder determinar la mitigación que generan solo los techos verdes. Los cuales se pusieron a prueba con esta simulación. Por otro lado se puede indicar que aunque este tipo de techos si ayudan a disminuir el volumen de agua que se genera en la universidad a causa de eventos lluviosos, la escorrentía puede disminuirse aún más con la implementación de azoteas verdes que puedan retener una mayor cantidad de volumen de agua. Pese a esto este modelo fue contemplado con el fin de implementarse en zonas con población vulnerable, lo cual lo hace ideal teniendo en cuenta su bajo costo de producción y mantenimientos, y las ventaja productivas de estos.

## **4. CONCLUSIONES Y RECOMENDACIONES**

Según los resultados obtenidos se pudo observar que el modelo que otorga los menores errores en cuanto a magnitudes de caudales es el modelo basado en la ecuación racional, lo que implica que éste tiene un buen ajuste, haciendo que pueda ser altamente utilizado para simular eventos lluvia-escorrentía en este tipo de techos verdes. Se recomienda emplearlo para futuros trabajos relacionando con modelos hidrológicos de techos verdes

El modelo que arroja menores errores de ajuste temporal es el modelo físicamente basado, lo que significa que al ser menor el espacio de temporalidad genera un mejor ajuste entre los datos predichos y datos calculados, permitiendo que este modelo sea implementable ante eventos de lluvia, si se pretende delimitar el inicio y/o fin de la escorrentía se recomienda emplearlo para futuros trabajos relacionando con modelos hidrológicos de techos verdes

A partir de las necesidades de manejo de datos se pudo implementar un método para delimitar o cortar los eventos de lluvia, con base en estadísticas no paramétricas, implicando que se tenga el evento definido o delimitado únicamente en el lapso de temporalidad donde éste ocurre para hacer más fácil observar el comportamiento neto del evento, por lo que es recomendable utilizar este método para probar para otro tipo de análisis hidrológicos

Todos los modelos presentaron errores, tanto al calcular el error de magnitud de los picos, y error temporal, lo que implica que usando este tipo de modelos no se tienen resultados perfectos por lo que se sugiere para futuros proyectos de este tipo con techos verdes, realizar una toma de datos más precisa, verificando minuciosamente el ajuste de las balanzas de los techos, verificar el nivel de compactación del sustrato, o quizás analizar la geometría de la botella de forma exacta sin asemejarla a una figura geométrica para lograr resultados más precisos

Los techos verdes de la Pontificia Universidad Javeriana, no atenúa o amortiguan de manera importante el escurrimiento o infiltración de agua por lo que para ciertas zonas no es el mejor tipo de techo verde que se puede utilizar, si el objetivo se refiere a la atenuación de la escorrentía. Este tipo de techos se recomienda para efectos económicos y de cohesión social, pero no para propósitos de atenuación de la escorrentía.

Los modelos desarrollados en el presente Trabajo de Grado son adaptados únicamente a la configuración de techos verdes productivos con los que cuenta la Pontificia Universidad Javeriana. Esto implica una limitación para usar este tipo de modelos en otras configuraciones, por lo que se considera importante proponer otro tipo de arreglos y/o distribuciones de módulos de techos. Para mejorar la mitigación hidrológica, siendo éste un modelo multipropósito.

El modelo estadístico PLS fue analizado bajo tres escenarios con retardos de tiempo de uno, dos y tres intervalos de tiempo, obteniendo como resultado que a mayores retrasos el error de ajuste temporal es menor, lo cual implica que a pesar de no ser un modelo utilizado en hidrología arroja resultados relativamente aceptables, esto significa que es un método con resultados prometedores, por lo cual se debería continuar explorando y ahondando en este modelo estadístico, debido a que es nuevo en el campo de la hidrología y presenta resultados que podrían ser satisfactorios. También se recomienda considerar la implementación de más retrasos para disminuir los errores.

A los modelos de aprendizaje de máquina le fueron analizados sus ajustes a partir de implementar retardos de tiempo de uno, dos y tres intervalos, y se tiene que tanto para el modelo de redes neuronales artificiales, como para el de máquina de soporte vectorial, genera menores errores con un solo retardo temporal, lo cual implica que aplicarle mayor cantidad de retardos de tiempo, no genera un mejor ajuste. Por el contrario, el error aumenta, por lo cual se recomienda que, en lugar de intentar con más retardos temporales para mejorar el ajuste, se consideren más bien otros aspectos como la arquitectura de la red neuronal (número de capas ocultas, número de neuronas, etc.) o considerar otros tipos de máquina de soporte vectorial.

Comparando los errores totales de cada modelo, tanto de temporalidad como de magnitud de caudales, se tuvo que el modelo físicamente basado presenta menor error, seguido del modelo basado en la ecuación racional, teniendo una diferencia de error mínima. Esto implica que el modelo basado en la ecuación racional, puede ser altamente implementable para la modelación hidrológica de este tipo de techos verdes. Se recomienda seguir explorando o investigando este tipo de modelos de tal forma que se puedan realizar los ajustes necesarios para eventualmente igualar o superar el modelo que presentó mejores resultados.

Finalmente, con la simulación realizada se obtuvo que con la implementación de techos verdes en toda el área construida de la PUJB, se podría mitigar o disminuir el escurrimiento o infiltración de agua. Esto significa que podría ser un sistema adecuado para evitar eventuales daños generados por los fenómenos hidrológicos, siendo interesante evaluar la implementación de techos verdes en diferentes configuraciones y a grandes escalas para de esta manera poder atenuar los distintos fenómenos hidrológicos como deslizamientos, inundaciones entre otros.

## **5. BIBLIOGRAFIA**

- Andrés F. Rojas., Juan D. González, Erasmo A.Rodríguez, and, Luis A. Camacho. 2011. "Aplicación de los modelos simplificados lluvia-escorrentia en una microcuenca urbana. Caso de estudio campus Universidad Nacional de Colombia, Sede Bogotá". XIX Seminario Nacional de Hidráulica e Hidrología y el I Foro Nacional sobre la Seguridad de Embalses. [http://www.ing.unal.edu.co/gireh/docs/Rojas\\_Gonzalez\\_Rodriguez\\_Camac](http://www.ing.unal.edu.co/gireh/docs/Rojas_Gonzalez_Rodriguez_Camacho.pdf) [ho.pdf.](http://www.ing.unal.edu.co/gireh/docs/Rojas_Gonzalez_Rodriguez_Camacho.pdf)
- Ballard, B. Woods, and R. Kellagher. 2007. The SUDS Manual. Construction Industry Research & Information Association (CIRIA).

Barr Engineering Company. 2001. Minnesota Small Urban Sites.

- Bates, Adam J., Jon P. Sadler, and Rae Mackay. 2013. "Vegetation Development over Four Years on Two Green Roofs in the UK." Urban Forestry & Urban Greening 12 (1): 98–108. doi:10.1016/j.ufug.2012.12.003.
- Berndtsson, C. (2010). Green roof performance towards management of runoff water quantity and quality: a review. Ecological Engineering, 36(4), 351- 360
- Bertazzoni, S., G.-C. Cardarilli, R. Lojacono, M. Salmeri, A. Salsano, and O. Simonelli. 1995. "VLSI Implementation of a Learning Actractor Neuronal Network (LANN)." In 1995 4th International Conference on Solid-State and Integrated Circuit Technology, 331–33. doi:10.1109/ICSICT.1995.500156.
- Carter, T., y Fowler, L. 2008. Establishing Green roof infraestructura through environmental policy instruments. Environmental Management, 42 (1), 151-164
- Chen, Chi-Feng. 2013. "Performance Evaluation and Development Strategies for Green Roofs in Taiwan: A Review." Ecological Engineering 52 (March): 51– 58. doi:10.1016/j.ecoleng.2012.12.083.
- Estupiñán Perdomo J., Zapata García H. (2010). Requerimientos de Infraestructura para el Aprovechamiento Sostenible del Agua Lluvia en el Campus de la Pontificia Universidad Javeriana, sede Bogotá. Bogotá: Pontificia Universidad Javeriana, Maestría en Ingeniería Civil.
- Forero, C. (2011). Mejora de las condiciones de habitabilidad y del cambio climático a partir de echotechos extensivos. Vivienda y Urbanismo, 321- 322.
- Galarza, S., Torres, A., Rengifo, P.,. "The Hydrological Behaviour of an Eco-Productive Green Roof in Bogota, Colombia."

Getter, Kristin L., and D. Bradley Rowe. 2006. "The Role of Extensive Green Roofs in Sustainable Development." HortScience 41 (5): 1276–1285

Google Maps Area Calculator Tool. 2014.

- Honda, K., H. Ichihashi, and A. Notsu. 2006. "Simultaneous Application of PLS Regression and FCM-type Clustering." In 2006 IEEE International Conference on Fuzzy Systems, 881–86. doi:10.1109/FUZZY.2006.1681815.
- Ibañez Gutiérrez, R. A, 2008. Techos verdes extensivos: Una práctica sostenible por descubrir e investigar en Colombia. Alarife: Revista de arquitectura, 61 (16), 21-36
- Jodas, Danilo S., Norian Marranghello, Aledir S. Pereira, and Rodrigo C. Guido. 2013. "Comparing Support Vector Machines and Artificial Neural Networks in the Recognition of Steering Angle for Driving of Mobile Robots Through Paths in Plantations." Procedia Computer Science, 2013 International Conference on Computational Science, 18: 240–49. doi:10.1016/j.procs.2013.05.187.
- Jim, C. Y., y Tsang, S. W., en prensa. Ecological energetics of tropical intensive Green roof. Energy and Buildings.
- Jim, C.Y., and Lilliana L.H. Peng. 2012. "Substrate Moisture Effect on Water Balance and Thermal Regime of a Tropical Extensive Green Roof." Ecological Engineering 47 (October): 9–23. doi:10.1016/j.ecoleng.2012.06.020
- Jun Yang, J., Yu, Q., y Gong, P., 2008. Quantifying air pollution removal by Green roofs in Chicago. Atmospheric Environment. 42(31), 7266-7233
- Kasmin, H, V R Stovin, and E A Hathway. 2010. "Towards a Generic Rainfallrunoff Model for Green Roofs." Water Science and Technology: A Journal of the International Association on Water Pollution Research 62 (4): 898–905. doi:10.2166/wst.2010.352.
- Lee, J.Y., H.J. Moon, T.I. Kim, H.W. Kim, and M.Y. Han. 2013. "Quantitative Analysis on the Urban Flood Mitigation Effect by the Extensive Green Roof System." Environmental Pollution 181 (October): 257–261. doi:10.1016/j.envpol.2013.06.039.
- Nicolas Oviedo and Andres Torres. 2013. "Hydric Attenuation and Hydrological Benefits for Implementing Productive Green Roof in Soacha, Colombia."
- Nowak, D. J., Crane, D. E, y Stevens J. C., 2006. Air pollution removal by urban trees and shrubs in the United States. Urban Forestry & Urban Greening. 4, 115-123
- Kuhn, M., y Peck, S., 2003- Design guidelines for green roofs. Ontario Association of Architects Ontario. 22p.
- Oberdofer, E., Lundholm, j., Bass, B., Coofman, R., Doshi, H., Dunnett, N., et ál. (2007). Green roofs as urban ecosystems: ecological structures, functions, and services. Bioscience, 57(10), 823-833
- Peck, Steven W., and Chris Callaghan. 1999. Greenbacks from Green Roofs: Forging a New Industry in Canada.
- Qin, Hua-peng, Zhuo-xi Li, and Guangtao Fu. 2013. "The Effects of Low Impact Development on Urban Flooding Under Different Rainfall Characteristics." Journal of Environmental Management 129 (November): 577–585. doi:10.1016/j.jenvman.2013.08.026.
- Rowe, D. B. (2010). Green roofs as a means of pollution abatement. Environmental Pollution. 159(8-9) 2100-10
- Rungamornrat, Jaroon, and Mary F. Wheeler. 2006. "Weakly Singular Integral Equations for Darcy's Flow in Anisotropic Porous Media." Engineering Analysis with Boundary Elements 30 (4): 237–46. doi:10.1016/j.enganabound.2005.11.003.
- Scholz–Barth, K., y Tanner, S., 2004. Federal Technology Alert: Green Roofs. DOE Energy Efficiency and Renewable Energy (EERE). U.S. Department of Energy, Energy Efficiency and Renewable energy. Washington
- Speak, A.F., J.J. Rothwell, S.J. Lindley, and C.L. Smith. 2013. "Rainwater Runoff Retention on an Aged Intensive Green Roof." Science of The Total Environment 461–462 (September 1): 28–38. doi:10.1016/j.scitotenv.2013.04.085.
- Secretaria distrital de ambiente. "PLAN DE MANEJO AMBIENTAL DEL PARQUE ECOLÓGICO DISTRITAL HUMEDAL TIBANICA." http://ambientebogota.gov.co/documents/10157/4edf22f4-b802-401aae91-dc7a70c8a2e9.
- Tee musk, A., y Mander, U., 2009. Greenroof potential to reduce temperature fluctuations of a roof membrane: A case study from Estonia. Building and Environment, 44 (3), 643-650
- The R Project for Statistical Computing (version R-3.1.0.tar.gz). 2014. R. http://cran.csiro.au/.
- Vesuviano, Gianni, and Virgina Storvin. 2013. "A generic hydrological model for a green roof drainage layer." IWA publishing 68 (4): 769–775. 68.4.
- Voyde, Emily, Elizabeth Fassman, and Robyn Simcock. 2010. "Hydrology of an Extensive Living Roof Under Sub-tropical Climate Conditions in Auckland, New Zealand." Journal of Hydrology 394 (3-4) (November): 384–395. doi:10.1016/j.jhydrol.2010.09.013.
- Wong, N. H., Tay, S. F., Wong., Ong. C. L., y Sia, A, 2003. Life cycle cost analysis of rooftop gardens in Singapoure. Energy and Building, 35 (4), 353-364
- Yok Tan, P., y Sia, A., 2005. A pilot Green roof research Project in Singapore (pp. 4-6). En proc. Of 3rd North American Green Roof Conference: Greening rooftops for sustainable communities, Washington, DC.
- Zhang, Xiaoling. 2013. "Going Green: Initiatives and Technologies in Shanghai World Expo." Renewable and Sustainable Energy Reviews 25 (September): 78–88. doi:10.1016/j.rser.2013.04.011.
- Zinco (1998). Concepto de techos verdes. Recuperado 22 de abril de 2013, de <http://www.greenroofs.com/Greenroofs101/concepto.htm>

# **6. ANEXOS (Archivo Digital)**

- 6.1 Anexo 1 Hietograma de Eventos Diarios
- 6.2 Anexo 2 Hietograma de Eventos Delimitados
- 6.3 Anexo 3 Scripts R (Programación)
- 6.3.1 Anexo 3A Código para delimitar eventos
- 6.3.2 Anexo 3B Código del modelo físicamente basado
- 6.3.3 Anexo 3C Código del modelo basado en la ecuación racional
- 6.3.4 Anexo 3D Código del modelo PLS con un retardo de tiempo
- 6.3.5 Anexo 3E Código del modelo PLS con dos retardos de tiempo
- 6.3.6 Anexo 3F Código del modelo PLS con tres retardos de tiempo
- 6.3.7 Anexo 3G Código del modelo de aprendizaje de maquina (Redes Neuronales Artificiales) con un retardo de tiempo
- 6.3.8 Anexo 3H Código del modelo de aprendizaje de maquina (Redes Neuronales Artificiales) con dos retardos de tiempo
- 6.3.9 Anexo 3I Código del modelo de aprendizaje de maquina (Redes Neuronales Artificiales) con tres retardos de tiempo
- 6.3.10 Anexo 3I Código del modelo de aprendizaje de maquina (Máquina de soporte vectorial) con un retardo de tiempo
- 6.3.11 Anexo 3J Código del modelo de aprendizaje de maquina (Máquina de soporte vectorial) con dos retardos de tiempo
- 6.3.12 Anexo 3K Código del modelo de aprendizaje de maquina (Máquina de soporte vectorial) con tres retardos de tiempo